## Ανοικτό Πανεπιστήμιο Κύπρου

Σχολή Θετικών και Εφαρμοσμένων Επιστημών

Μεταπτυχιακή Διατριβή στα Πληροφοριακά και Επικοινωνιακά Συστήματα

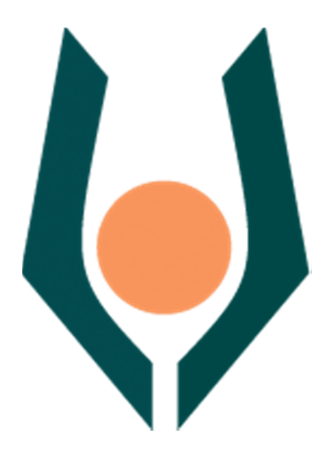

Σχεδιασμός και Ανάπτυξη Εφαρμογής για E-health με Ενσωμάτωση Αλγορίθμου Ιατρικής Συμπερασματολογίας

Ευαγγελία Μαυρομήτρου

Επιβλέπων Καθηγητής Χρήστος Γκουμόπουλος

Οκτώβριος 2015

## Ανοικτό Πανεπιστήμιο Κύπρου

## Σχολή Θετικών και Εφαρμοσμένων Επιστημών

## Σχεδιασμός και Ανάπτυξη Εφαρμογής για E-health με Ενσωμάτωση Αλγορίθμου Ιατρικής Συμπερασματολογίας

Ευαγγελία Μαυρομήτρου

Επιβλέπων Καθηγητής Χρήστος Γκουμόπουλος

Η παρούσα μεταπτυχιακή διατριβή υποβλήθηκε προς μερική εκπλήρωση των απαιτήσεων για απόκτηση

> μεταπτυχιακού τίτλου σπουδών στα Πληροφοριακά Συστήματα

από τη Σχολή Θετικών και Εφαρμοσμένων Επιστημών του Ανοικτού Πανεπιστημίου Κύπρου

Οκτώβριος 2015

## Περίληψη

Σκοπός της μεταπτυχιακής διατριβής είναι ο σχεδιασμός και η υλοποίηση ενός συστήματος e-Health με ενσωμάτωση αλγορίθμου ιατρικής συμπερασματολογίας. Η εφαρμογή αξιοποιεί τις μετρήσεις παραμέτρων ιατρικού ενδιαφέροντος (όπως την θερμοκρασία, την συστολική πίεση, την ποσότητα οξυγόνου, το ηλεκτροκαρδιογράφημα (ECG) κ.ά.) για ασθενείς που ζουν σε ένα έξυπνο σπίτι. Επιπλέον συμπεριλαμβάνεται το προφίλ του κάθε ασθενή (ιστορικό).

Τα συλλεγόμενα στοιχεία (προφίλ ασθενή και οι ιατρικές μετρήσεις) επεξεργάζονται με χρήση ειδικού αλγορίθμου ο οποίος οδηγεί στη λήψη αποφάσεων. Το σύστημα περιλαμβάνει μηχανισμό ο οποίος αποσκοπεί να δημιουργηθούν ημερήσιες αναφορές προς τον επιβλέποντα ιατρό και μηχανισμό έκτακτης ανάγκης για την παραγωγή διάφορων συναγερμών (κατάσταση συναγερμού πρόληψης και κατάσταση συναγερμού έκτακτης ανάγκης).

Ειδικότερα, η λήψη αποφάσεων βασίζεται στην εκτέλεση ενός αλγορίθμου απόφασης Ιατρικού Συμπεράσματος με την βοήθεια ενός Bayes Δικτύου Απόφασης και της μεθόδου Euroscore για τον υπολογισμό επικινδυνότητας καρδιακής νόσου. Το Euroscore είναι το μοντέλο που θα εφαρμοστεί για τον υπολογισμό του κινδύνου και με βάση τα υπολογισμένα ρίσκα και τα διαγράμματα αθροιστικών ποσών θα αξιολογηθούν οι επιπτώσεις για την παρακολούθηση των επιδόσεων των ασθενών.

### Summary

Τhe purpose of this thesis is to design and implement of an e-Health system integration medical inference algorithm. The application uses the measurements of medical interest (such as temperature, systolic blood pressure, oxygen, electrocardiogram (ECG) etc.) for patients living in a smart home. Additionally, the profile of each patient is included (history).

The collected data (patient profile and medical measurements) are processed using a special algorithm to generate decision-making mechanisms. The mechanism aims to create daily reports to the supervising physician and the emergency mechanism for the production of various alarms (prevention alarm and state emergency alarm mode).

In particular, decision-making is based on the execution of a decision algorithm of medical conclusion with the help of a Bayes Network Decision and the Euroscore method to calculate disease risk. Euroscore is the model to be applied for the calculation of risk based on the calculated risks and the cumulative amounts diagrams will assess the impact on the performance monitoring.

## Ευχαριστίες

Με την ολοκλήρωση της παρούσας μεταπτυχιακής διατριβής, η οποία υλοποιήθηκε στο Ανοικτό Πανεπιστήμιο Κύπρου, θα ήθελα να ευχαριστήσω τους ανθρώπους οι οποίοι βοήθησαν στην περάτωση αυτής της εργασίας.

Κατά κύριο λόγο, οφείλω να ευχαριστήσω τον επιβλέποντα καθηγητή μου κ. Χρήστο Γκουμόπουλο για την εμπιστοσύνη που μου έδειξε, δίνοντας την δυνατότητα να εκπονήσω την μεταπτυχιακή μου εργασία. Επίσης, θα ήθελα να τον ευχαριστήσω για την καθοδήγησή του και την διάθεση του να με βοηθήσει και να μου λύσει οποιαδήποτε απορία.

Επίσης, θα ήθελα να ευχαριστήσω τον καθηγητή Δάδους Τζωρτζ- Ζακι από την Β΄ Καρδιολογική Κλινική του Αριστοτέλειου Πανεπιστημίου Θεσσαλονίκης που με βοήθησε σε θέματα ιατρικού ενδιαφέροντος.

Τέλος, στην οικογένεια μου και στους φίλους μου για την ηθική συμπαράσταση καθ' όλη την διάρκεια των σπουδών μου.

## Περιεχόμενα

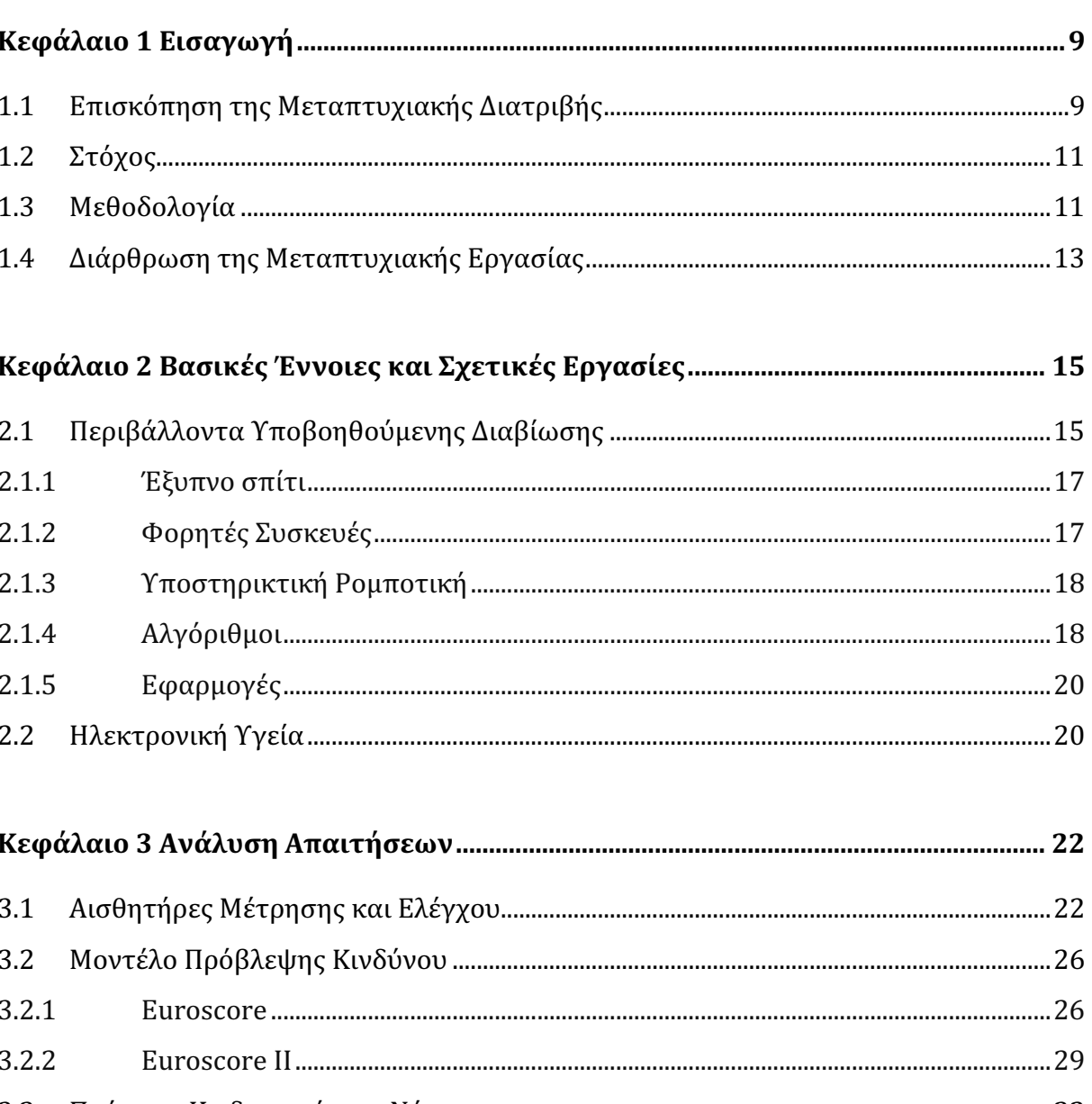

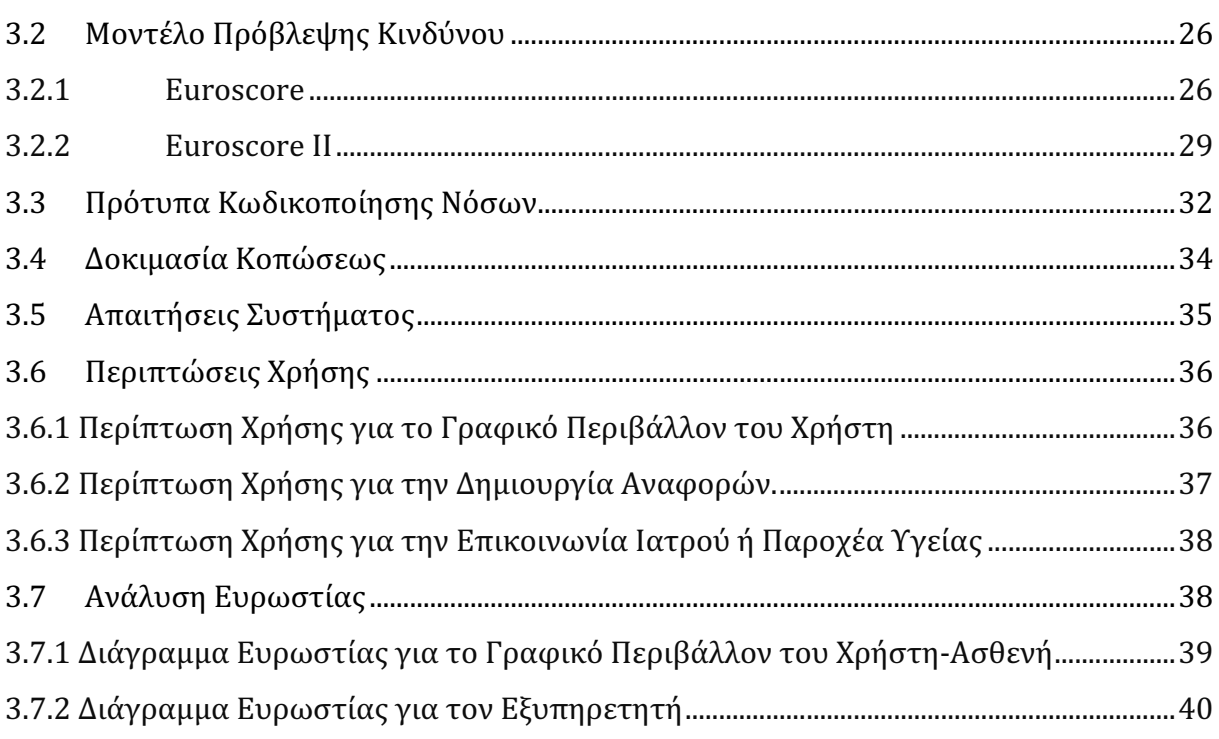

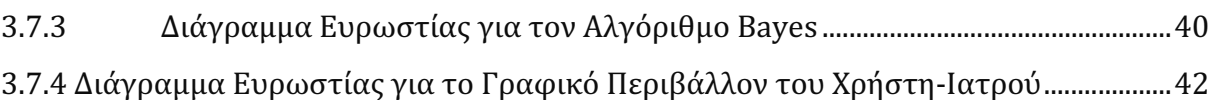

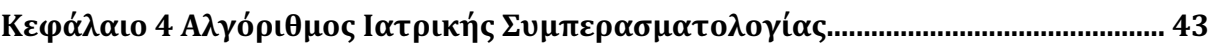

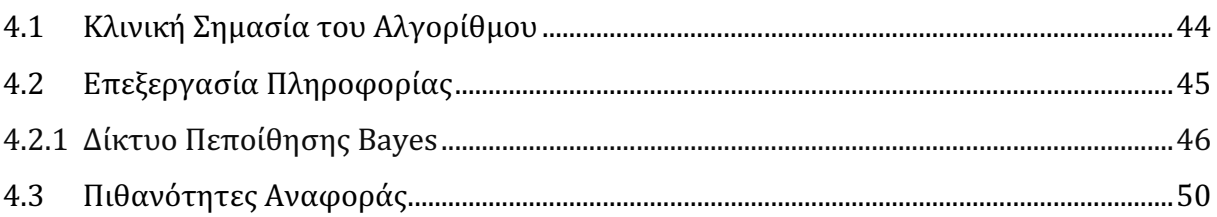

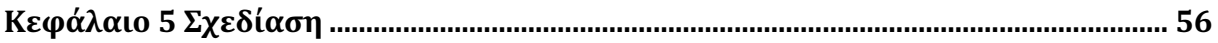

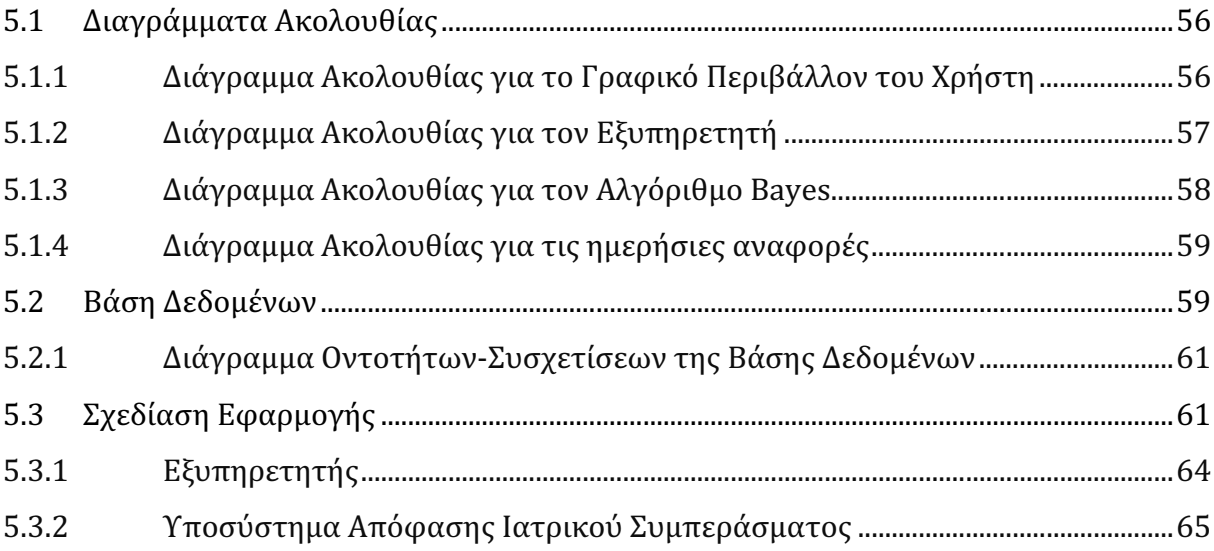

## 

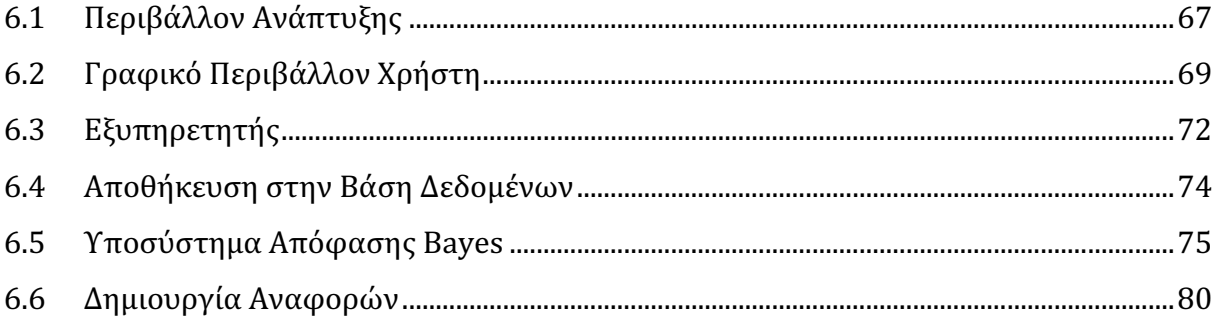

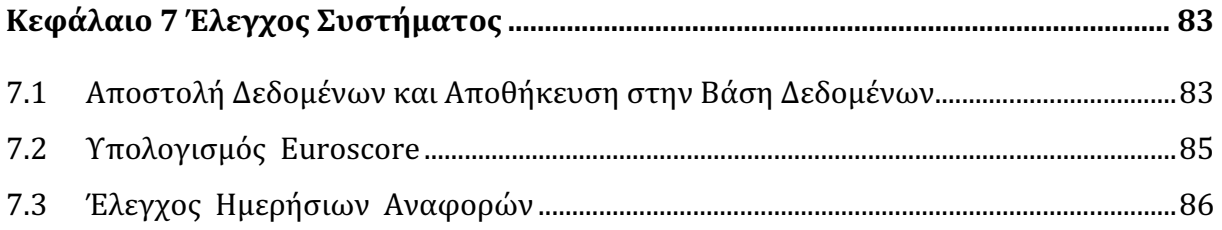

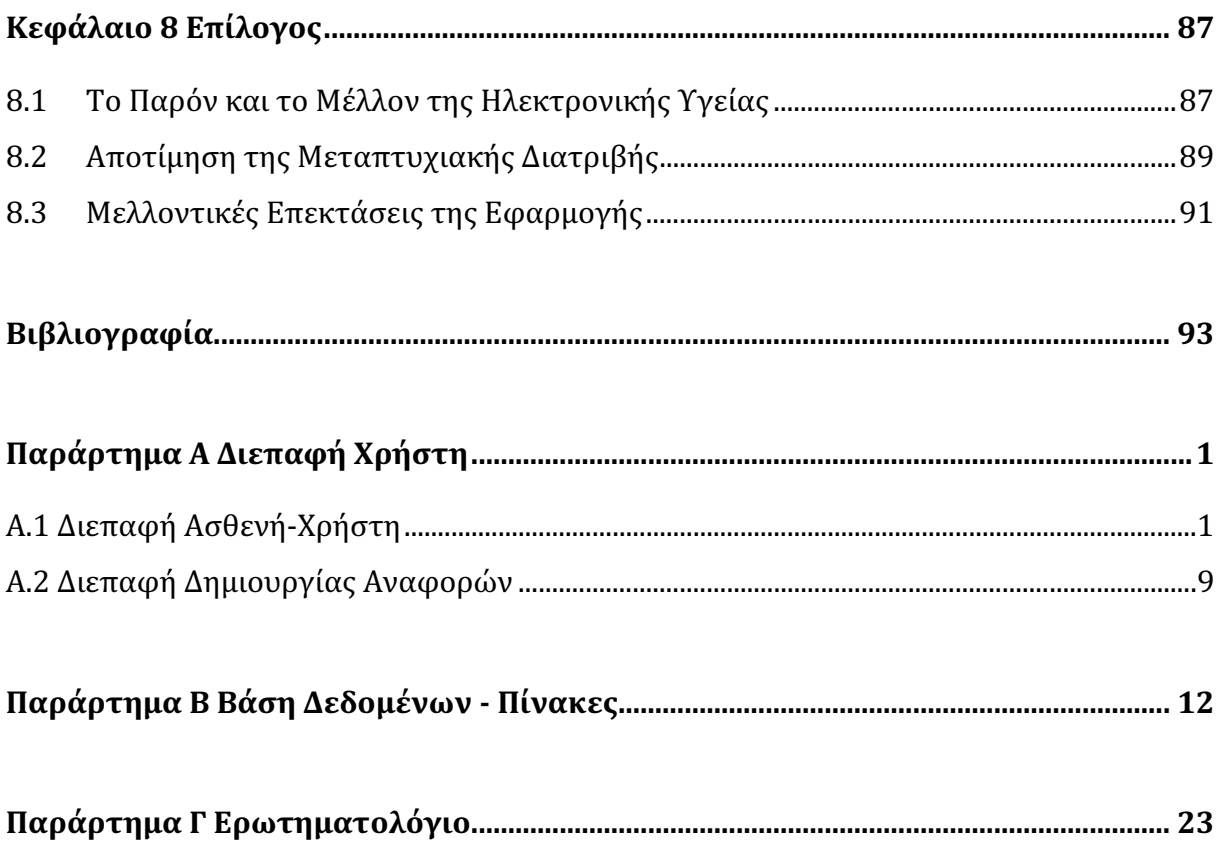

# Κεφάλαιο 1 Εισαγωγή

Η παρούσα μεταπτυχιακή διατριβή φιλοδοξεί να αποτελέσει μία εμπεριστατωμένη μελέτη για την σχεδίαση και υλοποίηση ενός συστήματος που βασίζεται στη συλλογή μετρήσεων για την εξαγωγή συμπερασμάτων ιατρικού ενδιαφέροντος. Στο σύστημα που αναπτύχθηκε ενσωματώνονται μηχανισμοί εκτίμησης της κατάστασης ενός ασθενούς και παράγονται διάφορες ειδοποιήσεις και ημερήσιες αναφορές.

## 1.1 Επισκόπηση της Μεταπτυχιακής Διατριβής

Η ραγδαία ανάπτυξη και η διάδοση της τεχνολογίας των υπολογιστών στην Ιατρική, έχει αλλάξει και τείνει να αλλάξει περισσότερο, τόσο τη δομή όσο και τον προσανατολισμό της παραδοσιακής ιατρικής διαδικασίας. Τόσο που αυτές οι ραγδαίες αλλαγές δεν περιορίζονται μόνο στις ιατρικές πρακτικές, αλλά προσεγγίζουν τα προσδοκώμενα αποτελέσματα της ορθής ιατρικής συμπερασματολογίας για καθέναν ασθενή.

Η υπάρχουσα τεχνολογία της ιατρικής και συγκεκριμένα της καρδιοχειρουργικής χρειάζεται κάποιες βελτιώσεις, που αφορούν τον συνεχή τρόπο επικοινωνίας μεταξύ των ασθενών και του ιατρικού προσωπικού. Με αφορμή τα παραπάνω θα δημιουργηθεί το σύστημα e-Health ώστε να είναι εφικτή αυτή η επικοινωνία με διάφορες μορφές όπως η παραγωγή ημερήσιων αναφορών παραμέτρων υγείας του ασθενή προς το ιατρικό προσωπικό. Το σύστημα υποστηρίζει ένα πλήθος λειτουργιών και υπηρεσιών.

Πιο αναλυτικά, το σύστημα αξιοποιεί τη συλλογή μετρήσεων παραμέτρων ιατρικού ενδιαφέροντος όπως η θερμοκρασία, η συστολική πίεση, η ποσότητα οξυγόνου, και το ηλεκτροκαρδιογράφημα (ECG). Επιπλέον, συμπεριλαμβάνει και παραμέτρους περιβάλλοντος σε ένα έξυπνο σπίτι ώστε να παρέχει υπηρεσίες για την καταγραφή του προφίλ κάθε ασθενούς σε μια βάση δεδομένων και την λήψη αποφάσεων με την χρήση ειδικών αλγορίθμων ιατρικής συμπερασματολογίας για την αναγνώριση εκτάκτων καταστάσεων. Τέλος, θα προσφέρεται και η επιλογή παραγωγής συναγερμού και ανάλογης ειδοποίησης ιατρών, παροχέων υγείας, κλπ.

Ειδικότερα, η λήψη αποφάσεων βασίζεται στην εκτέλεση ενός αλγορίθμου απόφασης Ιατρικού Συμπεράσματος με την βοήθεια ενός Bayes Δικτύου Απόφασης και της μεθόδου Euroscore για τον υπολογισμό επικινδυνότητας νόσου. Με βάση τον αλγόριθμο ιατρικής συμπερασματολογίας και με την βοήθεια των μετρήσεων και συναρτήσεων που επεξεργάζονται από το σύστημα, η μεταπτυχιακή διατριβή αυτή στοχεύει στην άμεση, γρήγορη, και ακριβή εξακρίβωση της κατάστασης του ασθενή για συγκεκριμένη νόσο.

Για την χρήση του αλγόριθμου ιατρικής συμπερασματολογίας μελετήθηκε το European System for Cardiac Operative Risk Evaluation. Το Euroscore, σε όλο τον κόσμο χρησιμοποιείται ως μοντέλο για την πρόβλεψη επικινδυνότητας, μετά και πριν από καρδιοχειρουργική επέμβαση. Από τον Οκτώβριο του 2011, χρησιμοποιείται το Euroscore II, το οποίο συμπεριλαμβάνει μία υπολογιστική μηχανή και είναι διαθέσιμο στο δικτυακό τόπο Euroscore [35].

Χρησιμοποιώντας το Euroscore και με βάση τα υπολογισμένα ρίσκα και τα διαγράμματα αθροιστικών ποσών εκτιμάται η επικινδυνότητα εμφάνισης επιπλοκών στους ασθενείς. Η παραγωγή των τιμών από τις ιατρικές και μη συσκευές στο τοπικό υποσύστημα θα εξομοιωθούν με GUI και σε γλώσσα προγραμματισμού Java. Για την παραγωγή της απόφασης χρησιμοποιείται ένα Bayesian Δίκτυο. Τέλος, για να αποθηκευτούν τα αποτελέσματα θα δημιουργήσουμε μια βάση δεδομένων ώστε να διατηρούνται οι μέσες τιμές και οι τυπικές αποκλίσεις των μετρήσεων

για έναν ή περισσότερους ασθενείς. Όταν ληφθεί μία ή παραπάνω νέες μετρήσεις όλες οι τιμές στην βάση δεδομένων θα ανανεώνονται και θα απεικονίζουν αυτήν την αλλαγή.

## 1.2 Στόχος

Η παρούσα μεταπτυχιακή διατριβή έχει αντικείμενο τον σχεδιασμό και την υλοποίηση ενός συστήματος, το οποίο θα αξιοποιεί μια συλλογή μετρήσεων ιατρικού ενδιαφέροντος αλλά και παραμέτρων σε ένα έξυπνο σπίτι. Η ανάλυση της βάσης ιατρικών δεδομένων για καρδιοπαθείς γίνεται με σκοπό την εξαγωγή χρήσιμων συμπερασμάτων και συσχετίσεων.

Από την ανάλυση του πεδίου του προβλήματος προέκυψαν οι ακόλουθες απαιτήσεις:

- 1. Να γίνεται καταχώρηση του ιστορικού στο προφίλ του εκάστοτε ασθενή.
- 2. Να γίνεται χρήση συλλεγόμενων τιμών ιατρικών συσκευών εξομοιωμένων για τους σκοπούς της παρούσας διατριβής.
- 3. Να γίνεται λήψη αποφάσεων με χρήση ειδικών αλγορίθμων για την αναγνώριση έκτακτων καταστάσεων.
- 4. Να γίνεται παραγωγή συναγερμών με ανάλογη ειδοποίηση ιατρών και παροχέων υγείας.
- 5. Να παραδίνονται ημερήσιες αναφορές.

Σκοπός της συγκεκριμένης μεταπτυχιακής διατριβής είναι να βοηθήσει το ιατρικό προσωπικό ώστε να εντοπίσει άμεσα την υψηλή επικινδυνότητα υποτροπής του καρδιοπαθούς ασθενή. Έτσι βελτιώνεται η ποιότητα της υγείας με την ενσωμάτωση του συστήματος e-Health που παρέχει πληροφορίες για την κατάσταση του ασθενούς.

Το σύστημα φιλοδοξεί, γενικότερα, να συμβάλει στην καλύτερη και ποιοτική πρόληψη, διάγνωση, θεραπεία, παρακολούθηση, διαχείριση της υγείας και του τρόπου ζωής των καρδιοπαθών.

### 1.3 Μεθοδολογία

Όπως προαναφέραμε στις προηγούμενες υποενότητες, ο σκοπός της έρευνας είναι ο σχεδιασμός και η ανάπτυξη ενός συστήματοςe-Health με την ενσωμάτωση αλγορίθμου ιατρικής συμπερασματολογίας. Αρχικά πραγματοποιήθηκε μια ενδελεχής έρευνα της επιστημονικής βιβλιογραφίας που διατίθεται μέχρι σήμερα.

Για την ανάπτυξη του συστήματος έγιναν τα εξής βήματα:

### 1. Συλλογή Απαιτήσεων Συστήματος.

Συλλέχτηκαν οι απαιτήσεις του συστήματος για την καταγραφή του ιστορικού του ασθενή, των παραμέτρων περιβάλλοντος και επιλογή κατάλληλου αλγορίθμου.

### 2. Δημιουργία Λογικού Σχεδιασμού

Πραγματοποιήθηκε η σχεδίαση της βάσης δεδομένων ώστε να φιλοξενηθούν οι μεταβλητές που απαιτούνται και παράχθηκε η αρχιτεκτονική του συστήματος

### 3. Ανάπτυξη Συστήματος

Στην διαδικασία υλοποίησης αναπτύχτηκε μια εφαρμογή e-Health και χρησιμοποιήθηκε η γλώσσα Java σε περιβάλλον Eclipse IDE, δημιουργήθηκε μια βάση δεδομένων που χρησιμοποιείται για την συλλογή δεδομένων με MySQL, και υλοποιήθηκαν Bayesian δίκτυα που εξυπηρετούν στην ορθή συμπερασματολογία με την βιβλιοθήκη JavaBayes 0.346.

### 4. Έλεγχος Διαδικασιών Συστήματος

Ο έλεγχος γίνεται για την λειτουργικότητα του συστήματος διαπιστώνεται αν οι επιμέρους υπομονάδες λειτουργούν μαζί όπως αναμένεται.

### 5. Συγγραφή του εγχειρίδιου

Αναλύεται ενδελεχώς το πως λειτουργεί το πρόγραμμα, ποιες είναι οι επιλογές που έχει ο χρήστης.

### 6. Δοκιμή συστήματος

Ελέγχεται η λειτουργικότητα της εφαρμογής e-Health κατά πόσον το σύστημα παράγει τα σωστά αποτελέσματα.

## 1.4 Διάρθρωση της Μεταπτυχιακής Εργασίας

Η μεταπτυχιακή διατριβή απαρτίζεται από οχτώ κεφάλαια. Πιο αναλυτικά:

Στο κεφάλαιο 1 παρουσιάζεται η περίληψη, ο στόχος, η μεθοδολογία και η διάρθρωση της μεταπτυχιακής διατριβής.

Στο κεφάλαιο 2 γίνεται μια βιβλιογραφική επισκόπηση για το πλαίσιο της υποβοηθούμενης διαβίωσης και αναφέρονται λεπτομερώς τα προβλήματα που αντιμετωπίζονται με την ηλεκτρονική υγεία. Αναλύεται η θεωρία που χρησιμοποιήθηκε ώστε βρεθεί η βέλτιστη λύση για την εφαρμογή e-Health.

Στο κεφάλαιο 3 παρουσιάζεται η ανάλυση απαιτήσεων της εφαρμογής e-Health για τα αισθητήρια μέτρησης και ελέγχου, για το Euroscore, το πρότυπο κωδικοποίησης νόσων και τη δοκιμασία κόπωσης.

Στο κεφάλαιο 4 γίνεται η περιγραφή του αλγόριθμου ιατρικής συμπερασματολογίας με έμφαση στην ανάλυση του δικτύου Bayes, γίνεται ανάλυση της κλινικής σημασίας του αλγορίθμου, περιγράφεται η επεξεργασία των δεδομένων και εξηγείται πως προκύπτουν οι πιθανότητες αναφοράς.

Στο κεφάλαιο 5 δίνεται η σχεδίαση της εφαρμογής η οποία περιλαμβάνει τα διαγράμματα ακολουθίας, την σχεδίαση της βάσης δεδομένων και της εφαρμογής.

Στο κεφάλαιο 6 περιγράφεται η υλοποίηση της εφαρμογής, το γραφικό περιβάλλον του χρήστη, ο εξυπηρετητής και το υποσύστημα απόφασης με τον αντίστοιχο αλγόριθμο.

Στο κεφάλαιο 7 γίνεται ο έλεγχος του συστήματος για την αποστολή και την αποθήκευση των δεδομένων, για τον υπολογισμό του Euroscore και τον έλεγχος του εξυπηρετητή.

Στο κεφάλαιο 8 πραγματοποιείται μια αποτίμηση της συνολικής προσπάθειας για την ανάπτυξη του συστήματος e-Health, συνοψίζονται οι δυνατότητες που παρέχει το σύστημα, τα προβλήματα που προέκυψαν καθώς και προτάσεις για τη μελλοντική εξέλιξη του.

Η διατριβή περιλαμβάνει τρία παραρτήματα:

### Παράρτημα Α. Διεπαφή Χρήστη

Εμφανίζονται αναλυτικά με εικόνες τα βήματα που πρέπει να ακολουθήσει ο χρήστης προκειμένου να αξιοποιήσει την εφαρμογή.

#### Παράρτημα Β. Βάση Δεδομένων

Εδώ απεικονίζονται και αναλύονται οι πίνακες της βάσης δεδομένων όπου σημειώνονται τα χαρακτηριστικά τους τα οποία και περιγράφονται.

#### Παράρτημα Γ. Ερωτηματολόγιο

Παράθεση ερωτηματολογίου με απαντήσεις ιατρού ώστε η εφαρμογή να έχει μια ικανοποιητική και ποιοτική λειτουργία σε σχέση με τις απαιτήσεις του συστήματος Κεφάλαιο 2 Βασικές Έννοιες και Σχετικές Εργασίες

# Κεφάλαιο 2 Βασικές Έννοιες και Σχετικές Εργασίες

Το κεφάλαιο Βασικές Έννοιες και Σχετικές Εργασίες έχει σαν σκοπό να εισάγει τους αναγνώστες στις βασικές έννοιες του τομέα της υποβοηθούμενης διαβίωσης και της ηλεκτρονικής Υγείας. Γίνεται μια επισκόπηση της βιβλιογραφίας και η παρουσίαση εφαρμογών που ήδη υπάρχουν.

## 2.1 Περιβάλλοντα Υποβοηθούμενης Διαβίωσης

Τα Εργαλεία Υποβοηθούμενης Διαβίωσης που απευθύνονται σε ηλικιωμένους έχουν ραγδαία αύξηση τα τελευταία χρόνια. Η αύξηση του ορίου ζωής συνεπάγεται και αύξηση στο κόστος φροντίδας, έλλειψη του προσωπικού φροντίδας και σε ορισμένες περιπτώσεις υποβάθμιση του επιπέδου φροντίδας των ασθενών. Σε αυτή την ενότητα θα συνοψίσουμε την σημασία του πλαισίου της υποβοηθούμενης διαβίωσης (Ambient- assisted living AAL). Τα εργαλεία αυτά και

οι πρόσφατες εξελίξεις στην ιατρική βοηθάνε τους ανθρώπους να έχουν καλύτερη διαβίωση. Η προσπάθεια ξεκίνησε τον Σεπτέμβριο του 2007 με το 6ο Πρόγραμμα Κοινοτικού Πλαισίου με συμμετοχή είκοσι κρατών μελών της Ευρωπαϊκής Ένωσης και τριών συνδεδεμένων, με σκοπό την υποστήριξη της υγειονομικής περίθαλψης και της καθημερινής ζωής των ηλικιωμένων. Σύμφωνα με έρευνες το 2050 στην Ευρωπαϊκή Ένωση οι ηλικιωμένοι θα αυξηθούν κατά 20% [37].

Η αύξηση των ορίων ηλικίας δημιουργεί προκλήσεις τόσο κοινωνικές όσο και υγειονομικές. Μερικές από αυτές είναι:

- 1. Αύξηση των ασθενειών όπως π.χ. άνοια, καρδιακές παθήσεις που δεν υπάρχει θεραπεία,
- 2. Αύξηση του κόστους περίθαλψης
- 3. Έλλειψη φροντιστών.
- 4. Αύξηση των ασθενών που είναι σε αδυναμία να φροντίσουν τον εαυτό τους.

Έχει καταγραφεί ότι το 89% των ηλικιωμένων θέλουν να μένουν στο σπίτι και να έχουν κατ' οίκον βοήθεια, άρα είναι επιτακτική η ανάγκη να δημιουργηθούν τεχνολογίες τέτοιες οι οποίες να βοηθάνε τους ηλικιωμένους στο δικό τους χώρο [10].

Η ανάπτυξη σχετικών εργαλείων έχει σαν στόχο την ενδυνάμωση των δυνατοτήτων των ανθρώπων χρησιμοποιώντας τα μέσα του ψηφιακού περιβάλλοντος, τα οποία είναι προσαρμοσμένα και ανταποκρίνονται στις ανθρώπινες ανάγκες. Για παράδειγμα, εργαλεία διαχείρισης και υπενθύμισης της φαρμακευτικής αγωγής που επιτρέπουν στους ηλικιωμένους να ελέγχουν την κατάσταση της υγείας τους [29].

Τα εργαλεία Υποβοηθούμενης διαβίωσης μπορούν επίσης να παρέχουν περισσότερη ασφάλεια στους ηλικιωμένους χρησιμοποιώντας ένα κινητό σύστημα απόκρισης έκτακτης ανάγκης [13], ένα σύστημα ανίχνευσης πτώσης, [04] και ένα σύστημα βίντεο επιτήρησης [33].

Οι τεχνολογίες για το πλαίσιο υποβοηθούμενης διαβίωσης προσφέρουν βοήθεια στις καθημερινές δραστηριότητες ενός ατόμου βασιζόμενες σε εργαλεία και τεχνολογίες. Οι τεχνολογίες αυτές περιλαμβάνουν έξυπνα σπίτια, κινητούς αισθητήρες, τεχνολογίες ρομποτικής και αλγόριθμους επεξεργασίας δεδομένων.

### 2.1.1 Έξυπνο σπίτι

Το Έξυπνο Σπίτι είναι ένα κανονικό σπίτι με τη διάφορα ότι περιέχει ένα σύνολο αυτοματισμών και αισθητήριων, ανάλογα με τις ανάγκες που έχει ο εκάστοτε ιδιοκτήτης. Τα αισθητήρια της υποβοηθούμενης διαβίωσης μπορεί να περιλαμβάνουν μετρήσεις όπως ο χρόνος παραμονής στο κρεβάτι, το σωματικό βάρος, η ανησυχία ύπνου κλπ. [02]. Πιο αναλυτικά, στην Αμερική αναπτύχθηκε από το Πανεπιστήμιο Georgia Tech το έξυπνο σπίτι «AwareHome» που διαθέτει αισθητήρες δαπέδου, ρομποτικά εργαλεία και φορητούς αισθητήρες για την υποστήριξη ενός ασθενή [06]. Στην Ευρώπη αναπτύχθηκε από το Πανεπιστήμιο του Essex το «iDorm» με ανιχνευτές φωτός και κίνησης [14, 24]. Ένα παρόμοιο έξυπνο σπίτι είναι το «Enable» [03] το οποίο είναι ελεγμένο από την Ευρωπαϊκή Επιτροπή. Στην Ασία αναπτύχθηκε το «Welfare Techno House» το οποίο παρέχει την υποδομή για τη μέτρηση δεικτών ηλεκτροκαρδιογραφήματος, σωματικού βάρους και όγκου των ούρων με χρήση αισθητηρίων στο μπάνιο και στην μπανιέρα [34]. Στην Ιαπωνία αναπτύχθηκε το «Ubiquitous Home Project» με χρήση τεχνολογίας RFID και συσκευές όπως κάμερες, μικρόφωνα και πίεσης [45].

### 2.1.2 Φορητές Συσκευές

Οι φορητές συσκευές βοηθούν τους ασθενείς που πάσχουν από χρόνιες παθήσεις ή τους παροδικά ασθενείς. Αυτό είναι δυνατόν να συμβεί μέσω της ενσωμάτωσης αισθητηρίων ακόμα και στο σώμα του ασθενή, δίνοντας την δυνατότητα στους ιατρούς να επιτηρούν τους ασθενείς χωρίς την φυσική τους παρουσία. Οι φορητές συσκευές συμπεριλαμβάνουν:

- Έξυπνα τηλέφωνα με διάφορα αισθητήρια όπως γυροσκόπιο, αισθητήρα απόστασης, σύστημα εντοπισμού θέση (GPS), ταχύμετρο κ.ά.
- Μικρές συσκευές τύπου Holter που φοριούνται στο σώμα, για την συλλογή μετρήσεων όπως το Ηλεκτροκαρδιογράφημα.
- Έξυπνα ρολόγια και ρούχα για την παρακολούθηση της υγείας μετρώντας παραμέτρους όπως η γλυκόζη του αίματος, η αρτηριακή πίεση κλπ.

Τα δεδομένα συλλέγονται και αποστέλλονται είτε με:

- Bluetooth (IEEE 802.15.1) με ρυθμό μετάδοσης 1Mbps και με εύρος 10m
- ZigBee (IEEE 802.15.4) με ρυθμό μετάδοσης 250 kbps και με εύρος 20m
- WiMedia (IEEE 802.15.1) με ρυθμό μετάδοσης 480 Mbps και με εύρος 10m
- WLAN (IEEE 802.11b) με ρυθμό μετάδοσης 11 Mbps και με εύρος 50m
- $\bullet$  3G/4G (IEEE 802.15) με ρυθμό μετάδοσης 299.6 Mbps

### 2.1.3 Υποστηρικτική Ρομποτική

Η υποστηρικτική ρομποτική βοηθάει στο να ξεπεράσουν οι ηλικιωμένοι τους φυσικούς περιορισμούς βοηθώντας την καθημερινή τους δραστηριότητα. Μπορούν να κατηγοριοποιηθούν σε τρεις κατηγορίες:

- Τα ρομπότ ADL (Activities of daily living) βοηθούν την καθημερινή δραστηριότητα όπως την τροφή, το ντύσιμο, την περιποίηση, την ανύψωση και τη μεταφορά ηλικιωμένων [22].
- Τα ρομπότ IADL (instrumental Activities of daily living) εξυπηρετούν στην παρασκευή τροφίμων, την διαχείριση φαρμακευτικής αγωγής, την χρήση τηλεφώνου κ.λπ. [18].
- Τα ρομπότ ΕADL (enhanced Activities of daily living) διευκολύνουν στη συμμετοχή σε κοινωνικές δραστηριότητες όπως χόμπι και ασκήσεις, υπενθύμιση αντικειμένων κ.λπ. [08].

### 2.1.4 Αλγόριθμοι

Οι αλγόριθμοι για την ανάπτυξη συστημάτων για το πλαίσιο της υποβοηθούμενης διαβίωσης, χρησιμοποιούνται για την εκτίμηση καταστάσεων όπως η αναγνώριση τοποθεσίας (GPS), η μοντελοποίηση του χρήστη (προφίλ χρήστη, ιστορικό), η αναγνώριση δραστηριοτήτων (6 λεπτή βάδιση) και ο έλεγχος επικίνδυνων γεγονότων, όπως η πτώση ενός ηλικιωμένου. Ο σχεδιασμός

ενός αλγόριθμου είναι πολύ σημαντικός για την υγεία, ώστε να εξάγονται υπενθυμίσεις, ημερήσιες αναφορές και ειδοποιήσεις παρόχων υγείας.

Αναλυτικά, οι αλγοριθμικές τεχνικές βοηθάνε στην εξόρυξη δεδομένων και ειδικότερα επιλύουν τα προβλήματα κατηγοριοποίησης. Οι πιο διαδεδομένες είναι:

Νευρωνικά Δίκτυα. Επεξεργάζονται την πληροφορία σε γράφους. Κάθε γράφος είναι ανεξάρτητος και κάθε ένας από τους κόμβους είναι στοιχείο επεξεργασίας που λειτουργεί ανεξάρτητα. Τα βασικά της μειονεκτήματα είναι στην δυσκολία δημιουργίας κανόνων και πρέπει να γίνουν πολλές δοκιμές επαλήθευσης.

Κ- Πλησιέστερων Γειτόνων. Είναι μια στατιστική μέθοδος που αφορά ένα άγνωστο δείγμα και παράγει μία πιθανότητα. Ο αλγόριθμος επιλέγει ένα σύνολο Κ (κοντινότεροι γείτονες) και ορίζει το νέο σημείο στοιχείων. Είναι απλή τεχνική και αποδίδει σε χαμηλές διαστάσεις αλλά η διαδικασία είναι πολύ αργή. Η δυσκολία στην εφαρμογή της οφείλεται στο ότι τα στοιχεία μιας Βάσης Δεδομένων πρέπει να είναι αριθμητικά.

Δέντρα Απόφασης. Βασίζονται στην διαίρεση του χώρου αναζήτησης σε περιοχές. Η διαδικασία κατηγοριοποίησης γίνεται πρώτα με την κατασκευή του δέντρου και μετά την εύρεση μιας εκτίμησης. Το βασικό της μειονέκτημα είναι ότι δεν μπορεί να χειριστεί συνεχή δεδομένα κάτι το οποίο επιλύει το Δίκτυο Bayes.

Δίκτυα Bayes. Αποτυπώνουν τις υπό συνθήκη πιθανότητες μεταξύ των μεταβλητών. Αποτελεί ένα κατευθυνόμενο γράφο χωρίς κύκλους. Κάθε κόμβος αναπαριστά μία μεταβλητή και κάθε ακμή είναι μία συσχέτιση μεταξύ των μεταβλητών. Η Bayesian κατηγοριοποίηση αποτελεί μια κατηγορία μεθόδων και βασίζεται στη στατιστική θεωρία κατηγοριοποίησης του Bayes. Αυτό σημαίνει ότι πραγματοποιείται μια πιθανολογική πρόβλεψη. Ο απλούστερος κατηγοριοποιητής Bayesian είναι ο Naïve Bayesian. Αυτός υποθέτει ότι η επίδραση ενός γνωρίσματος σε μία κατηγορία είναι ανεξάρτητη από τις τιμές των υπόλοιπων γνωρισμάτων. Ο λόγος που γίνεται αυτό είναι για να αποφεύγονται οι πολύπλοκοι υπολογισμοί κατά τη συνθήκη της κατηγοριοποίησης [39].

Τα Bayesian Δίκτυα χρησιμοποιούνται κατά κόρον σε εφαρμογές υγείας για διαγνώσεις ασθενών και για την βέλτιστη μέθοδο θεραπείας. Μια γνωστή εφαρμογή είναι για την

κατασκευή μοντέλων της επιδημιολογίας, για την ερμηνεία δεδομένων από μικροσυστοιχίες γενετικής έκφρασης [19].

Εφαρμογές του δικτύου αυτού είναι η MUNIN για διάγνωση ενδοκρινολογικών διαταραχών και η εφαρμογή ALARM για παρακολούθηση ασθενών σε Μονάδες Εντατικής Θεραπείας [25]. Στην συγκεκριμένη εργασία θα χρησιμοποιήσουμε τα Bayesian Δίκτυα.

### 2.1.5 Εφαρμογές

Οι εφαρμογές βοηθούν στην καθημερινή παρακολούθηση και στην ανεξαρτησία του ατόμου από φροντιστές. Σε γενικές γραμμές ο σχεδιασμός του συστήματος θα πρέπει να είναι εύχρηστος δίνοντας έμφαση στην ανάπτυξη κατάλληλων διεπαφών χρήστη-υπολογιστή. Οι πιο διαδεδομένες εμπορικές εφαρμογές είναι η HealthBuddy από την εταιρεία Bosch [05], η TeleStation από την Philips [28] και η HealthGuide από την Intel [17]. Άλλες εφαρμογές για την υποστήριξη ηλικιωμένων με άνοια, βοηθούν στον προσανατολισμό, προειδοποιούν συνοδούς και καταγράφουν τα καθημερινά δρομολόγια. Στις εφαρμογές αυτές χρησιμοποιούνται τεχνολογίες όπως το GPS και το RFID και παραδείγματα είναι η QuestGuard [01], η GPSShoes [15], η Safedoor και η Crombag. Εφαρμογές που παράγουν υπενθυμίσεις δραστηριοτήτων όπως φαρμακευτικής αγωγής είναι η NeuroPager και η SenseCam από τη Microsoft [16].

Τέλος, θα πρέπει να υφίσταται ασφάλεια των προσωπικών δεδομένων, διασφάλιση της ιδιωτικής ζωής και συμμόρφωση με βάση το εθνικό πρότυπο Health Insurance Portability and Accountability Act (HIPPA). Το HIPPA θεσπίστηκε το 1996, βασίζεται στην προστασία του ασθενή και παροχών υγειονομικής ασφάλισης. Η μεταδιδόμενη πληροφορία πρέπει να βασίζεται σε κρυπτογραφικές μεθόδους, χρήση κλειδιών, ταυτοποίησης κ.ά. [43].

## 2.2 Ηλεκτρονική Υγεία

Ο όρος ηλεκτρονική υγεία (eHealth) βασίζεται στις τεχνολογίες πληροφοριών και επικοινωνιών και έχει ως στόχο την πρόληψη, τη διάγνωση, τη θεραπεία, την παρακολούθηση και τη διαχείριση της υγείας και του τρόπου ζωής των ασθενών. Η χρήση του διαδικτύου μπορεί είτε να χρησιμοποιηθεί ως πλατφόρμα υποστήριξης της υγειονομικής περίθαλψης του ασθενή είτε για την ανταλλαγή πληροφορίας που σχετίζεται με την υγεία [20]. Η ηλεκτρονική υγεία αναφέρεται

σε ασθενείς, ιατρούς και φορείς υγειονομικών υπηρεσιών για ανταλλαγή πληροφοριών για την παρακολούθηση των ασθενών.

Στα τέλη Νοεμβρίου του 1999 στο 7ο Διεθνές Συνέδριο «Τηλεϊατρικής και Τηλεπερίθαλψης» που διεξάχθηκε στο Λονδίνο έγιναν οι πρώτες απόπειρες για τον όρο «ηλεκτρονική υγεία». Ο John Mitchell αναφέρθηκε στην μελέτη των τεχνολογιών της τηλεϊατρικής ώστε να εκτελούνται πολλαπλές λειτουργίες με τις νέες τεχνολογίες. Το συμπέρασμα ήταν ότι η σύγκλιση των τεχνολογιών της τηλεϊατρικής είναι μέρος της ηλεκτρονικής υγείας. Έτσι η ολοκληρωμένη χρήση των τηλεπικοινωνιών και της τεχνολογίας της πληροφορίας εμπεριέχονται στο τομέα της υγείας [21].

Τα θετικά στοιχεία της ηλεκτρονικής υγείας είναι η αύξηση των δυνατοτήτων των ασθενών για ποιοτικότερη και γρηγορότερη επικοινωνία είτε με τους ιατρούς είτε με τους παρόχους υγείας. Η συνεχομένη καθοδήγηση βοηθά στη συνέπεια στη λήψη φαρμάκων, στον τακτικό προληπτικό έλεγχο και γενικά στην συμμόρφωση με τους κανόνες για τη θεραπευτική αγωγή. Επιπλέον, με τη βελτιωμένη τεχνολογία, οι ασθενείς μπορούν να επικοινωνούν με το ιατρικό προσωπικό με ηλεκτρονικό ταχυδρομείο ώστε να μάθουν πληροφορίες και να χρησιμοποιήσουν διαδικτυακά συστήματα καθοδήγησης για την ιατρική υγεία. Ειδικότερα, μπορεί να παρέχεται και ηλεκτρονική συνταγογράφηση όσο και δυνατότητες τηλεϊατρικής. Προσφέρεται καλύτερη απόδοση του συστήματος υγείας καθώς και χρήση υπαρκτών πόρων. Έτσι μειώνεται το κόστος παροχής υγείας και διευκολύνει τους ασθενείς για λήψη αποφάσεων και αυτοδιαχείρισης [32].

## Κεφάλαιο 3 Ανάλυση Απαιτήσεων

Τα καρδιακά νοσήματα είναι η πρώτη αιτία θανάτου στον κόσμο με ποσοστό περίπου 50%, δηλαδή ίσο με το άθροισμα των απωλειών σε ανθρώπινες ζωές που οφείλονται σε διάφορες μορφές καρκίνου, τροχαία ατυχήματα, πολέμους κ.ά. Ένα πλήρης καρδιολογικός έλεγχος γίνεται με ηλεκτροκαρδιογράφημα, υπερηχογράφημα, δοκιμασία κόπωσης, εξέταση αρτηριακής πίεσης και καθορισμός καρδιαγγειακού κινδύνου (π.χ. με χρήση του μοντέλου EuroScore).

## 3.1 Αισθητήρες Μέτρησης και Ελέγχου

Οι καρδιακές νόσοι των ασθενών απαιτούν από τους ιατρούς να γνωρίζουν μετρήσεις οι όποιες έχουν βαρύνουσα σημασία για καρδιομεταβολικά νοσήματα. Σοβαρά καρδιαγγειακά νοσήματα είναι το οξύ έμφραγμα του μυοκαρδίου, η ανακοπή, το αγγειακό εγκεφαλικό επεισόδιο, οξύ πνευμονικό οίδημα, ηπνευμονική εμβολή, το ανεύρυσμα με ρήξη αορτής, η απόφραξη περιφερικών αρτηριών κ.ά. Τα αισθητήρια τα οποία χρησιμοποιούνται για το πληροφοριακό σύστημα είναι συσκευές Holter για τον καρδιακό ρυθμό – αρτηριακής πίεσης, οξύμετρο, ζυγαριά και θερμόμετρο. Πιο αναλυτικά:

• Holter Καρδιακού Ρυθμού: είναι μια φορητή συσκευή για την καταγραφή της ηλεκτρικής δραστηριότητας των μυών της παλλόμενης καρδιάς αποδίδοντας μέσω του ηλεκτροκαρδιογράφου, που ο οριζόντιος άξονας αντιστοιχεί σε χρόνο και ο κάθετος στο ηλεκτρικό δυναμικό. Αφορά τον καρδιακό ρυθμό αλλά και την αρχιτεκτονική της καρδιάς. Παρέχει πληροφορίες για Ηλεκτροκαρδιογράφημα 12 απαγωγών για την εύρεση του Μέγιστου-Ελάχιστου Εύρους QRS και του Πλάτους R. Είναι Wireless και επιτρέπει την εξαγωγή αρχείων XML. Μπορεί να αξιοποιηθεί και για το test κοπώσεως. Ο ασύρματος ηλεκτροκαρδιογράφος διευκολύνει το καρδιογράφημα με χρήση ειδικού adaptor με αυτοκόλλητα ηλεκτρόδια (10-πολικό καλώδιο).

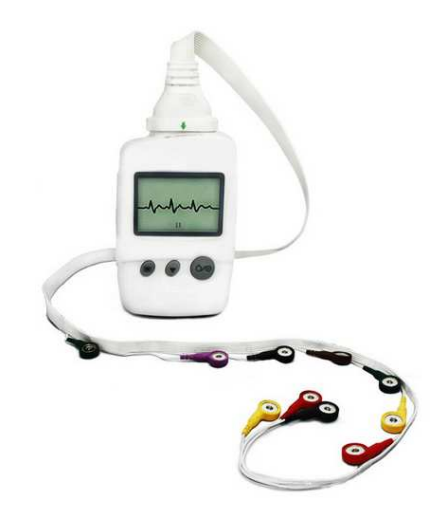

Εικόνα 3.1: Φορητό ηλεκτροκαρδιογράφημα EDANSE - 1010.

• Holter Οξύμετρο: Περιέχει πληροφορίες για τον κορεσμό της αιμοσφαιρίνης σε οξυγόνο στο αίμα και μπορεί να αξιοποιηθεί στο test κοπώσεως για την 6λεπτη βάδιση, ενώ παρέχει και ανάλυση ύπνου. Διαθέτει Bluetooth για την αποστολή των μετρήσεων.

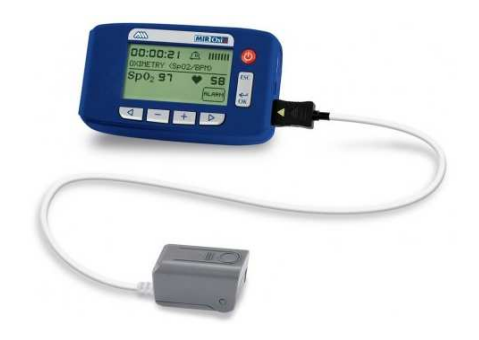

**Εικόνα 3.2:** Φορητό Οξύμετρο ΜΙROxi

Μέτρηση Αρτηριακής Πίεσης: ορίζεται η μέτρηση της δυνατής ροής του αίματος, στα τοιχώματα των αρτηριών. Η αρτηριακή πίεση μεταβάλλεται σταθερά κατά τη διάρκεια του καρδιακού κύκλου. Η υψηλότερη πίεση στον κύκλο καλείται συστολική αρτηριακή πίεση ενώ η χαμηλότερη είναι η διαστολική αρτηριακή πίεση. Η μέτρηση των πιέσεων, συστολικής και διαστολικής είναι αναγκαία προκειμένου ο ιατρός να μπορέσει να αξιολογήσει την κατάσταση της αρτηριακής πίεσης του ασθενούς. Πολλοί παράγοντες, όπως οι φυσικές δραστηριότητες, το άγχος ή η ώρα της ημέρας μπορούν να επηρεάσουν την αρτηριακή πίεση. Περιέχει πληροφορίες για την συστολική, διαστολική πίεση και του καρδιακού ρυθμού. Μπορεί να πραγματοποιηθεί είτε από έξυπνο ρολόι [Εικόνα 3.3] είτε από Holter συσκευή. Το έξυπνο ρολόι μπορεί να δώσει πληροφορίες επιπλέον για την θερμοκρασία του σώματος, τα επίπεδα του στρες και την παρακολούθηση ύπνου.

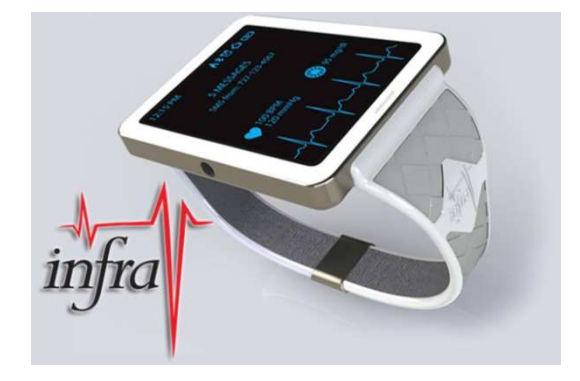

Εικόνα 3.3: Έξυπνο Ρολόι

Στον παρακάτω πίνακα γίνεται μια επισκόπηση σχετικά με το εύρος τιμών των παραμέτρων που μας παρέχουν οι παραπάνω συσκευές και ποιες είναι οι φυσιολογικές μετρήσεις [Πίνακας 3.1]. 

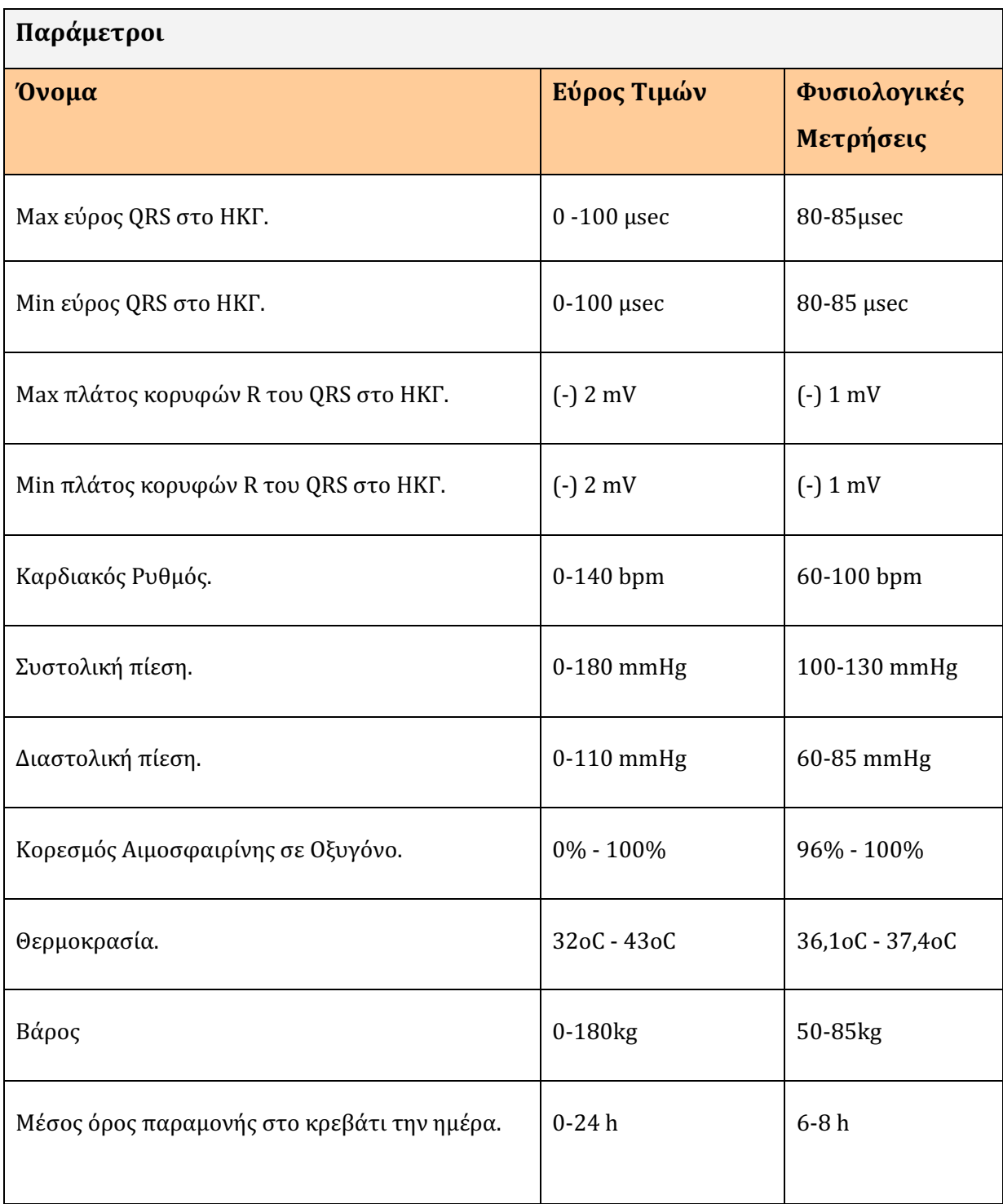

Πίνακας 3.1: Εύρος τιμών παραμέτρων και φυσιολογικές μετρήσεις.

Για την δοκιμασία κοπώσεως με 6 λέπτη βάδιση ισχύουν οι παραπάνω φυσιολογικές τιμές.

## 3.2 Μοντέλο Πρόβλεψης Κινδύνου

Το μοντέλο πρόβλεψης κινδύνου για καρδιοχειρουργικές επεμβάσεις επιτρέπει τον υπολογισμό του κινδύνου θανάτου μετά από εγχείρηση καρδίας. Χρησιμοποιείται μόνο από ειδικούς καρδιολόγους και καρδιοχειρουργούς. Υπάρχουν δύο διαδεδομένα μοντέλα

- το μοντέλο Society of Thoracic Surgeons Online Risk Calculator (STS) το χρησιμοποιούν στην Αμερική και είναι ένα μαθηματικό μοντέλο πρόβλεψης της νοσηρότητας και θνησιμότητας για ενήλικες με βάση τους δημογραφικούς και κλινικούς παράγοντες του ασθενούς [36].
- και το μοντέλο Euroscore and logistic Euroscore Online Risk Calculator είναι μια μέθοδος πρόβλεψης των πιθανοτήτων θανάτου κατά την διάρκεια ή λίγο μετά από μία εγχείρηση καρδιάς. Στην παρούσα εργασία θα ασχοληθούμε ενδελεχώς με το Euroscore.

### 3.2.1 Euroscore

Το Euroscore (EUROpean System for Cardiac Operative Risk Evaluation) είναι ένα Ευρωπαϊκό Σύστημα για την εκτίμηση του εγχειρητικού κινδύνου επέμβασης καρδιάς. Το μοντέλο επιτρέπει τον υπολογισμό του κινδύνου θνησιμότητας πριν προχωρήσει σε εγχείρηση ο ασθενής. Η άλλη του χρήση θεωρείται η μέθοδος ελέγχου για ποιοτικότερα αποτελέσματα για ένα πληθυσμό ασθενών που έχει πραγματοποιηθεί η εγχείρηση καρδιάς [31].

Εμφανίστηκε στο ετήσιο συνέδριο κάρδιο-θωρακοχειρουργικής το 1998 και από τότε έγιναν μελέτες και πειράματα σε πολλά νοσοκομεία παγκοσμίως και πιστοποιήθηκε η ακρίβειά του. Το 1999 δημοσιεύτηκε για πρώτη φορά. Ενώ το 2003 χρησιμοποιείται κατά κόρον δίνοντας ακριβές ποσοστό (96%) εγχειρητικού κινδύνου χρησιμοποιώντας πάντα τα ίδια στοιχεία.

Παρέχεται διαδικτυακά (online) και περιλαμβάνει 17 παράγοντες από τους οποίους οι 9 αφορούν το ιστορικό του ασθενή:

- 1. Το φύλο του ασθενή ( οι γυναίκες εμφανίζουν μεγαλύτερη επιβάρυνση )
- 2. Η ηλικία. (ο συντελεστής της οποίας αυξάνεται μετά τα 60 έτη ανά έτος).
- 3. Παρουσία αναπνευστικής νόσου (μακροχρόνια χρήση βρογχοδιασταλτικών ή στεροειδών).
- 4. Νευρολογική δυσλειτουργία.
- 5. Παρουσία νεφρικής νόσου (κρεατινίνη ορού >200m micromol/L ).
- 6. Η συνύπαρξη εξωθωρακικής αρτηριοπάθειας (στένωση καρωτίδων μεγαλύτερη από 50 % , επέμβαση στη κοιλιακή αορτή ή στις καρωτίδες ).
- 7. Παλαιό χειρουργείο καρδιάς.
- 8. Ενεργός Ενδοκαρδίτιδα (ασθενής υπό αντιβιοτική θεραπεία για ενδοκαρδίτιδα).
- 9. Η αιμοδυναμική αστάθεια (κοιλιακή ταχυκαρδία ή μαρμαρυγή).

Τα 4 επόμενα από τα συνολικά 17 στοιχεία αφορούν την κατάσταση της καρδιάς :

- 10. Πρόσφατο έμφραγμα καρδιάς σε διάστημα μικρότερο των 3 μηνών.
- 11. Η ύπαρξη πνευμονικής υπέρτασης (συστολική πνευμονική αρτηριακή πίεση > 60 mmHg ).
- 12. Η ύπαρξη ασταθούς στηθάγχης.
- 13. Δυσλειτουργία της αριστερής κοιλίας. Το χαμηλό κλάσμα εξώθησης της αριστερής κοιλίας της καρδιάς-LVEF (μέτρια πρόγνωση : κλάσμα εξώθησης 30- 50% , φτωχή πρόγνωση : κλάσμα εξώθησης χαμηλότερο του 30%).

Τέλος, τα 4 τελευταία στοιχεία αφορούν το είδος της επέμβασης

- 14. Το επείγον του χειρουργείου.
- 15. Επεμβάσεις στη θωρακική αορτή.
- 16. Επέμβαση αλλαγής βαλβίδας σε συνδυασμό με επέμβαση by-pass.
- 17. Μετεμφραγματική ρήξη του μεσοκοιλιακού διαφράγματος.

Ο υπολογισμός της τιμής του Euroscore για τον ασθενή γίνεται με την ακόλουθη φόρμουλα.

Πιθανή Θνησιμότητα = 
$$
\frac{e^{(\beta_0 + \sum \beta_i x_i)}}{1 + e^{(\beta_0 + \sum \beta_i x_i)}}
$$

Όπου 

- e ο φυσικός λογάριθμος (2.718281828...)
- $\cdot$  β<sub>0</sub> μία σταθερά (-4.789594).
- xi παίρνει τις τιμές 0 και 1, ανάλογα με το αν υπάρχει παράγοντας ρίσκου για τη συγκεκριμένη κατηγορία ή όχι και β<sub>i</sub> ο συντελεστής του x<sub>i</sub> που προκύπτει από τον παρακάτω πίνακα [Πίνακας 3.2].

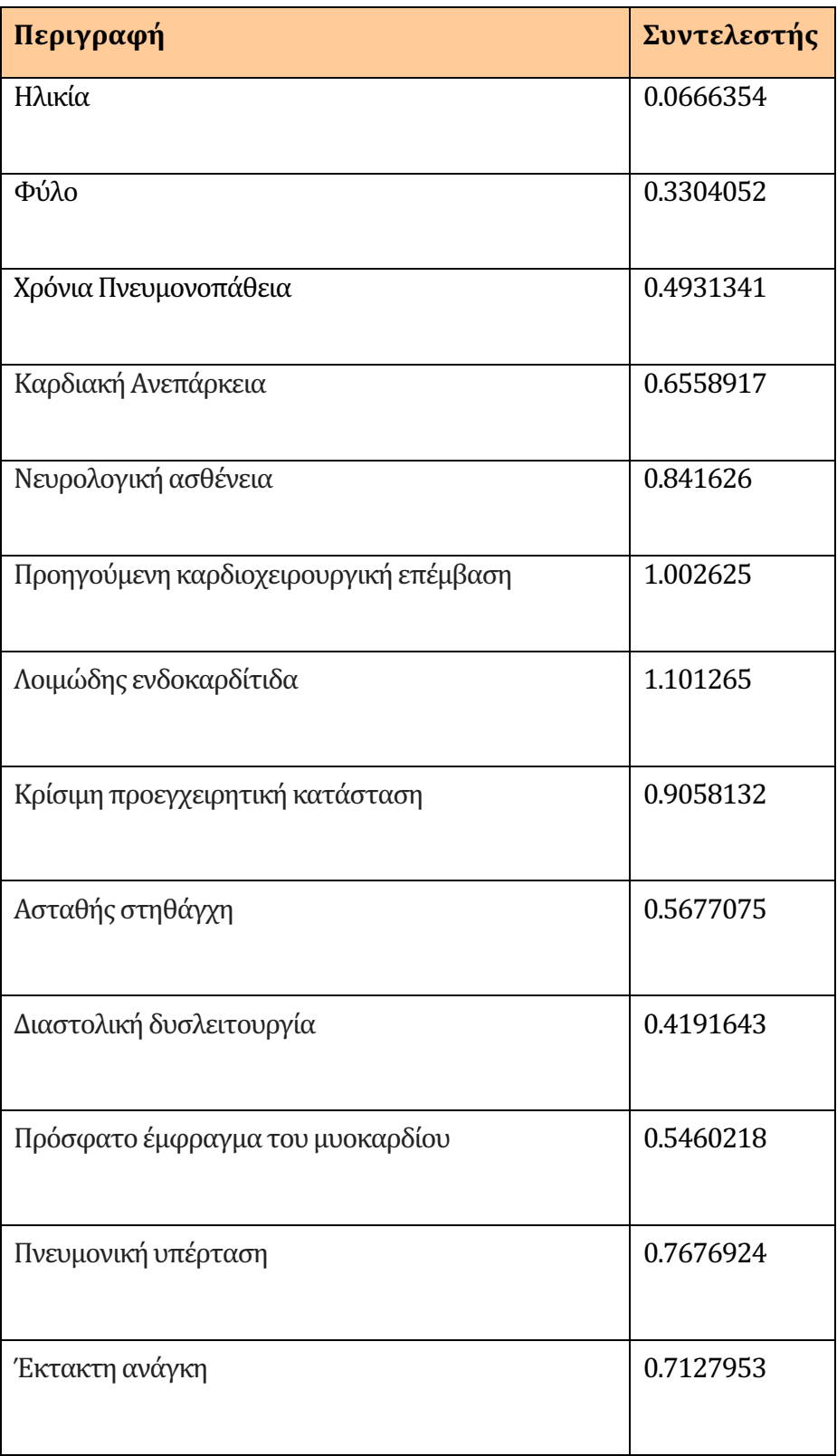

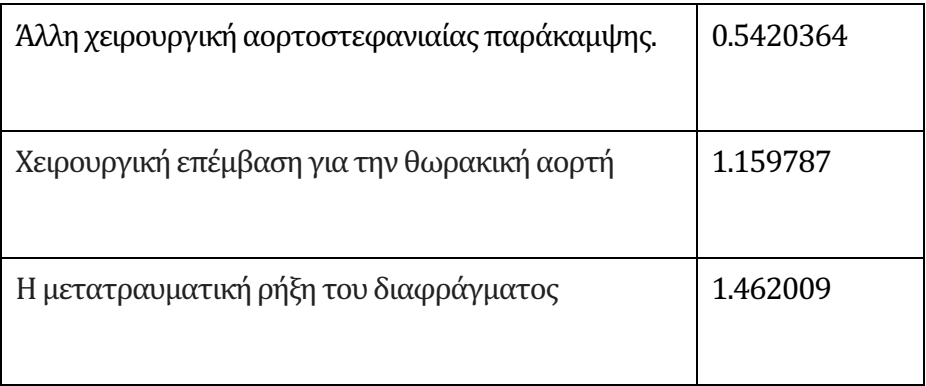

Πίνακας 3.2: Ποσοστά για το ρίσκο της πιθανής θνησιμότητας.

Στην συνέχεια γίνεται η βαθμονόμηση της πρότυπης τιμής του μεγέθους η οποία γίνεται από την παρακάτω διάταξη

$$
eScore = \begin{cases} \text{lowrisk, if } 0 \le \text{euroScore} \le 2 \\ \text{mediumrisk, if } 3 \le \text{euroScore} \le 5 \\ \text{highrisk, if } 6 \le \text{euroScore} \end{cases}
$$

#### 3.2.2 Euroscore II

Το αναθεωρημένο μοντέλο πρόβλεψης κινδύνου για καρδιοχειρουργικές επεμβάσεις Euroscore II ξεκίνησε από το συνέδριο της Ευρωπαϊκής Ένωσης Καρδιοχειρουργικής Θώρακος (EACTS) το 2011 στην Λισαβόνα. Έγιναν αλλαγές στην ηλικία, συμπληρώθηκαν άλλες τρεις κατηγορίες για την νεφρική ανεπάρκεια, καρδιακές αρτηριοπάθειες, προβλήματα κινητικότητας, χρόνια πνευμονική νόσο, ενδοκαρδίτιδα, πρόσφατα εμφράγματα, υπέρταση και κατάσταση ανάγκης με τέσσερις υποκατηγορίες [23].

Ένα παράδειγμα που μπορούμε να δώσουμε για την λειτουργία του Euroscore II είναι ένας άντρας ασθενής 65 ετών προσέρχεται για αντικατάσταση μιτροειδούς βαλβίδας λόγω σημαντικής στένωσης και μόνιμη αορτοστεφανία παράκαμψη. Πάσχει από ινσουλινωεξαρτημένο διαβήτη με μέτρια επηρεασμένη τη νεφρική λειτουργία, ήπια πνευμονική υπέρταση και έχει καλό κλάσμα εξώθησης.

Αποσαφηνίζουμε τα παραπάνω δεδομένα και συμπληρώνουμε τα στοιχεία του ασθενή τα οποία είναι:

- 1. Ηλικία: 65,
- 2. Φύλο: Άνδρας,
- 3. Ύπαρξη νεφρολογικών προβλημάτων: Μέτρια (CC>50&<85)
- 4. Αρτηριοπάθεια σε περιοχές εκτός θώρακα: Όχι
- 5. Ύπαρξη νευρολογικών προβλημάτων ή σοβαρή δυσλειτουργία κινητικότητας: Όχι
- 6. Ύπαρξη αναπνευστικών προβλημάτων δηλαδή χρόνια πνευμονοπάθεια: Όχι
- 7. Ύπαρξη ενδοκαρδίτιδας: Όχι
- 8. Αιμοδυναμική κατάσταση του ασθενή, (αν είναι διασωληνωμένος ή αν υποστηρίζεται από ενδοαρτικιακή αντλία) : Όχι.
- 9. Ινσουλινωεξαρτημένο διαβήτη: Ναι

Στην συνέχεια προσθέτουμε τους καρδιακούς παράγοντες που σχετίζονται με τον ασθενή:

10. Κατάσταση Ανάγκης: Στάδιο VI

Γίνεται με βάση της κλίμακας NYHA (New York Heart Association) η οποία ταξινομείται σε τέσσερα στάδια.

- 2.1 Στάδιο Ιο ασθενής έχει με καρδιακή δυσλειτουργία αλλά δεν αισθάνεται τίποτα.
- 2.2 Στάδιο ΙΙ ο ασθενής νοιώθει δύσπνοια μόνο με έντονη προσπάθεια.
- 2.3 Στάδιο III ο ασθενής νοιώθει δύσπνοια με λίγη προσπάθεια.
- 2.4 Στάδιο VI ο ασθενής νοιώθει δύσπνοια ακόμα και αν δεν κάνει τίποτα.
- 11. Πόνος στο στήθος: Όχι
- 12. Κλάσμα εξώθησης της αριστερή κοιλίας της καρδιάς: Καλή LVEF>50%)
- 13. Πρόσφατο έμφραγμα σε διάστημα μικρότερο των 90 ωρών: Όχι
- 14. Πνευμονική υπέρταση συστολικής πίεση: Μέτρια (31-55mmHg). Υπάρχει στο σύστημα δύο κατηγορίες μέτρια και σοβαρή (>55mmHg).

Τέλος, τα τελευταία 3 στοιχεία είναι για το είδος της επέμβασης.

15. Ανάγκη για επείγον χειρουργείο: Ημι-έκτακτη κατάσταση ( προγραμματισμένη/ ρουτίνας/επιλογής).

Υπάρχουν τέσσερις κατηγορίες για τα επείγοντα χειρουργεία:

- Τυπική κατάσταση.
- Έκτακτη κατάσταση.
- Επείγουσα κατάσταση.
- Άμεση Ανάνηψη.
- 16. Τύπος εγχείρησης: Αντικατάσταση μιτροειδούς βαλβίδας.
- 17. Επέμβαση στην θωρακική αορτή: Όχι

Καταγράφουμε στην υπολογιστική μηχανή του Euroscore II όπως φαίνεται στην παρακάτω εικόνα [Εικόνα 3.4].

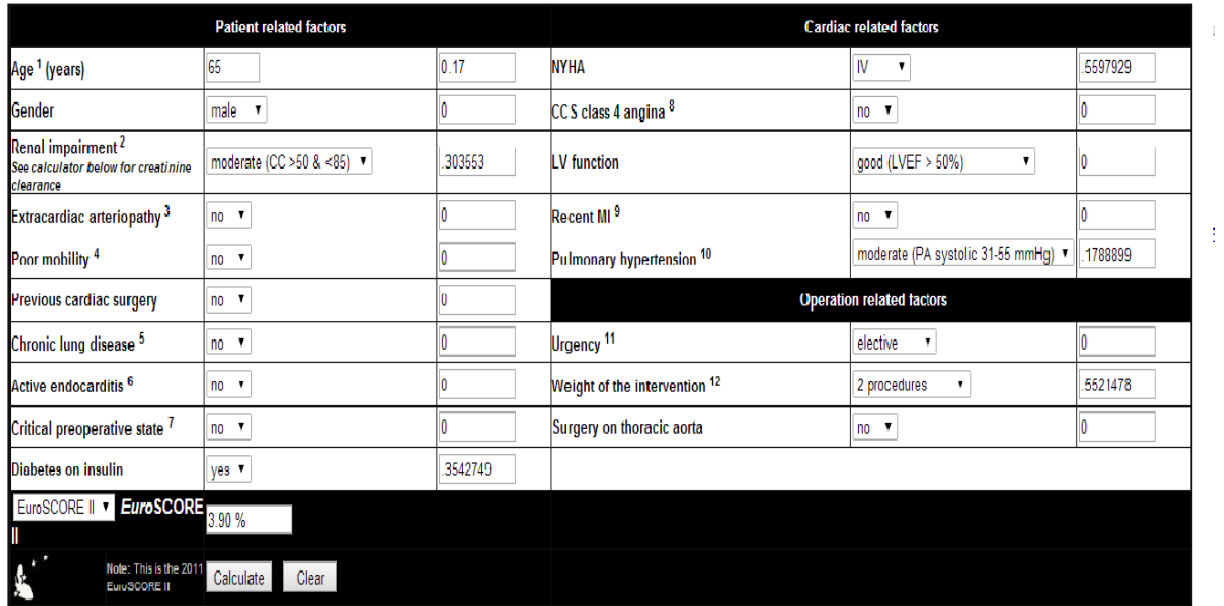

Το προγγωστικό σύστημα υπολογίζει την αναμενόμενη ή παρατηρούμενη θνησιμότητα και την εμφανίζει επί της εκατό. Στο παράδειγμα υπολογίζει το ποσοστό 3,90% και για να υπολογιστεί η πιθανότητα επιτυχίας για καρδιοχειρουργική επέμβαση είναι 100%- 3,90%= 96,1%.

### 3.3 Πρότυπα Κωδικοποίησης Νόσων

Τα πρότυπα Κωδικοποίησης Νόσων είναι το SNOMED, ICP-2 και ICD-10.

- Η Κωδικοποίηση Systematized Nomenclature of Human & Veterinary Medicine (SNOMED) χρησιμοποιείται για αποτύπωση της κλινικής πληροφορίας και χρησιμοποιείται κυρίως στην Μεγάλη Βρετανία. Δημιουργήθηκε από το Αμερικάνικο Πανεπιστήμιο (CAP) και περιγράφει αποτελέσματα παθολογικών, ανατομικών εξετάσεων και συγκεκριμένα ιστολογικού ενδιαφέροντος.
- Το διεθνές σύστημα ταξινόμησης συμπτωμάτων και διαγνώσεων στην Πρωτοβάθμια Φροντίδα Υγείας ΙCPC2 (International Classification in Primary Care) έχει όλα τα δομικά στοιχεία του ICP-10 με ένα πλαίσιο επεξήγησης για τον ασθενή και τον ιατρό. Αποτελείται από τριψήφιο κωδικό [40].
- Το πρότυπο ICD-10 (International Classification of Diseases) είναι η Διεθνής Ταξινόμηση Νόσων και Συναφών Προβλημάτων Υγείας της Παγκόσμιας Οργάνωσης Υγείας (WHO). Βοηθάει στα πλαίσια εκσυγχρονισμού και βέλτιστης πληροφόρησης για την υγεία σε παγκόσμιο επίπεδο και την κλινική έρευνα. Στόχος της κωδικοποίησης είναι η εξαγωγή δεδομένων στατιστικών συμπερασμάτων και εξόρυξης δεδομένων για όμοια περιστατικά. Η αρχειοθέτηση των νοσημάτων γίνονται με διάφορα κριτήρια ώστε το σύνολο των νοσηρών καταστάσεων να περιγράφεται με ένα εύχρηστο αριθμό κατηγοριών. Δημιουργήθηκε το 1893 με ονομασία Διεθνής Κατάλογος Αιτιών Θανάτου. Σήμερα διανύεται η δέκατη αναθεώρηση που διεκπεραιώθηκε στην Γενεύη τον Σεπτέμβριο του 1983 και έλαβε χώρα το 1987. Δημιουργώντας ταξινομημένες «οικογένειες» ασθενειών από μία επιτροπή εμπειρογνώμων η οποία πρότεινε το παρακάτω σχήμα [Σχήμα 3.1] [49].

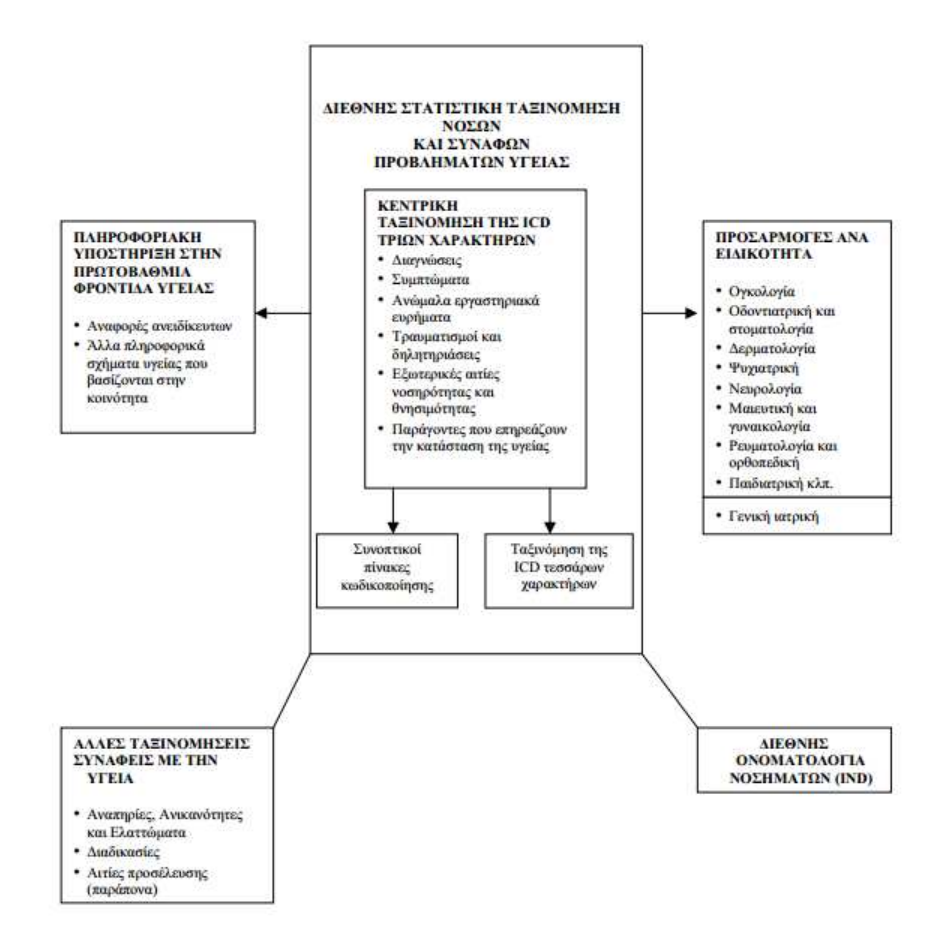

Σχήμα 3.1: Οικογένεια Ταξινομήσεων Νόσων

Οι κωδικοί είναι τέσσερα αλφαριθμητικά στοιχεία, όπου το αρχικό είναι γράμμα και τα τρία στην συνέχεια είναι αριθμοί. Από το λατινικό αλφάβητο δεν υπάρχει το γράμμα U και είναι για μελλοντική χρήση.

Στην Ελλάδα γίνονται προσπάθειες από το 2008 να καθιερωθεί το πρότυπο ώστε οι γιατροί να διαθέτουν συστήματα ταξινόμησης της ιατρικής πληροφορίας. Με αυτόν τον τρόπο, θα λυθούν διάφορα θέματα όπως η εκτίμηση του επιδημιολογικού πληθυσμού.

Τα πλεονεκτήματα αυτής της προτυποποίησης είναι ότι:

- Τα στοιχεία συλλέγονται σε βάσεις δεδομένων για την νοσηρότητα και θνησιμότητα.
- Παρακολούθηση επιδημιών.
- Παραγωγή στατιστικών στοιχείων.
- Χρησιμότητα σε ιατρικούς φακέλους.
- Δημιουργία πιστοποιητικών θανάτου.
- Για ερευνητικούς σκοπούς.
- Κοινή γλώσσα στην ιατρική πληροφορία.
- Διευκολύνει την διοίκηση και την διαχείριση των υπηρεσιών υγείας.
- Ποιοτική φροντίδα υγείας.

Στην παρούσα μεταπτυχιακή διατριβή γίνεται επιλογή του ICD-10 εξυπηρετώντας ένα μεγάλο φάσμα πληροφορίας [44].

## 3.4 Δοκιμασία Κοπώσεως

Τα δοκιμαστικά κοπώσεως (Stress test) με βάδισμα χρησιμοποιούνται ως προγνωστικά δεικτών θνησιμότητας. Τα δύο πιο διαδεδομένα είναι:

- Παλίνδρομο περπάτημα (Shuttle Walk Test) ο ασθενής πρέπει να διανύσει ένα διάδρομο 20m, με αύξουσα ταχύτητα η οποία υπαγορεύεται από ηχητικά μηνύματα. Όταν ολοκληρωθεί η δοκιμασία μετριέται η απόσταση και αξιολογείται ο ασθενής για δύσπνοια. Χρησιμοποιείται για πνευμονολογικά προβλήματα.
- 6 λεπτή δοκιμασία βάδισης (6 Minutes Walk- 6MW) ο ασθενής πρέπει να διανύσει ένα διάδρομο 20m, με όποιο ρυθμό βηματισμού επιλέξει. Η διάρκεια είναι 6 λεπτά και υπολογίζεται η απόσταση στον καθιερωμένο χρόνο. Ο ασθενής διαθέτει φορητό οξύμετρο. Όταν ολοκληρωθεί η δοκιμασία μετριέται η απόσταση και αξιολογείται ο ασθενής για δύσπνοια. Ο μαθηματικός τύπος για την 6 λεπτή βάδιση για τον άντρα είναι:

6ΜW = (7.57 \* Ύψος $_{cm}$ ) — (1.76 \* Κιλά $_{Kg}$ ) — (5.02 \* Ηλικία) − (Μέτρα\_που\_Διανύθηκαν<sub>m</sub>)

Και για την γυναίκα είναι:

$$
6MW = (2.11 * Yψοςcm) – (2.29 * Kιλάkg) – (5.78 * Ηλικία)– (Μέτρα–που–Διανύθηκανm)
$$

Η μέση τιμή για έναν φυσιολογικό άνδρα είναι περίπου 150, ενώ για την γυναίκα περίπου 140.

Η «6 λέπτη δοκιμασία βάδισης» (6ΜW) είναι μία διαδεδομένη διαδικασία κοπώσεως. Αποτελεί αποτελεσματικό εργαλείο αξιολόγησης της λειτουργικής ικανότητας ασθενών με καρδιαγγειακές και πνευμονικές παθήσεις. O ασθενής μπορεί να μιμείται τη δραστηριότητα στην καθημερινή του ζωή.

Χρησιμοποιείται για πνευμονολογικά και καρδιολογικά προβλήματα. Τα πλεονεκτήματα είναι η αξιόπιστη, απλή, φτηνή και επαναληπτική για την παρακολούθηση της λειτουργικής κατάστασης του ασθενή. Με βάση την παραπάνω έρευνα συνάγουμε το συμπέρασμα ότι λόγω των δυνατοτήτων του 6MW θα ενταχτεί στην μεταπτυχιακή διατριβή [48].

### 3.5 Απαιτήσεις Συστήματος

Το πληροφοριακό σύστημα που θα αναπτυχθεί, πρέπει καταρχήν να μπορεί να παράγει απλά και γρήγορα ιατρικές αποφάσεις.

Για τη λειτουργία αρχικά χρειάζεται η εισαγωγή των προσωπικών στοιχείων του εξεταζόμενου. Σε αυτά ανήκουν προσωπικά στοιχεία, ιστορικό ασθενή και μετρήσεις αισθητηρίων. Το πρόγραμμα βάσει των στοιχείων, κάνει υπολογισμούς παραμέτρων απαραίτητα για τον προσδιορισμό της κατάστασης, και τις ημερήσιες αναφορές.

Οι στόχοι σύμφωνα με τους οποίους αναπτύσσουμε την εφαρμογή e-Health, ώστε να ανταποκρίνονται στις προκλήσεις και να ικανοποιεί τις απαιτήσεις που τέθηκαν συνοψίζονται στον παρακάτω Πίνακα 3.3. .

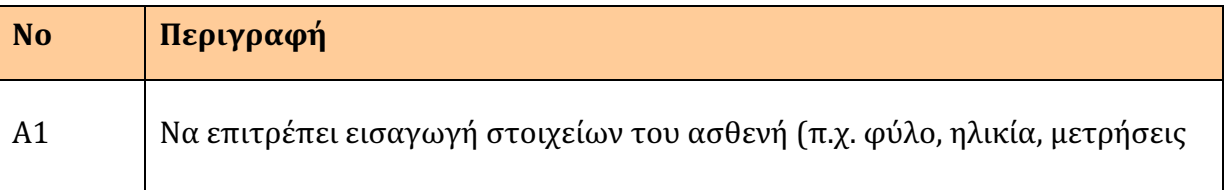

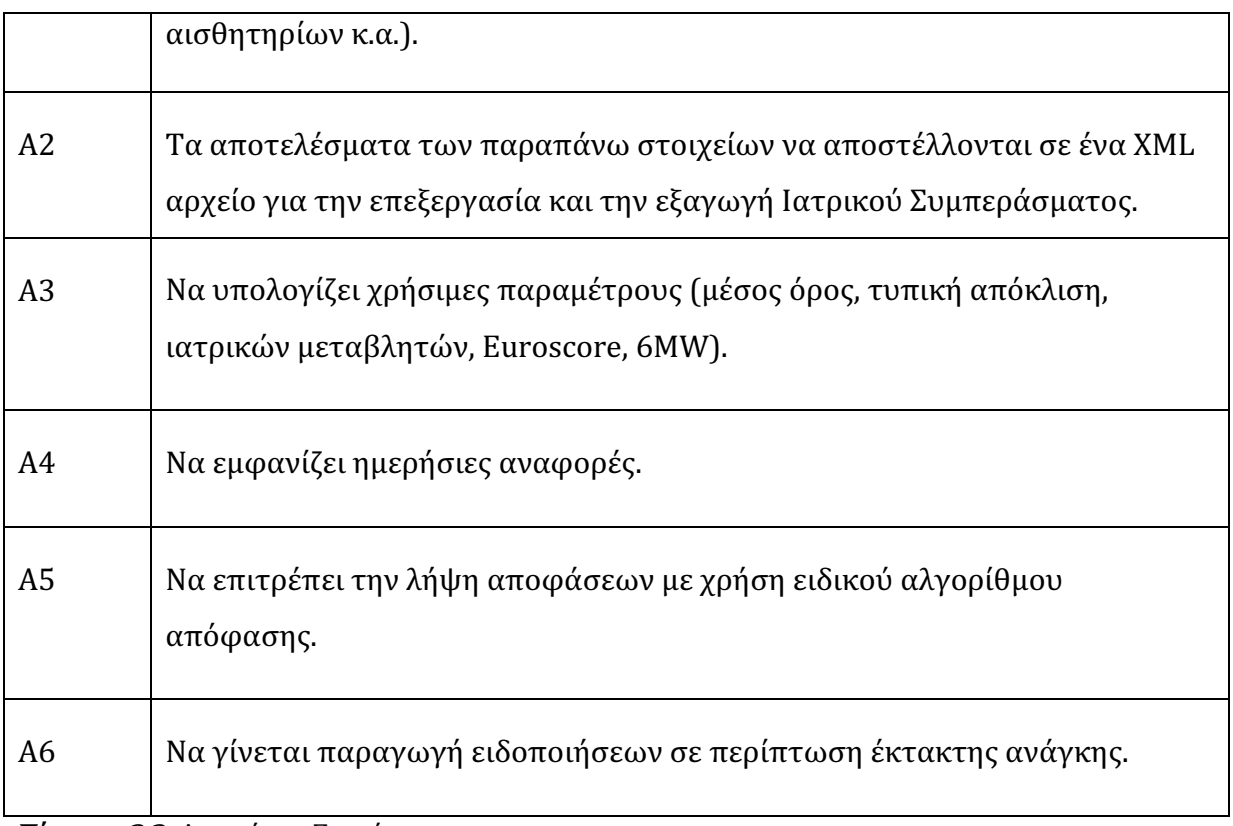

Πίνακας 3.3: Απαιτήσεις Συστήματος

## 3.6 Περιπτώσεις Χρήσης

περίπτωση χρήσης (use case) ορίζει όλα τα πιθανά σενάρια που χρειάζεται να εκτελέσουν οι χρήστες του συστήματος για να πετύχουν το συγκεκριμένο αποτέλεσμα στην εφαρμογή. Η αλληλουχία των ενεργειών που εκτελεί το πρόγραμμα σε σχέση με την αλληλεπίδραση του χρήστη ή με εξωτερικά συστήματα ώστε να καλύπτονται όλες οι απαιτήσεις (απαντά στο ερώτημα «ΤΙ» θα κάνει το σύστημα).

### 3.6.1 Περίπτωση Χρήσης για το Γραφικό Περιβάλλον του Χρήστη

### Δημιουργία μίας Μέτρησης

Περιγραφή: Ο χρήστης δημιουργεί ένα προφίλ με τα προσωπικά στοιχεία, στοιχεία επικοινωνίας, στοιχεία ιατρικού ενδιαφέροντος και το ιστορικό του.

Χρήστης: Ασθενής

Προσυνθήκες: Δημιουργία ΧΜL αρχείου

Βασική ροή:
- 1. Το σύστημα εμφανίζει την οθόνη «Ασθενής».
- 2. Ο χρήστης συμπληρώνει όλα τα πεδία στην καρτέλα «Ασθενής»
- 3. Ο χρήστης επιλέγει τη καρτέλα «Ιστορικό Ασθενούς».
- 4. Το σύστημα εμφανίζει την οθόνη «Ιστορικό Ασθενούς»
- 5. Ο χρήστης συμπληρώνει όλα τα πεδία στην καρτέλα «Ιστορικό Ασθενούς»
- 6. Ο χρήστης επιλέγει την καρτέλα «Ιατρικές Μετρήσεις».
- 7. Το σύστημα εμφανίζει την καρτέλα «Ιατρικές Μετρήσεις».
- 8. Ο χρήστης πατάει το κουμπί «Αποστολή».
- 9. Το σύστημα αποστέλλει τα δεδομένα και τα αποθηκεύει στην βάση δεδομένων.

Εναλλακτικές ροές: Δεν υπάρχουν.

Mετασυνθήκες: Υπολογισμός μέσου όρου, τυπικής απόκλισης, Euroscore και εκτέλεση του αλγορίθμου Bayes.

## 3.6.2 Περίπτωση Χρήσης για την Δημιουργία Αναφορών.

### Δημιουργία Αναφοράς

Περιγραφή: Ο ιατρός ή ο πάροχος υγείας λαμβάνουν τις ημερήσιες αναφορές.

### Χρήστης: Ιατρός

Προσυνθήκες: Να έχουν καταχωρηθεί από τον χρήστη-ασθενή όλες οι τιμές (προσωπικά στοιχεία, στοιχεία επικοινωνίας, ιστορικό, στοιχεία ιατρικού ενδιαφέροντος) στην Βάση Δεδομένων.

### Βασική ροή:

1. Το σύστημα εμφανίζει την οθόνη «Ιατρός».

- 2. Ο χρήστης πατάει το κουμπί «Αναφορά».
- 3. Εμφανίζει την ημερήσια αναφορά.

## 3.6.3 Περίπτωση Χρήσης για την Επικοινωνία Ιατρού ή Παροχέα Υγείας

### Επικοινωνία Ιατρού ή Πάροχου Υγείας με εξυπηρετητή.

Περιγραφή: Το σύστημα εμφανίζει αυτοματοποιημένα τα αποτελέσματα με ενημερωτικό μήνυμα.

Χρήστης: Ιατρός ή Πάροχοι Υγείας.

Προσυνθήκες: Να έχουν καταχωρηθεί από τον χρήστη-ασθενή όλες οι τιμές (προσωπικά στοιχεία, στοιχεία επικοινωνίας, ιστορικό, στοιχεία ιατρικού ενδιαφέροντος) στην βάση δεδομένων.

### Βασική ροή:

- 1. Ο γιατρός συνδέεται στον εξυπηρετητή.
- 2. Ο εξυπηρετητής λαμβάνει τα δεδομένα με ένα XML αρχείο.
- 3. Υπολογισμός μέσου όρου, τυπικής απόκλισης, Euroscore και εκτέλεση αλγορίθμου Bayes.
- 4. Εμφανίζεται ενημερωτικό μήνυμα στον ιατρό.

Εναλλακτικές ροές: Δεν υπάρχουν.

Μετασυνθήκες: Δεν υπάρχουν.

## 3.7 Ανάλυση Ευρωστίας

Η ανάλυση ευρωστίας (robustness analysis) παράγεται από τις περιπτώσεις χρήσης σε ένα λεπτομερές σχέδιο. Το διάγραμμα ευρωστίας απαντά στο ερώτημα «ΠΩΣ» θα λειτουργήσει η εφαρμογή. Το κείμενο των περιπτώσεων χρήσης μεταφράζεται σε γραφική απεικόνιση. Κάθε

οντότητα είναι η κλάση του συστήματος και απεικονίζει τις συνοριακές κλάσεις (διασύνδεση συστήματος και χειριστών), κλάσεις οντοτήτων και τέλος οι κλάσεις ελέγχου.

### 3.7.1 Διάγραμμα Ευρωστίας για το Γραφικό Περιβάλλον του Χρήστη-Ασθενή

Παρακάτω απεικονίζεται το διάγραμμα ευρωστίας για το περιβάλλον του χρήστη.

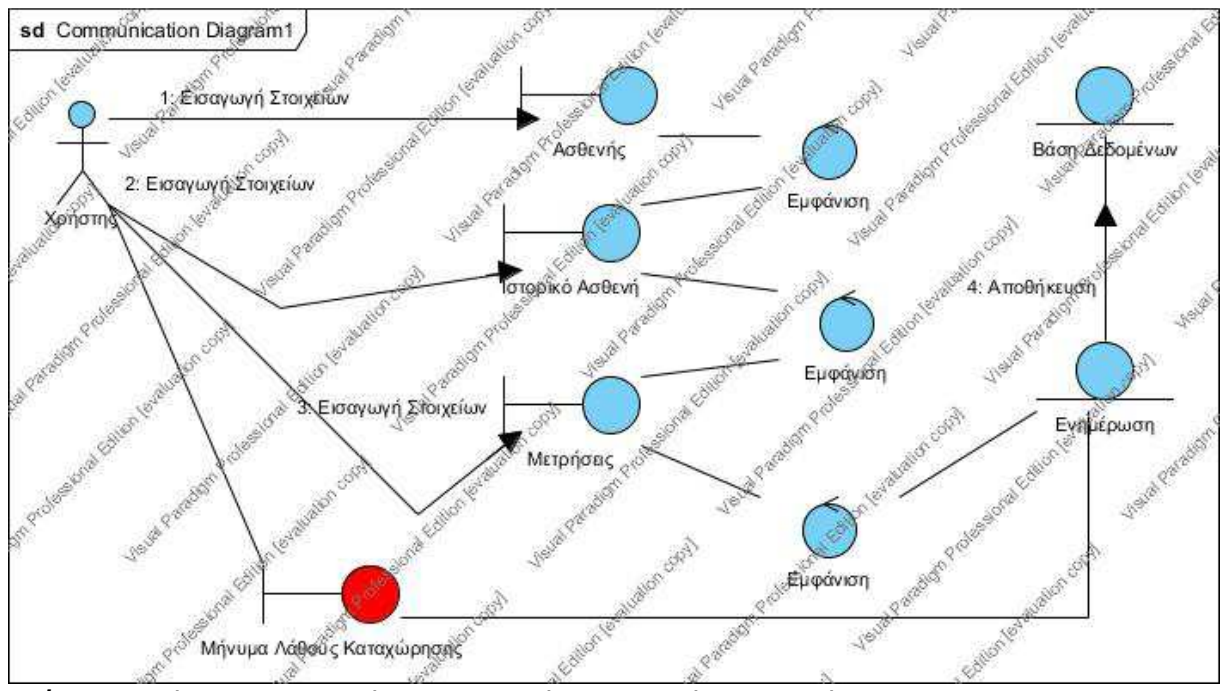

Σχήμα 3.5: Διάγραμμα Ευρωστίας για το περβάλλον του χρήστη-ασθενή.

Το σύστημα εμφανίζει την οθόνη «Ασθενής».

Ο χρήστης συμπληρώνει όλα τα πεδία στην καρτέλα «Ασθενής»

Το σύστημα καταχωρεί στην βάση δεδομένων.

Ο χρήστης επιλέγει τη καρτέλα «Ιστορικό Ασθενούς».

Το σύστημα εμφανίζει την οθόνη «Ιστορικό Ασθενούς»

Ο χρήστης συμπληρώνει όλα τα πεδία στην καρτέλα «Ιστορικό Ασθενούς»

Το σύστημα καταχωρεί στην βάση δεδομένων και υπολογίζει.

Ο χρήστης επιλέγει την καρτέλα «Ιατρικές Μετρήσεις».

Το σύστημα εμφανίζει την οθόνη.

Ο χρήστης πατάει «Αποστολή».

## 3.7.2 Διάγραμμα Ευρωστίας για τον Εξυπηρετητή

Παρακάτω απεικονίζεται το διάγραμμα ευρωστίας για τον εξυπηρετητή.

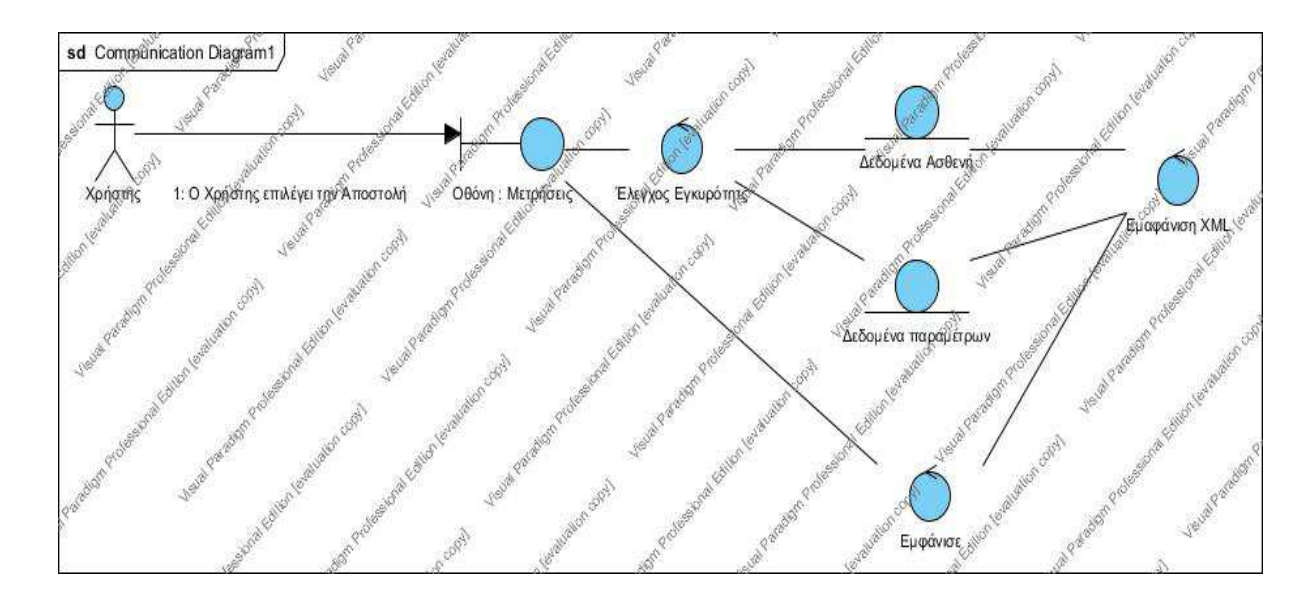

Σχήμα 3.6: Διάγραμμα Ευρωστίας για τον εξυπηρετητή.

Ο χρήστης πατάει «Αποστολή».

Το σύστημα ελέγχει την εγκυρότητα των στοιχείων.

Το σύστημα καταχωρεί τα δεδομένα του ασθενή.

Το σύστημα καταχωρεί τα δεδομένα παραμέτρων στην βάση δεδομένων.

Το σύστημα αποστέλλει το XML αρχείο.

## 3.7.3 Διάγραμμα Ευρωστίας για τον Αλγόριθμο Bayes

Παρακάτω απεικονίζεται το διάγραμμα ευρωστίας για τον αλγόριθμο Bayes

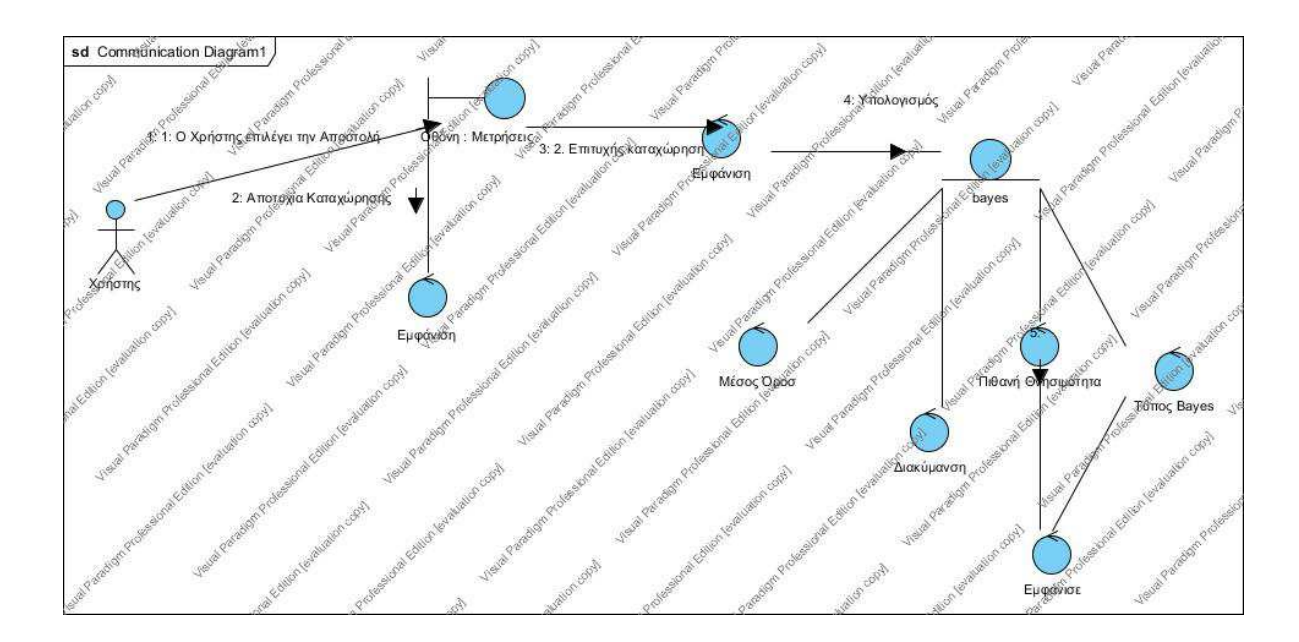

Σχήμα 3.7: Διάγραμμα Ευρωστίας για τον υπολογισμό του Bayes

Ο χρήστης πατάει «Αποστολή».

Το σύστημα υπολογίζει τον μέσο όρο.

Το σύστημα υπολογίζει την τυπική απόκλιση.

Το σύστημα υπολογίζει την πιθανή θνησιμότητα.

Το σύστημα υπολογίζει την εκτέλεση του αλγορίθμου Bayes

Το σύστημα καταχωρεί στην βάση δεδομένων τον μέσο όρο και την τυπική απόκλιση.

Το σύστημα εμφανίζει στην οθόνη τους υπολογισμούς της πιθανής θνησιμότητας και τα αποτελέσματα του Bayes, όπως φαίνονται στην παρακάτω εικόνα.

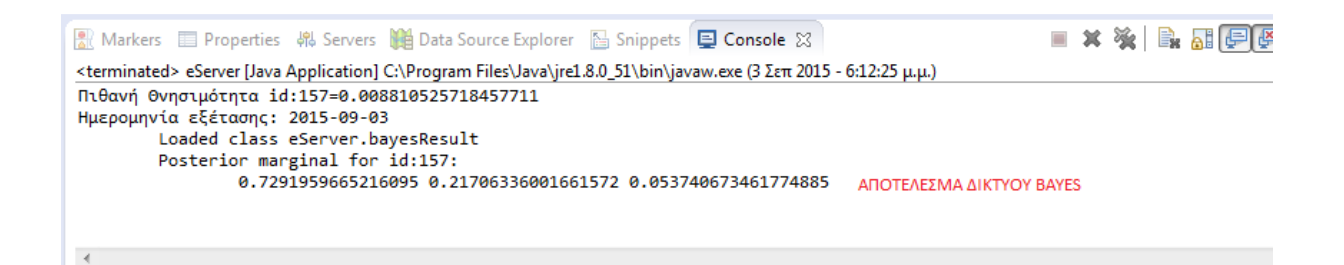

Εικόνα 3.8. Αποτελέσματα υπολογισμού πιθανής θνησιμότητας και αλγορίθμου Bayes

### 3.7.4 Διάγραμμα Ευρωστίας για το Γραφικό Περιβάλλον του Χρήστη-Ιατρού

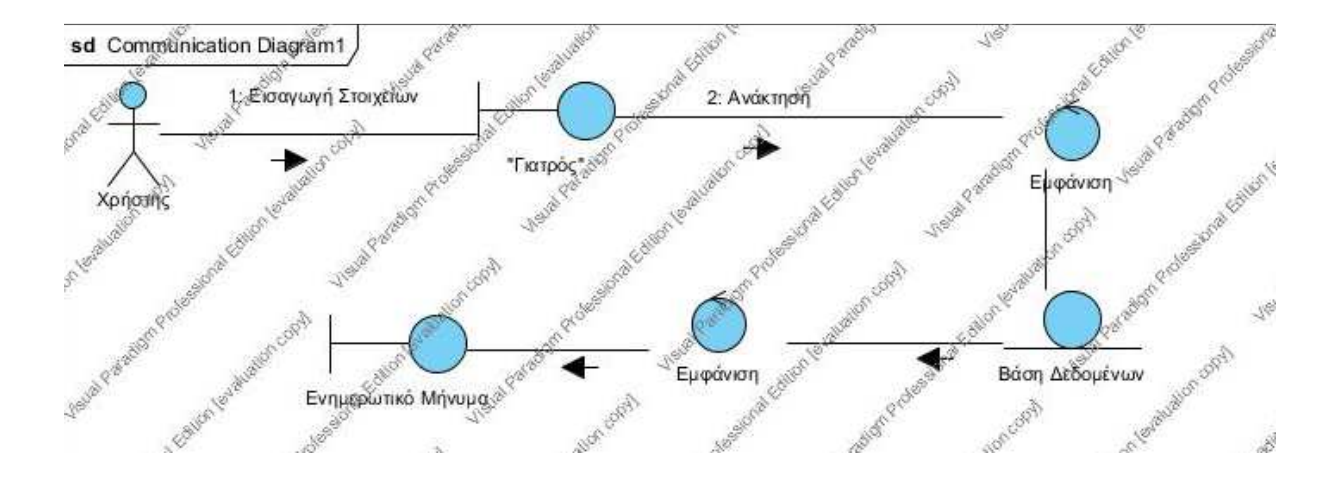

Παρακάτω απεικονίζεται το διάγραμμα ευρωστίας για το περιβάλλον του χρήστη.

Σχήμα 3.9: Διάγραμμα Ευρωστίας για το υπερβάλλον του χρήστη-ιατρού.

Το σύστημα εμφανίζει την οθόνη «Γιατρός».

Ο χρήστης συμπληρώνει το κωδικό του ασθενή

Ο χρήστης συμπληρώνει την ημερομηνία.

Ανάκτηση από την βάση δεδομένων.

Το σύστημα εμφανίζει ενημερωτικό μήνυμα (βλέπε Εικόνα 3.10).

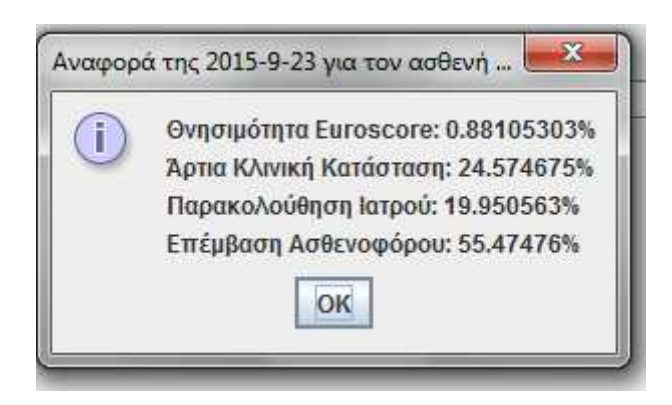

Εικόνα 3.10. Ενημερωτικό μήνυμα για την εμφάνιση ημερήσιων Αναφορών.

# Κεφάλαιο 4 Αλγόριθμος Ιατρικής Συμπερασματολογίας

Όπως αναφέραμε, η εφαρμογή στοχεύει στην συλλογή δεδομένων από την καθημερινή διαβίωση ασθενών αλλά και από τις ιατρικές μετρήσεις και στη δημιουργία ενός ευφυούς συστήματος συμπερασματολογίας. Σε αυτή τη φάση είναι που μπορούν να αξιοποιηθούν τα δίκτυα Bayes. Στη συσχέτιση δηλαδή των δεδομένων που αφορούν τον τρόπο διαβίωσης και τις μετρήσεις των ιατρικών συσκευών με την κατάσταση του ασθενούς. Ουσιαστικά τα δίκτυα Bayes μας επιτρέπουν να μοντελοποιήσουμε τις σχέσεις μεταξύ των δεδομένων μας και να οδηγηθούμε βάση αυτών σε λογικά συμπεράσματα για την κατάσταση της υγείας.

# 4.1 Κλινική Σημασία του Αλγορίθμου

Ένας από τους κυριότερους παράγοντες θνησιμότητας και νοσηρότητας παγκοσμίως είναι τα καρδιολογικά προβλήματα. Σύμφωνα με τα στοιχεία της Εθνικής Στατιστικής Υπηρεσίας κοστίζουν την ζωή σε 47.000 ανθρώπους ετησίως.

Μεγάλη σημασία έχει η στεφανιαία νόσος καθώς προκαλεί συμπτώματα μόνο όταν έχουν εξελιχθεί πολύ. Γι' αυτό το λόγο η έγκαιρη διάγνωση και αντιμετώπιση έχει μεγάλη κλινική σημασία. Το πρώτο καρδιολογικό τσεκάπ πρέπει να ξεκινάει από την ηλικία των 30 μέχρι 40 ετών ανά διετία. Ενώ όσο αυξάνεται η ηλικία θα πρέπει να αυξάνεται η συχνότητα τσεκάπ. Βέβαια, αν υπάρχουν ευρήματα πρέπει να επαναληφθεί η διαδικασία όπως θα ορίσει το χρονικό διάστημα ο επιβλέπων ιατρός.

Σε έναν έλεγχο καρδιάς διεξάγεται το ηλεκτροκαρδιογράφημα, ο υπολογισμός πιθανής θνησιμότητας και τα τεστ κοπώσεων. Επιπλέον Θα πρέπει να εξεταστεί το σωματικό βάρος, το σάκχαρο, η χοληστερόλη, η ηλικία, το ύψος, το κάπνισμα κ.ά.

Ο Αλγόριθμος Ιατρικής Συμπερασματολογίας θα διαγνώσει άμεσα τις ενδεχόμενες πιθανότητες θνησιμότητας και θα προβεί άμεσα στην ενεργοποίηση μηχανισμών ειδοποίησης. Έχουμε τρία πιθανά αποτελέσματα:

- Άρτια κλινική κατάσταση του ασθενούς
- Ο ασθενής χρήζει παρακολούθησης γιατρού
- Και τέλος ο ασθενής χρειάζεται άμεση επέμβαση ασθενοφόρου.

Ο αλγόριθμος βασίζεται στην ανάπτυξη μιας αξιόπιστης μεθόδου υπολογισμού της πιθανότητας καρδιολογικών παθήσεων. Η βάση δεδομένων προσφέρει την δυνατότητα να ελεγχθούν εκτενώς ποικίλοι ανεξάρτητοι κλινικοί παράγοντες κινδύνου και να μελετηθεί η επίδραση του συνδυασμού με άλλες μεταβλητές κινδύνου όπως είναι η ηλικία με τον κορεσμό οξυγόνου στο αίμα κ.ά. Επιπλέον, δίνει την δυνατότητα στον κλινικό ιατρό να έχει ημερήσιες αναφορές του κάθε ασθενή.

Τα πλεονεκτήματα που προκύπτουν από την χρήση ενός εξαιρετικά εύχρηστου αλγορίθμου δίνουν τη δυνατότητα στον θεράποντα ιατρό για μια περισσότερη ποιοτική εκτίμηση των ασθενών. Αυτό γίνεται εύκολα κατανοητό από την στιγμή που με τη μέθοδο αυτή λαμβάνεται υπόψη η επίδραση ενός συνδυασμού παραγόντων κινδύνου.

Επιπροσθέτως, ο αλγόριθμος μπορεί να εκτιμήσει την πιθανότητα θνησιμότητας χωρίς ο ασθενής να κάνει το τεστ κοπώσεως παρέχοντας όμως την δυνατότητα στους κλινικούς ιατρούς να προσδιορίσουν την νόσο.

Ο αλγόριθμος μπορεί να υπολογίζει με βάση την απάντηση «ναι» ή «όχι» που σχετίζεται με κλινικούς παράγοντες κινδύνου. Λαμβάνει υπόψη την κατανάλωση αλκοολούχων ποτών, την ποσότητα και διάρκεια του καπνίσματος, την διατροφή κ.ά.

Μπορεί να βοηθήσει σημαντικά στην διαχείριση των ασθενών με καρδιοπάθειες και να διακρίνει εκείνους τους ασθενείς που βρίσκονται σε υψηλότερο κίνδυνο, με συναγερμούς έκτακτης ανάγκης.

## 4.2 Επεξεργασία Πληροφορίας

Αρχικό στάδιο είναι η διερεύνηση, η ανάλυση και η εξαγωγή συμπερασμάτων, χρησιμοποιώντας ένα δείγμα του πληθυσμού. Αυτό γίνεται με την συμπερασματική στατιστική ώστε να ποσοτικοποιήσουμε το μέγεθος του πληθυσμού. Για παράδειγμα αν υπάρχουν 2.000 μετρήσεις ασθενών κάποιες από τις μετρήσεις δεν είναι μέσα στα αποδεκτά όρια αλλά τα ακριβή ποσοστά των μετρήσεων είναι άγνωστα. Είναι αναγκαίο να μετρηθούν όλες οι παράμετροι ώστε με τις μετρήσεις των ασθενών να βρεθεί ένα συμπέρασμα σχετικά με το ποσοστό. Υπολογίζονται όλες οι μετρήσεις και όχι ένα δείγμα του πληθυσμού διότι όσο πιο μικρό είναι το τυχαίο δείγμα τόσο αυξάνεται το σφάλμα.

Άρα θα πρέπει να υπολογιστεί ο μέσος όρος όλων των μετρήσεων κάθε φορά που θα λαμβάνεται μία μέτρηση.

$$
M = \frac{1}{n} \sum_{i=1}^{n} t_i = \frac{1}{n} (x_1 + x_2 + ... + x_v)
$$

όπου xi η i-οστή παρατήρηση και n το πλήθος των παρατηρήσεων.

Αν έχουμε μόνο την μέση τιμή το μειονέκτημα είναι ότι επηρεάζεται το αποτέλεσμα πολύ από τις ακραίες τιμές. Κατά συνέπεια χρειάζεται να υπολογισθεί και η διακύμανση.

Η διακύμανση S<sup>2</sup>είναι ο μέσος όρος των τετραγωνικών αποκλίσεων των τιμών από τη μέση τιμή. Χρησιμοποιείται η διακύμανση ως ένας τρόπος μέτρησης ο οποίος βασίζεται σε όλες τις τιμές των δεδομένων αλλά και στην κατανομή αυτών των τιμών. Επιπλέον, είναι ο πιο συνήθης τρόπος μέτρησης της διασποράς που βασίζεται σε όλες τις παρατηρήσεις και ταυτόχρονα μετράει τη συγκέντρωση των τιμών γύρω από το μέσο αριθμητικό.

$$
S^2 = \frac{1}{n} \sum_{i=1}^n (X_i - \overline{X})^2
$$

Ωστόσο αν πάρουμε τη θετική τετραγωνική ρίζα της διακύμανσης θα έχουμε τις αποκλίσεις στις ίδιες μονάδες στις οποίες μετριούνται οι τιμές της μεταβλητής. Το μέγεθος ονομάζεται τυπική απόκλιση και αποτελεί την πιο σημαντική παράμετρο μιας κατανομής. Τα πλεονεκτήματα χρήσης της τυπικής απόκλισης είναι ότι μπορεί να χρησιμοποιηθεί για τον υπολογισμό των παραμέτρων του πληθυσμού, λαμβάνει υπόψη όλες τις τιμές της κατανομής και είναι ο πιο ευαίσθητος από τους δείκτες διασποράς.

$$
S = \sqrt{S^2}
$$

Για μια καινούργια εισαγωγή παραμέτρων βρίσκω την νέα μέση τιμή

$$
M_{\text{new}} = \frac{N \cdot M + x_1 \div x_2 \div \ldots + x_L \cdot}{N + L}
$$

Ο υπολογισμός του νέου αθροίσματος τετραγώνων των αποκλίσεων των παρατηρήσεων.

$$
S_{new}\text{=}S\text{+}\sum_{i=1}^{L}x^{\prime 2}_{i}
$$

Τον υπολογισμό του νέου πλήθους των μετρήσεων

Νnew=N+L

Ο υπολογισμός νέας τυπικής απόκλισης

$$
SD = \sqrt{\frac{1}{N_{new}} \cdot S_{new} - M_{new}^2}
$$

Γίνεται ο υπολογισμός δείκτη απόκλισης που είναι η αριθμητική διαφορά ανάμεσα σε μία μέτρηση και στο μέσο όρο της κατανομής στην οποία ανήκει η συγκεκριμένη τιμή,

$$
DI = \frac{x_{\kappa} - M_{new}}{SD}
$$

Τέλος, γίνεται η βαθμονόμηση για κάθε μεταβλητή.

$$
NDI_x = \begin{cases} 0, & \text{if } DI \le 1, 5 \\ 1, & \text{if } 1, 5 < DI \le 3 \\ 2, & \text{if } DI > 3 \end{cases}
$$

#### 4.2.1 Δίκτυο Πεποίθησης Bayes

Όταν αναφέρεται ο όρος ιατρική συμπερασματολογία, πολλές φορές, ο συνειρμός που γίνεται είναι η χρήση δικτύων Bayesian και ειδικότερα για την εξαγωγή συμπερασμάτων υπό συνθήκες αβεβαιότητας με χρήση των Δικτύων Πεποίθησης Bayes (Bayesian Belief Networks). Τα δίκτυα πεποίθησης έχουν ως στόχο την συσχέτιση των καταγεγραμμένων μετρήσεων ιατρικού ενδιαφέροντος ώστε να εκπαιδευτεί το σύστημα από τα ήδη διαθέσιμα δεδομένα. Για να ορίσουμε τις σχέσεις μεταξύ των μεταβλητών, σε κάθε κόμβο πρέπει να ορίσουμε τις πιθανότητες που περιγράφουν τις σχέσεις μεταξύ ενός κόμβου γονέα με τον κόμβο παιδί.

Δύο διαφορετικά μοντέλα υπάρχουν για την ποσοτικοποίηση του βαθμού πεποίθησης.

Το πρώτο μοντέλο βασίζεται στην κλασσική συνάρτηση πιθανοτήτων bayes. Ο βασικός μαθηματικός τύπος ενός Bayesian Δικτύου είναι:

$$
P(B / A) = \frac{P(A / B) \cdot P(B)}{P(A)}
$$

Το Ρ(Β) είναι η εκ των προτέρων πιθανότητα δηλαδή προτού να δοθούν τα δεδομένα, η οποία αποτελεί την υπόθεση.

Το Ρ(Α) είναι μπορεί να θεωρηθεί ως ένας παράγοντας εξομάλυνσης..

Το Ρ(Α) και Ρ(Β) είναι οι πιθανότητες των ενδεχομένων Α και Β.

Το Ρ(Β|Α) είναι η υπό συνθήκη πιθανότητα του Β δεδομένου του Α. Καλείται επίσης και εκ των υστέρων πιθανότητα επειδή εξαρτάται από την δεδομένη τιμή του Α.

Το Ρ(Α|Β) είναι η υπό συνθήκη πιθανότητα του Α δεδομένου του Β, η οποία επηρεάζεται από το Ρ( Β).

Σε αυτή τη μορφή το θεώρημα μας δίνει μια μαθηματική περιγραφή του πως η υπό συνθήκη πιθανότητα του γεγονότος Β δεδομένου του Α, σχετίζεται με την αντίστροφη υπό συνθήκη πιθανότητα του Α δεδομένου του Β. Η έννοια της υπό συνθήκη πιθανότητας είναι ιδιαίτερα χρηστική όπου η πιθανότητα του ενός γεγονότος εξαρτάται άμεσα από την πιθανότητα άλλων γεγονότων.

Το δεύτερο μοντέλο βασίζεται στην θεωρία του Bayes, των πιθανοτήτων και την ποσοτικοποίηση υποκείμενων κρίσεων. To δίκτυο Bayes χρησιμοποιεί απευθείας πιθανότητες για να αποφανθεί για μια πρόταση, ενώ τα μοντέλα που χρησιμοποιούν συναρτήσεις πεποίθησης χρησιμοποιούν και αυτά πιθανότητες και ο συνδυασμός των δύο πιθανοτήτων θα δώσει την τελική απάντηση. Ο ειδικός (γνωστό ως πράκτορας) είναι αυτός που μπορεί να δώσει μία γνώμη ή ένα γεγονός και να παρέχει έναν βαθμό πεποίθησης.

Τα Bayesian Δίκτυα (Bayes Networks) ανήκουν στην οικογένεια των πιθανοτήτων γραφικών μοντέλων (graphical models). Αυτές οι γραφικές δομές χρησιμοποιούνται για την αναπαράσταση γνώσης σχετικά με την δομή των υπό συνθήκη εξαρτήσεων μεταξύ τυχαίων μεταβλητών. Ειδικότερα, κάθε κόμβος στο γράφημα αντιπροσωπεύει μια τυχαία μεταβλητή, ενώ οι ακμές μεταξύ των κόμβων αντιπροσωπεύουν πιθανολογικές εξαρτήσεις μεταξύ των αντίστοιχων τυχαίων μεταβλητών. Αυτές οι υπό όρους εξαρτήσεις στο γράφημα συχνά υπολογίζονται με τη χρήση γνωστών στατιστικών και υπολογιστικών μεθόδων. Εκτός από την σχηματική αναπαράσταση του δικτύου απαιτούνται και οι πίνακες με τις πιθανολογικές εξαρτήσεις (εκ των υστέρων πιθανότητες).

Σε κάθε κόμβο Ν αντιστοιχεί ένας αριθμός από ni που αντιστοιχούν σε αντικειμενικές καταστάσεις για την κατανομή των πιθανοτήτων P (ni), όπου το άθροισμα ισούται με ένα και ο τύπος είναι:

$$
\sum P(n_i) = 1
$$

Οι συνδέσεις μεταξύ των κόμβων δείχνουν τις επιρροές τους από τους γονείς προς τα παιδιά, έτσι ώστε οι γονείς να επηρεάζουν τα παιδιά. Στο παρακάτω σχήμα απεικονίζεται ένα απλό δίκτυο Bayes της εφαρμογής που αποτελείται από δύο κόμβους (Systolic\_Pressure και Blood) και η μορφή των πιθανοτήτων υπό συνθήκη φαίνεται στο παρακάτω απλό παράδειγμα [Σχήμα 4.1]. Αναλυτικά, ο κόμβος Systolic αντιπροσωπεύει την μέτρηση της συστολικής πίεσης του ασθενούς με όλες τις δυνατές καταστάσεις P(Systolic<sub>m</sub>) και ο κόμβος Blood με δυνατές καταστάσεις Blood<sub>i</sub>, τότε γίνεται ο καθορισμός των υπό συνθήκη πιθανοτήτων P(Bloodi|Systolicm) για το Blood και της εκ των προτέρων πιθανοτήτων P(Systolicm) για την Systolic.

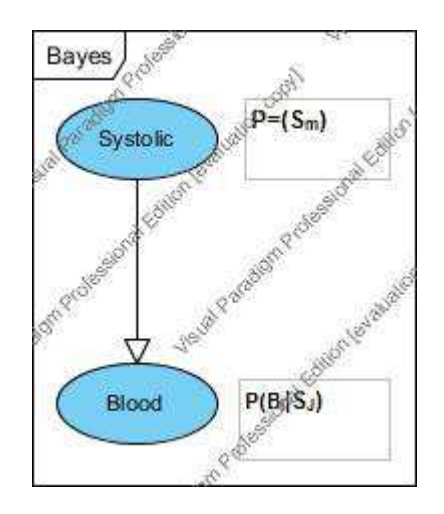

Σχήμα 4.1: Απλή γραφική δομή του δικτύου Bayes

Ο υπολογισμός P(Bloodi|Systolicm) με δεδομένο Blood γίνεται μέσω των εξισώσεων της θεωρίας των πιθανοτήτων και το αξίωμα της θεωρίας με τις δεσμευμένες πιθανότητες είναι: Bi|Sm

Το Ρ(Α|Β) είναι η υπό συνθήκη πιθανότητα του Α δεδομένου του Β, η οποία επηρεάζεται από το Ρ( Β).

$$
P(B_i / S_m) = \frac{P(S_m / B_i) \cdot P(B_i)}{\sum P(S_m / B_i) \cdot P(B_i)}
$$

Παρακάτω απεικονίζεται η γραφική δομή του δικτύου Bayes της δικής μας εφαρμογής. Στο συγκεκριμένο σχήμα φαίνονται οι υπο συνθήκη εξαρτήσεις μεταξύ των κόμβων (ECG, BlOOD, RESULT κ.ά) ενώ οι ακμές αντιπροσωπεύει μια πιθανολογική εξάρτηση. Οι πιθανολογικές εξαρτήσεις παρουσιάζονται στην παρακάτω ενότητα στους πίνακες [Πίνακες 4.1-4.2-4.3] οι οποίες επηρεάζουν την τελική κατάσταση.

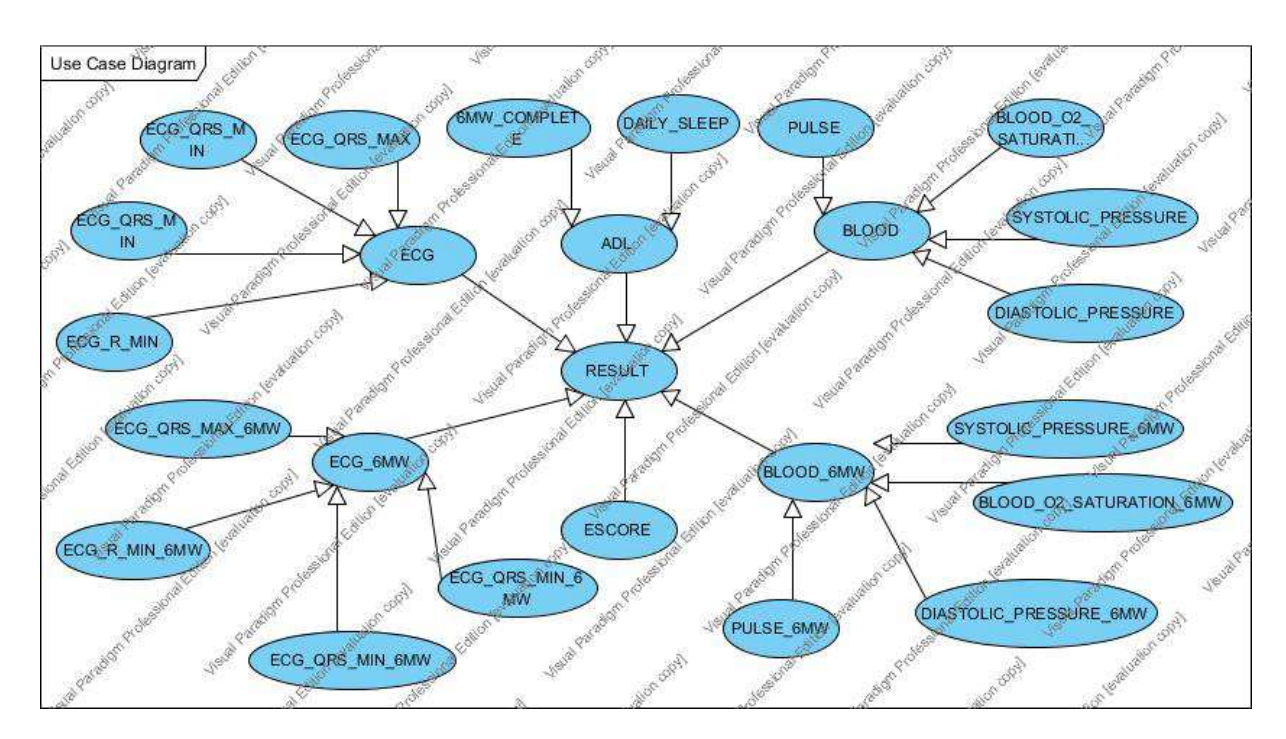

Σχήμα 4.2: Γραφική δομή του δικτύου Bayes

## 4.3 Πιθανότητες Αναφοράς

Το δίκτυο Bayes χρησιμοποιεί πιθανότητες που κατανέμονται από στις επιμέρους προτάσεις και ονομάζονται βαθμοί πεποίθησης που είναι μεταξύ 0 και 1. Ο πράκτορας μπορεί να παρέχει ένα βαθμό πεποίθησης για τις σχετικές προτάσεις ώστε να μοντελοποιηθεί το πεδίο των

πιθανοτήτων. Σε ένα δίκτυο Bayes, που περιέχουν έναν σύνολο κόμβων N={N1, N2, N3, … Nn} και η γνώση των πιθανοτήτων είναι P(N)= P(N1, N2, N3, … Nn) θεωρούμε ότι κάθε μεταβλητή είναι ανεξάρτητη από όλους τους κόμβους, με δεδομένου τους γονείς της. Η υπόθεση ανεξαρτησίας οδηγεί στο παρακάτω συμπέρασμα:

$$
P(N) = \prod_{i} P(N_i | N_1, N_2, \dots, N_{i-1}) = \prod_{i} P(N_i | pa(N_i))
$$

Τα ποσοστά αναφέρονται στην πεποίθηση του πράκτορα και στην περίπτωση μας είναι η παρακάτω υπόθεση:

Για την πληρότητα των στοιχείων έγινε εισαγωγή δεδομένων σε ήδη υπάρχουσες μετρήσεις ασθενών. Έγιναν μετρήσεις 100 ασθενών εκ των οποίων οι 30 είναι υγιιείς. Το 70% του δείγματος ήταν άτομα με καρδιοπάθειες. Η υπόθεση που γίνεται είναι ότι οι εξετάσεις αίματος (π.χ., συστολική, διαστολική πίεση) δείχνουν σωστά ένα θετικό αποτέλεσμα δοκιμής στο 80% των ατόμων με παθήσεις καρδιάς. Ενώ το άλλο 20% των περιπτώσεων δεν έχει πρόβλημα υγείας.

Υποθέτουμε ακόμη ότι:

ECG\_R\_MAX και ECG\_QRS\_MAX είναι εκτός φυσιολογικών ορίων σε ποσοστό 70% και 60% αντίστοιχα.

ECG\_R\_MIN και ECG\_QRS\_MΙΝ είναι εκτός ορίων σε ποσοστό 20% και 30% αντίστοιχα.

 $P$  (ECG | ECG\_R\_MAX = high, ECG\_R\_MIN = high, ECG\_QRS\_MAX = high, ECG\_QRS\_MIN=high) =  $1 - (1 - 0.7)^*(1 - 0.34)^*(1 - 0.7)^*(1 - 0.34) = 0.96$ 

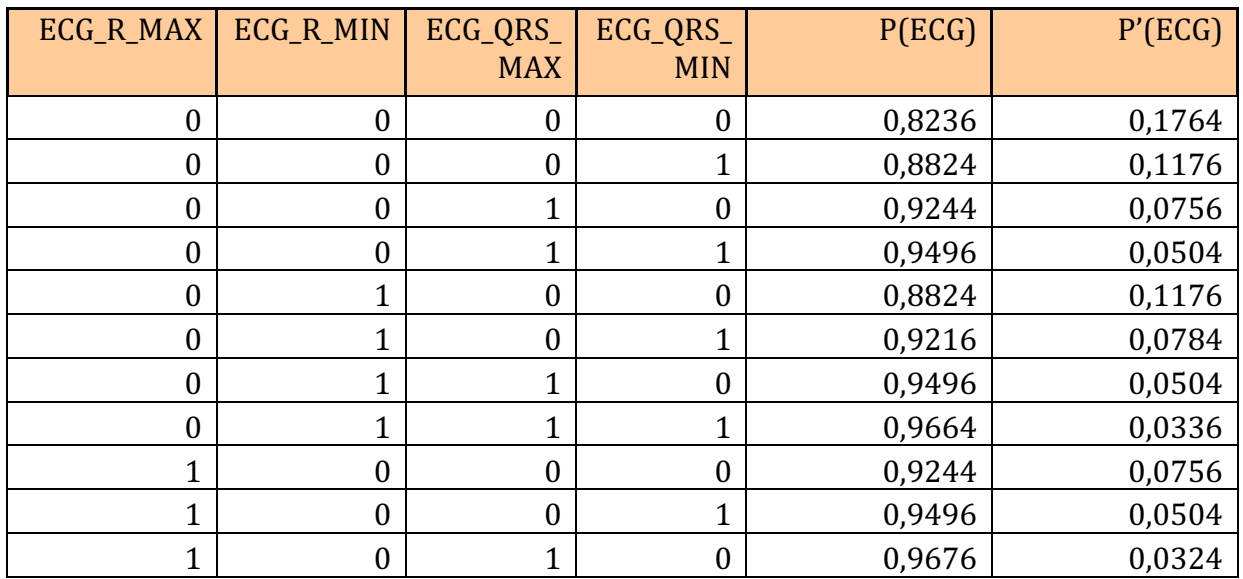

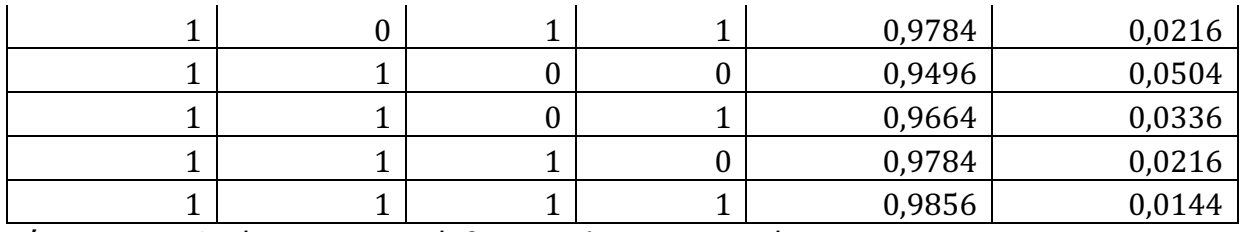

Πίνακας 4.1: Πιθανότητες για τους κόμβους του ηλεκτρομυογραφήματος

P (Blood | Pulse = high, Systolic\_pressure = high, Blood\_o2\_saturation = high, Diastolic\_pressure = high) =  $1 - (1 - 0.7)^*(1 - 0.7)^*(1 - 0.7)^*(1 - 0.7) = 0.99$ 

Υποθέτουμε ότι Pulse, Systolic pressure, Blood o2 saturation, Diastolic pressure είναι εκτός ορίων σε ποσοστό 70%

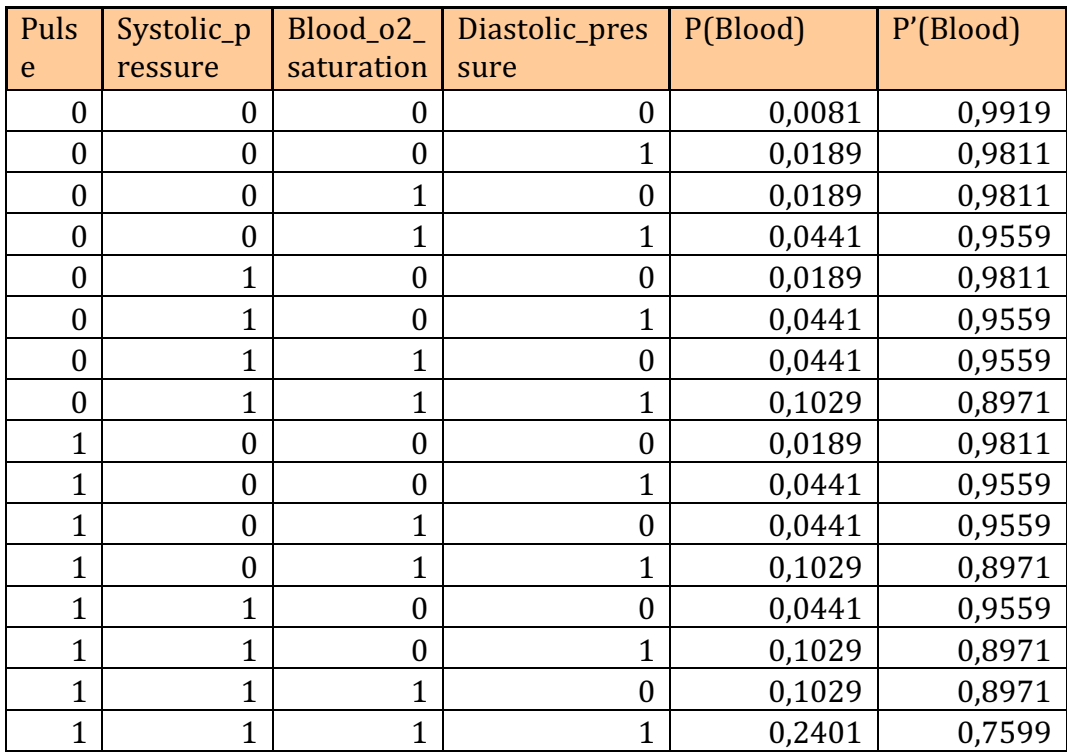

Πίνακας 4.2: Πιθανότητες για τους κόμβους του αίματος.

Ο ίδιος πίνακας ισχύει και για το Blood\_SMW.

Σύμφωνα με την βιβλιογραφία γνωρίζουμε ότι το Euroscore έχει ποσοστό επιτυχίας 96%.

P (ADL | SMW\_Complete = false, Daily\_Sleep = high

 $= 1 - (1 - 0.5)^*(1 - 0.5) = 0.75$ 

Υποθέτουμε ότι SMW και Daily\_Sleep είναι εκτός ορίων σε ποσοστό 50%.

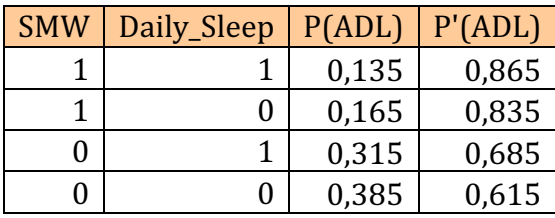

Πίνακας 4.3: Πιθανότητες για τους κόμβους της καθημερινής διαβίωσης.

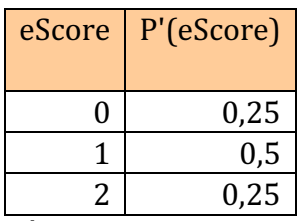

Πίνακας 4.4 Πιθανότητες για τους κόμβους του Euroscore

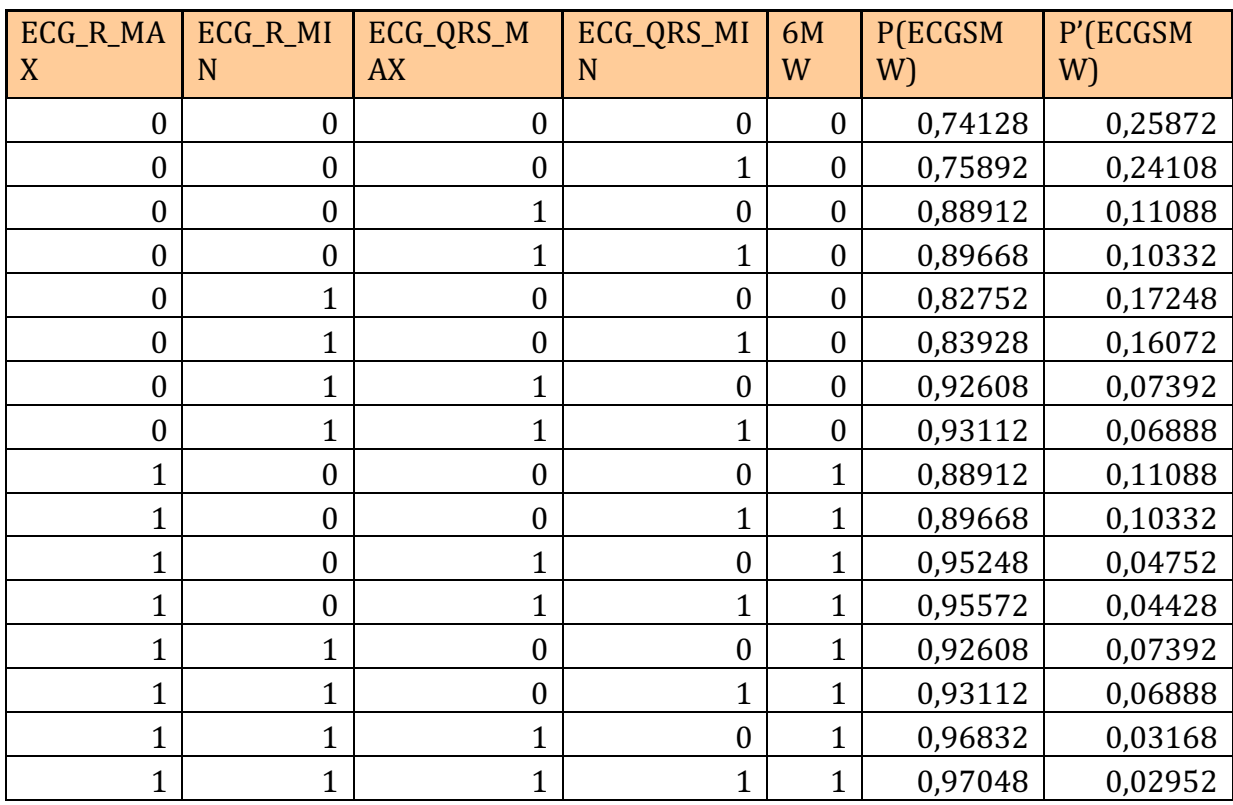

Πίνακας 4.5 Πιθανότητες για τους κόμβους του ECG\_6MW

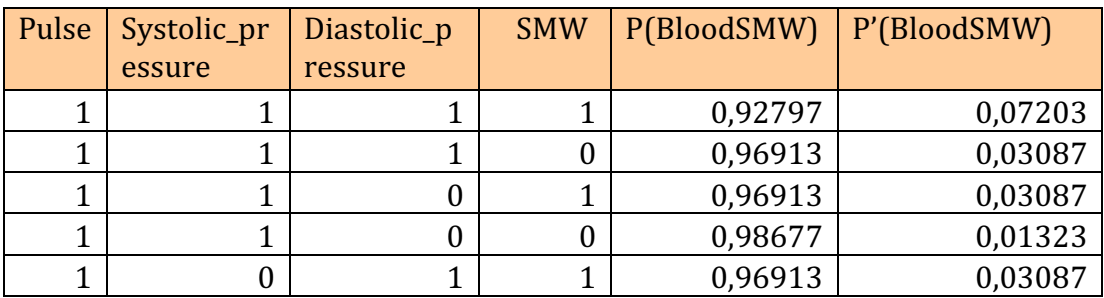

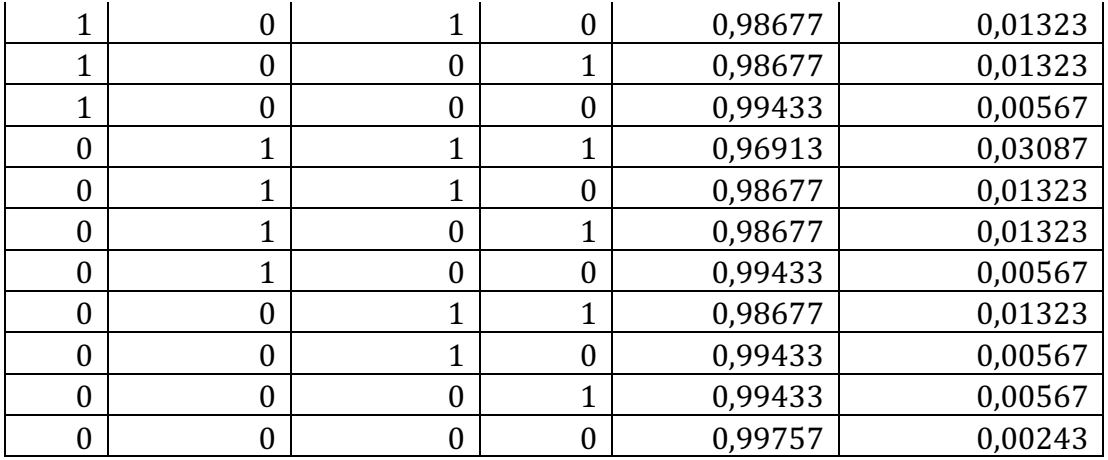

Πίνακας 4.6 Πιθανότητες για τους κόμβους του BLOOD\_6MW

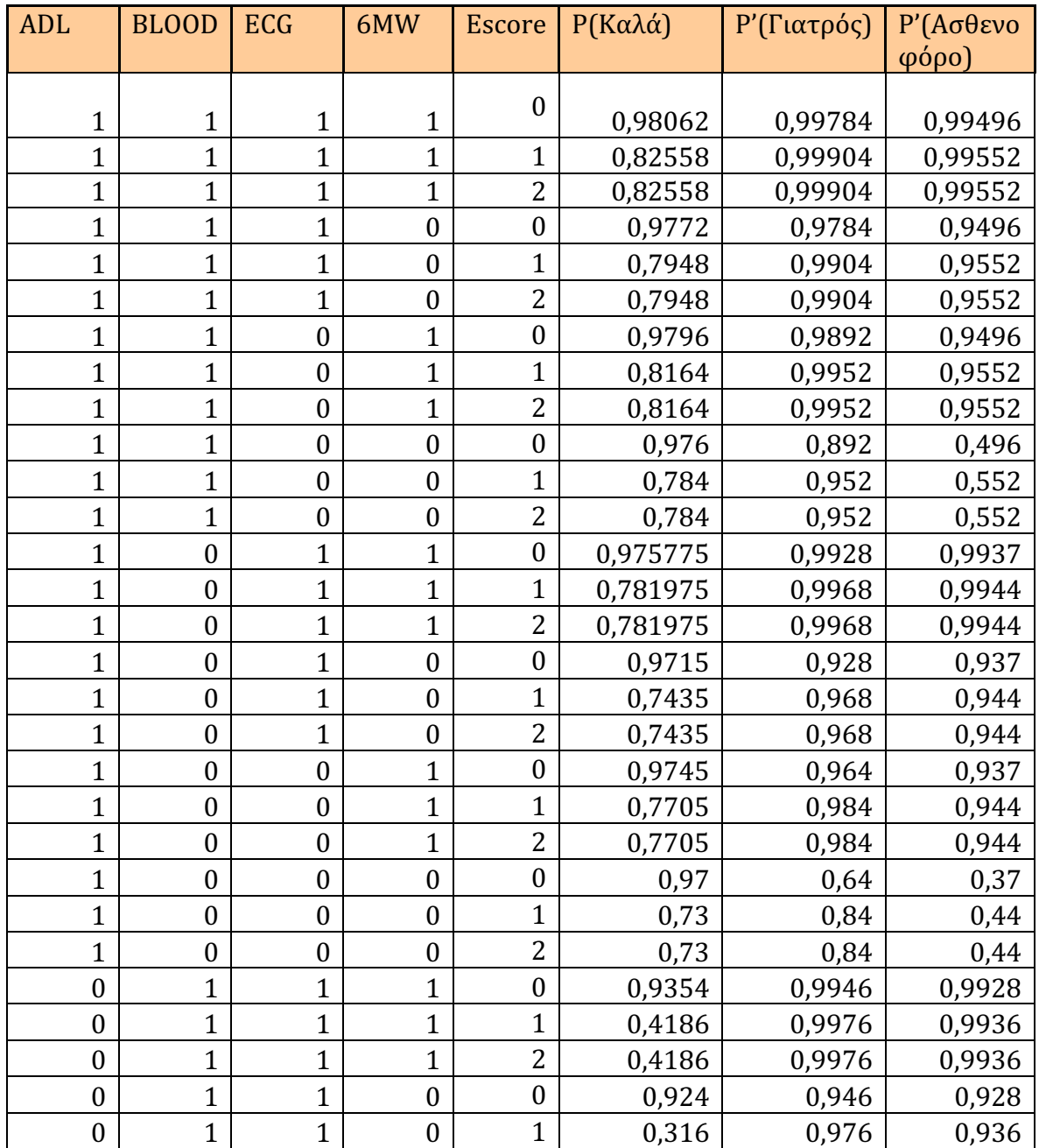

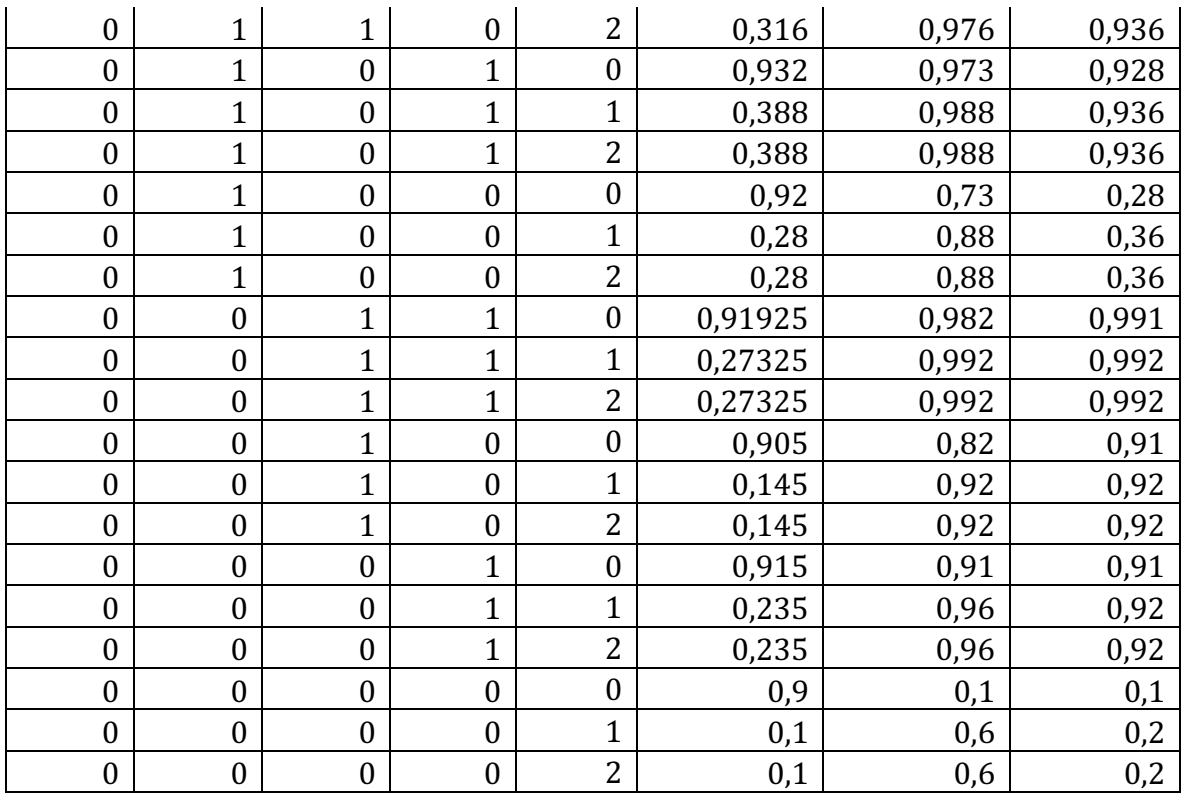

Πίνακας 4.7 Πιθανότητες για τους κόμβους του Result

# Κεφάλαιο 5 Σχεδίαση

## 5.1 Διαγράμματα Ακολουθίας

Το διάγραμμα ακολουθίας (Sequence Diagram) αναπαριστά μια σειρά λειτουργιών και είναι βασισμένο στο διάγραμμα ευρωστίας. Η σχεδίαση αυτή αναπαριστά μια σειρά από μηνύματα ανάμεσα σε κλάσεις ώστε να υπάρξει το επιθυμητό αποτέλεσμα για την εφαρμογή.

Τα διαγράμματα ακολουθίας που προκύπτουν για το πρόγραμμα παρουσιάζονται στη συνέχεια.

#### 5.1.1 Διάγραμμα Ακολουθίας για το Γραφικό Περιβάλλον του Χρήστη

Ο χρήστης καταχωρεί ένα προφίλ με τα προσωπικά στοιχεία, τα στοιχεία επικοινωνίας, τα στοιχεία ιατρικού ενδιαφέροντος και τις τιμές των μετρήσεων. Ο χρήστης αποστέλλει τα δεδομένα και το σύστημα επιβεβαιώνει την ορθή αποστολή των αρχειων. 

Παρακάτω απεικονίζεται το διάγραμμα ακολουθίας για το γραφικό περιβάλλον του χρήστη.

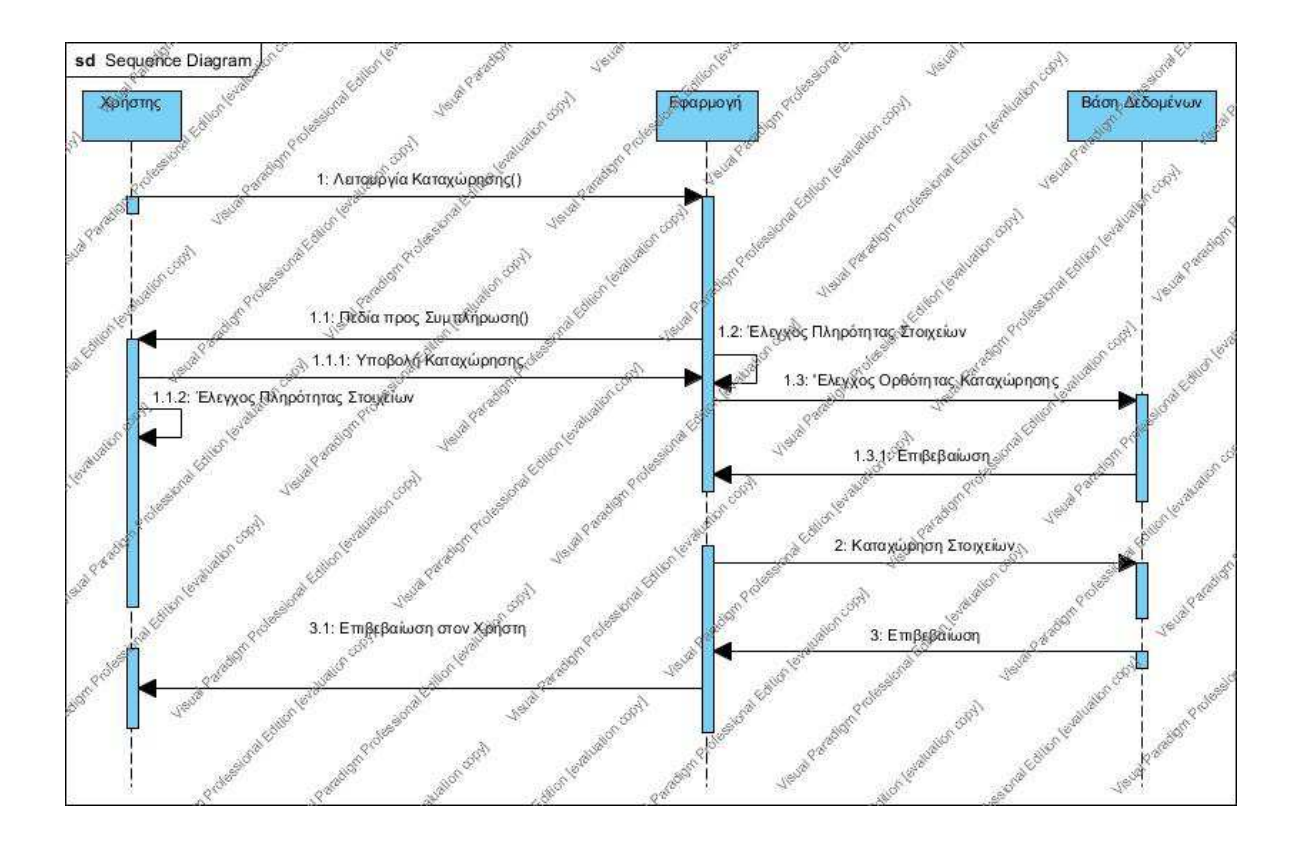

Σχήμα 5.1: Διάγραμμα Ακολουθίας για το περιβάλλον του χρήστη- Γιατρού

### 5.1.2 Διάγραμμα Ακολουθίας για τον Εξυπηρετητή

Ο εξυπηρετητής ενεργοποιείται από το γραφικό περιβάλλον με το πάτημα του κουμπιού «Αποστολή», και αφού τα δεδομένα έχουν ελεγχθεί για την εγκυρότητα, αποστέλλεται μήνυμα και γίνεται σύνδεση με τον εξυπηρετητή. Τα δεδομένα αποστέλλονται σε δύο στάδια, πρώτα όλες οι μετρήσεις και μετά το ιστορικό, προφίλ του ασθενή.

Παρακάτω απεικονίζεται το διάγραμμα ακολουθίας για τον εξυπηρετητή.

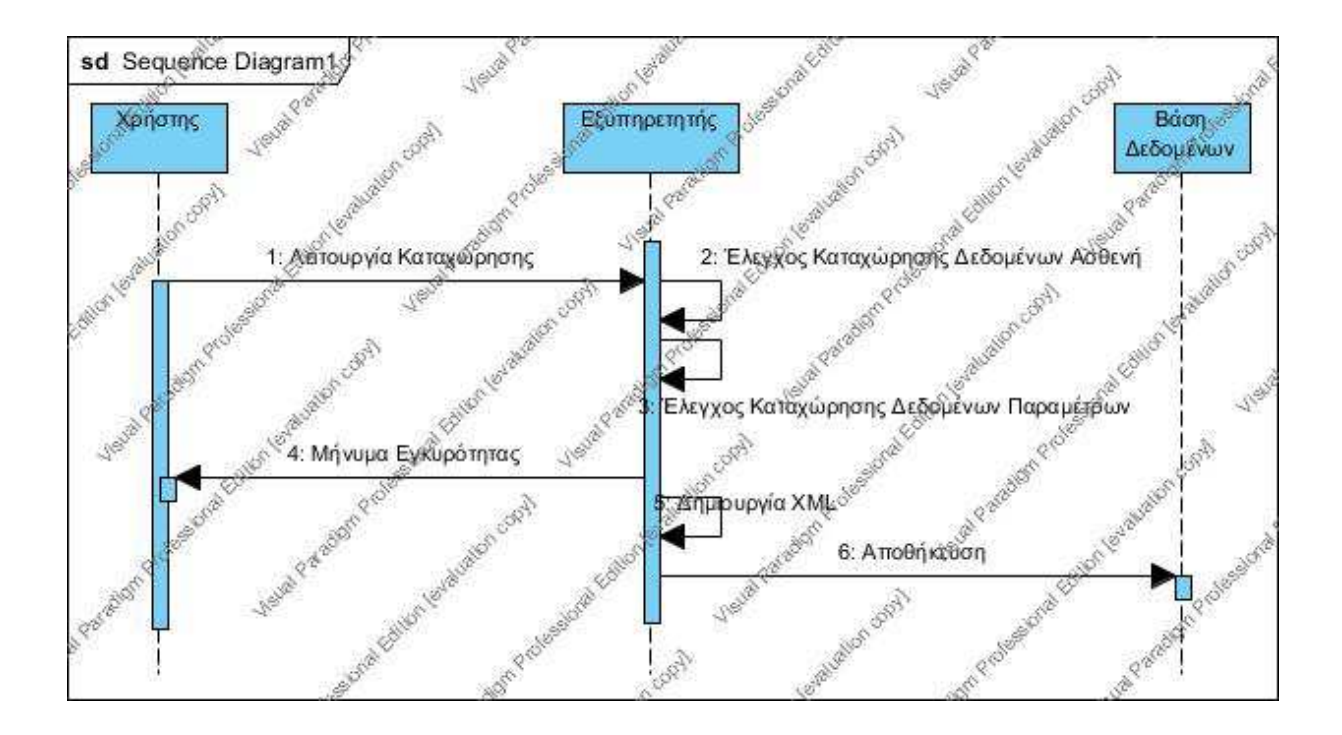

Σχήμα 5.2: Διάγραμμα Ακολουθίας για τον εξυπηρετητή.

## 5.1.3 Διάγραμμα Ακολουθίας για τον Αλγόριθμο Bayes

Μετά την επιτυχή καταχώρηση των στοιχείων στην βάση δεδομένων γίνονται οι υπολογισμοί για τον μέσο όρο, την τυπική απόκλιση, την πιθανή θνησιμότητα και αποτελέσματα του δικτύου Bayes. Παρακάτω απεικονίζεται το διάγραμμα ακολουθίας για το δίκτυο Bayes.

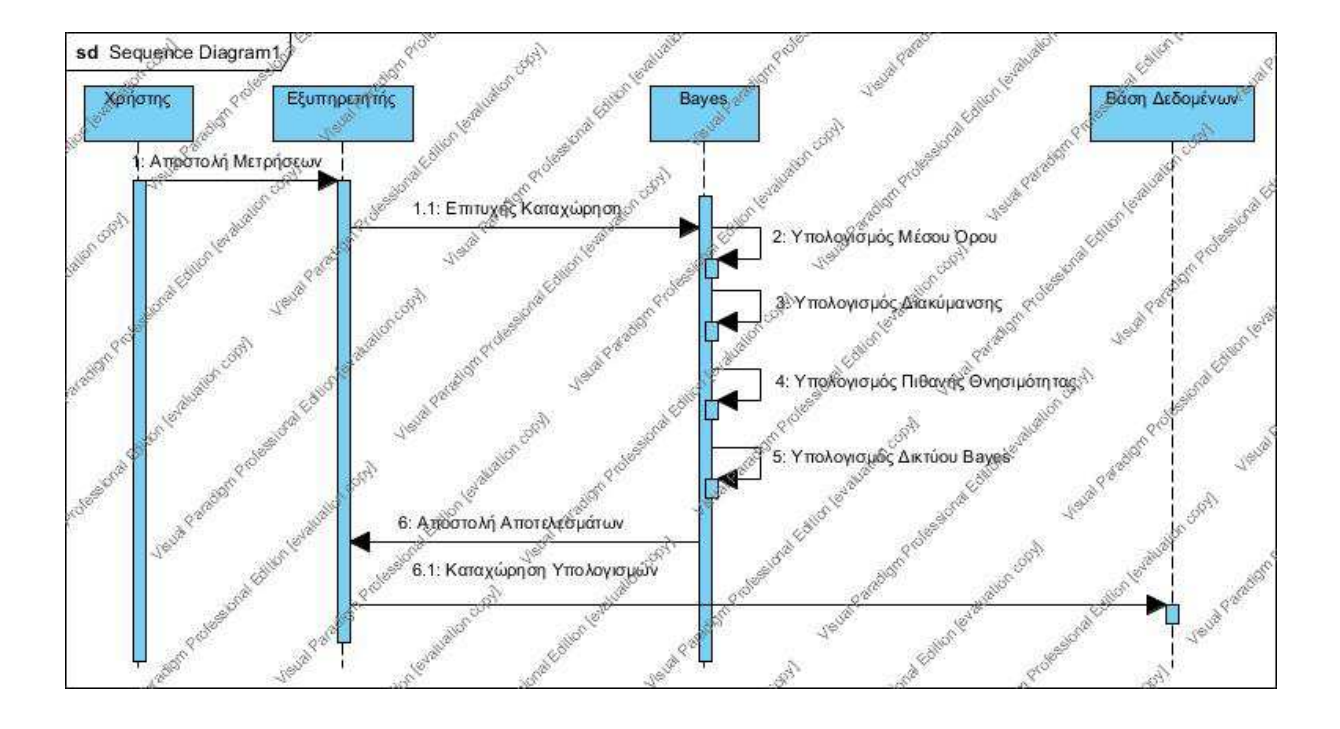

Σχήμα 5.3: Διάγραμμα Ακολουθίας για το δίκτυο Bayes.

### 5.1.4 Διάγραμμα Ακολουθίας για τις ημερήσιες αναφορές

Μετά την επιτυχή καταχώρηση των στοιχείων και των μετέπειτα υπολογισμών (τον μέσο όρο, την τυπική απόκλιση, την πιθανή θνησιμότητα και τα αποτελέσματα του δικτύου Bayes) στην βάση δεδομένων ο χρήστης-Ιατρός μπορεί να ζητήσει την εμφάνιση ημερήσιων αναφορών. Παρακάτω απεικονίζεται το διάγραμμα ακολουθίας για τις ημερήσιες αναφορές.

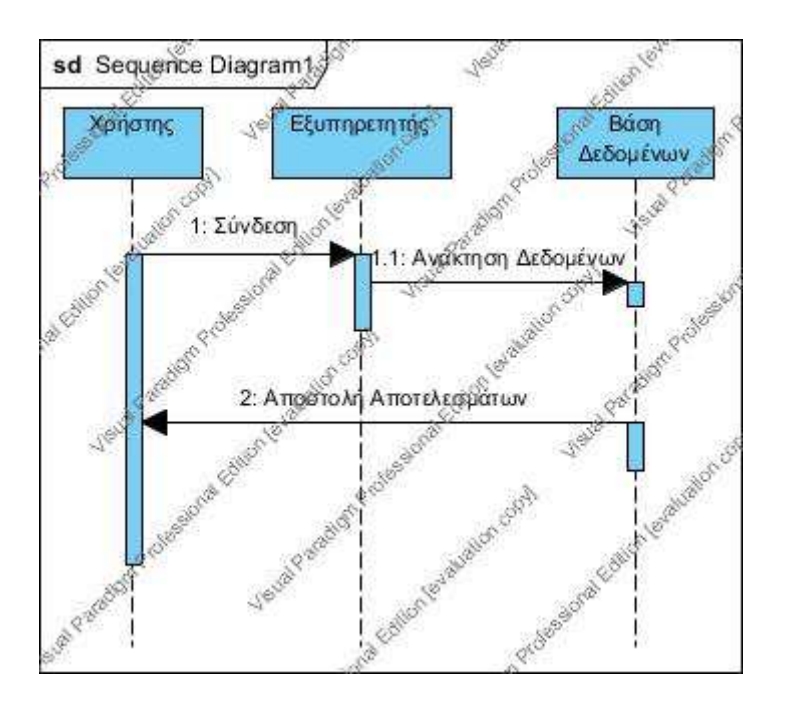

Σχήμα 5.4: Διάγραμμα Ακολουθίας για τις ημερήσιες αναφορές.

# 5.2 Βάση Δεδομένων

Το περιεχόμενο των πινάκων της βάσης δεδομένων μπορεί να ταξινομηθεί σε πέντε κατηγορίες. Η κατηγοριοποίηση γίνεται ως εξής:

- 1. Δημογραφικά αρχεία ασθενών: Περιέχουν πληροφορίες αναγνώρισης και εγγραφής του ασθενούς, περιέχει δηλαδή όλες τις απαραίτητες και γενικές πληροφορίες του εκάστοτε ασθενή.
- 2. Ιστορικό Ασθενών: Περιλαμβάνει πληροφορίες ιατρικού περιεχομένου αναφορικά με το ιστορικό των εκάστοτε ασθενών.
- 3. Κλινικά στοιχεία Ιατρικοί Παράμετροι: Περιλαμβάνει όλες τις ιατρικές πληροφορίες κλινικά στοιχεία τα οποία λαμβάνονται κατά τη διάρκεια της συνεχούς παρακολούθησης του ασθενούς καθώς επίσης και πληροφορίες αναφορικά με τα φαρμακευτικά σκευάσματα που λαμβάνει ο εκάστοτε ασθενής.
- 4. Ενδεικτικές οδηγίες για τις συνθήκες περίθαλψης ή τις πρακτικές που πρέπει να ακολουθεί ο ασθενής σε ημερήσια βάση από τους θεράποντες ιατρούς. Επίσης μπορούν να αποθηκεύονται και οι απαραίτητες φαρμακευτικές οδηγίες που δίνονται από τους εκάστοτε θεράποντες ιατρούς.
- 5. Δεδομένα επεξεργασίας: ποσοτικά και ποιοτικά δεδομένα όπως αυτά προκύπτουν μετά από διάφορες διαδικασίες επεξεργασίας.

H ΒΔ Ασθενών περιλαμβάνει του παρακάτω πίνακες:

- Patient Demographics: Ο πίνακας αυτός περιέχει βασικές πληροφορίες για την ταυτότητα και την κατοικία του ασθενή καθώς και της ασφαλιστικής του κάλυψης.
- Patient\_Related\_Factors: Ο πίνακας περιέχει πληροφορίες από την καθημερινή ζωή και τις συνήθειες του ασθενή που σχετίζονται με την υγεία του.
- Patient\_Clinical\_History: Στον πίνακα αποθηκεύεται το ιστορικό του ασθενή όσον αφορά τις εξετάσεις που έχει κάνει σε κλινικές ή νοσοκομεία.
- Score\_System\_Factors: Στον πίνακα αποθηκεύονται πληροφορίες για την υγεία του ασθενή όπως αυτά έχουν κατηγοριοποιηθεί στο σύστημα EuroSCORE (European System for Cardiac Operative Risk Evaluation).
- System\_Exam\_Vars. Στον πίνακα αυτό αποθηκεύονται οι μετρήσεις που γίνονται σε μια εξέταση σε έναν ασθενή στο τοπικό σύστημα χρησιμοποιώντας τις ιατρικές συσκευές μέτρησης στο έξυπνο σπίτι.
- System\_MV\_SD\_vars. Στον πίνακα αποθηκεύονται οι μέσες τιμές και οι τυπικές αποκλίσεις των ιατρικών μεταβλητών του ασθενούς που χρησιμοποιούνται από το υποσύστημα Προληπτικής Ιατρικής Συμπερασματολογίας.
- System\_DS\_Result. Στον πίνακα αποθηκεύονται τα αποτελέσματα της ιατρικής συμπερασματολογίας για κάθε εξέταση.
- System\_Daily\_Exams. Στον πίνακα αυτό ορίζονται οι εξετάσεις μετρήσεις που θα γίνονται καθημερινά στον ασθενή που είναι υπό παρακολούθηση.

### 5.2.1 Διάγραμμα Οντοτήτων-Συσχετίσεων της Βάσης Δεδομένων

Στο παρακάτω διάγραμμα απεικονίζεται το διάγραμμα οντοτήτων-συσχετίσεων της Βάσης Δεδομένων e-Health με τις σχέσεις μεταξύ των πινάκων.

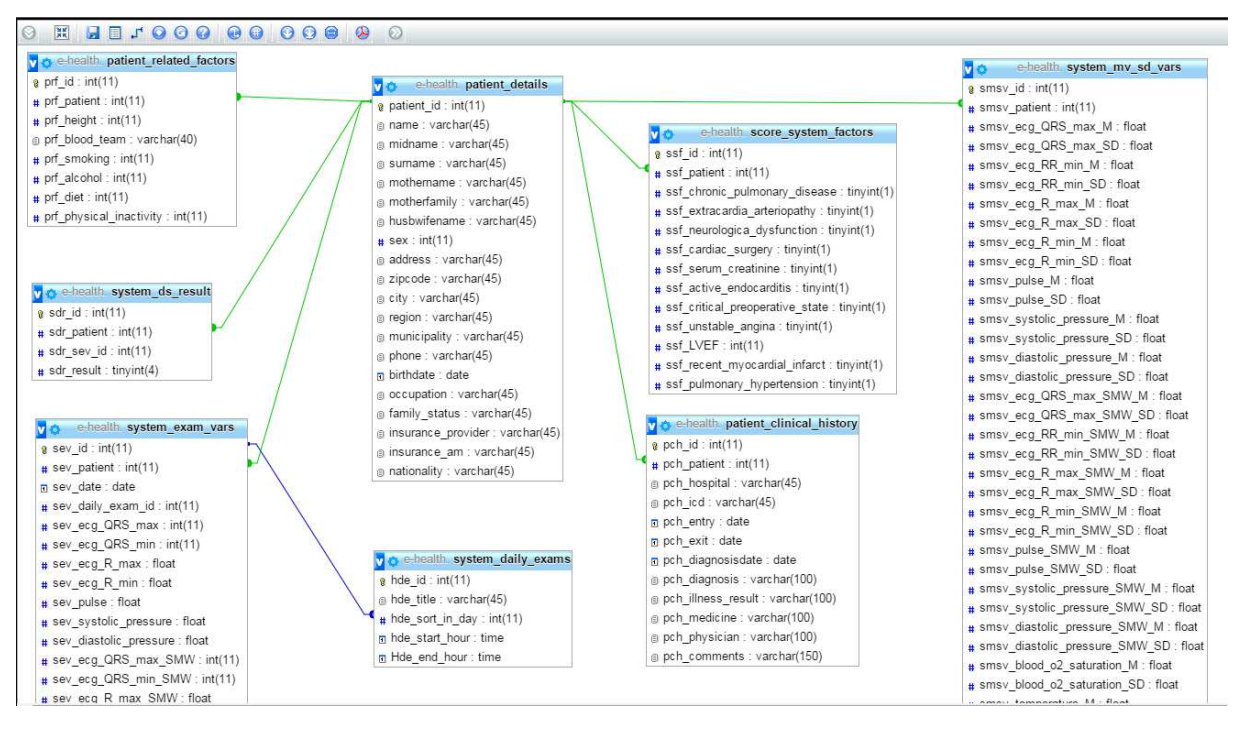

Σχήμα 5.4: Διάγραμμα Οντοτήτων-Συσχετίσεων της Βάσης Δεδομένων

# 5.3 Σχεδίαση Εφαρμογής

Το σύστημα περιλαμβάνει:

- Το τοπικό υποσύστημα μετρήσεων (εξομοιώνεται με τη γραφική διεπαφή)
- Τον εξυπηρετητή e-Health

• To υποσύστημα απόφασης ιατρικού συμπεράσματος

Ο εξυπηρετητής e-Health θα έχει την δυνατότητα διασύνδεσης με ένα ή περισσότερα τοπικά υποσυστήματα για την παρακολούθηση ενός ή περισσοτέρων ασθενών. Θα έχει την δυνατότητα:

- Καταγραφής του προφίλ κάθε ασθενούς στη βάση δεδομένων.
- Λήψης αποφάσεων με χρήση ειδικών αλγορίθμων ιατρικής συμπερασματολογίας για την αναγνώριση εκτάκτων καταστάσεων. Οι μηχανισμοί λήψης αποφάσεων θα λαμβάνουν υπόψη την τρέχουσα κατάσταση και το προφίλ του ασθενούς.
- Παραγωγής των κατάλληλων ημερησίων αναφορών (reports), με χρήση της βάσης δεδομένων και του συστήματος αποφάσεων.
- Παραγωγής «pre-alarm» και «alarm» και ανάλογης ειδοποίησης ιατρών, παροχέων υγείας, κ.λπ.

Επιπλέον, ο εξυπηρετητής θα παρέχει: Ειδικό γραφικό περιβάλλον εργασίας, μέσω του οποίου θα παρέχονται στον χρήστη-ιατρό πληροφορίες για τους συναγερμούς ("alarm", "pre-alarm") που δημιουργούνται.

Η λειτουργία του συστήματος παρουσιάζεται στην παρακάτω εικόνα [Εικόνα 5.1].

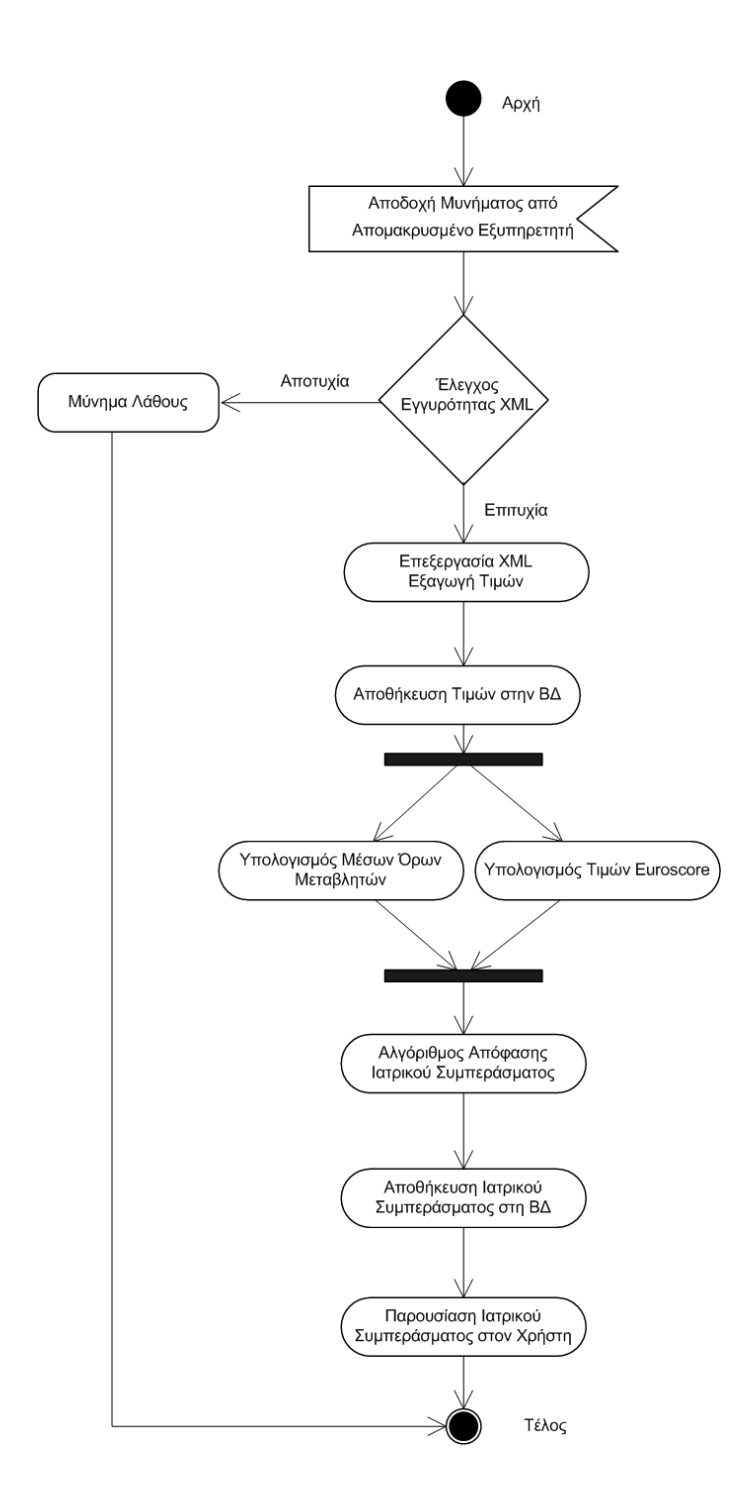

Εικόνα 5.1: Λειτουργία Εφαρμογής

Ο Εξυπηρετητής θα μπορεί να συνδεθεί και να δέχεται μηνύματα με τις μετρήσεις από τους Τοπικούς Εξυπηρετητές. Μόλις ληφθεί κάποιο μήνυμα σε μορφή XML, ξεκινά η εκτέλεση όλων των διαδικασιών που απαιτούνται. Αρχικά γίνεται η επεξεργασία του XML μηνύματος και εξάγονται όλες οι μετρήσεις και τα μεταδεδομένα που τις συνοδεύουν. Οι μετρήσεις καταγράφονται στην βάση δεδομένων και στη συνέχεια γίνονται οι υπολογισμοί των νέων μέσων τιμών για όσες μεταβλητές έχουν προκύψει νέες μετρήσεις. Παράλληλα γίνεται και ο

υπολογισμός των τιμών euro score (European System for Cardiac Operative Risk Evaluation). Όλα τα αποτελέσματα τροφοδοτούνται στο Δίκτυο Απόφασης το οποίο καταλήγει σε κάποιο συμπέρασμα σχετικά με την κατάσταση του ασθενούς. Το συμπέρασμα αυτό καταγράφεται στην Βάση Δεδομένων και εμφανίζεται και στον διαχειριστή του συστήματος.

Ακολουθεί ανάλυση των δύο παραπάνω υποσυστημάτων.

## 5.3.1 Εξυπηρετητής

Η αρχιτεκτονική του εξυπηρετητή φαίνεται στην παρακάτω εικόνα [Εικόνα 5.2].

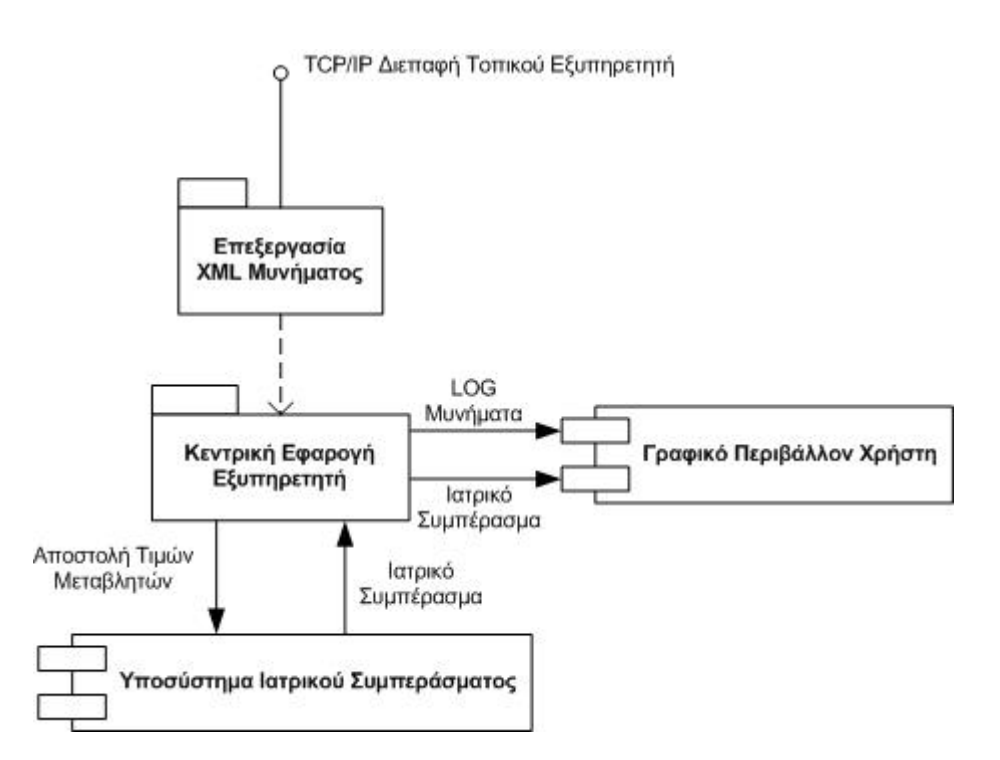

Εικόνα 5.2: Αρχιτεκτονική Απομακρυσμένου Εξυπηρετητή

Τρία θα είναι τα βασικά τμήματα του Εξυπηρετητή. Η επεξεργασία ενός εισερχόμενου XML μηνύματος, το Γραφικό περιβάλλον χρήστη και η Κεντρική Εφαρμογή Εξυπηρετητή και το καθένα θα υλοποιηθεί ώστε να είναι διαφανείς οι λειτουργίες του στα υπόλοιπα.

Το XML μήνυμα έρχεται από τον τοπικό εξυπηρετητή σε μορφή XML. Από το μήνυμα εξάγονται οι απαραίτητες τιμές και αναγνωρίζεται ο ασθενής. Στη συνέχεια αυτές προωθούνται στην Κεντρική Εφαρμογή του Εξυπηρετητή που αναλαμβάνει τα εξής:

- Διασύνδεση με το υποσύστημα Ιατρικού Συμπεράσματος στο οποίο στέλνει τις τιμές και λαμβάνει το Ιατρικό Συμπέρασμα.
- Προώθηση του Ιατρικού συμπεράσματος για εμφάνιση στο Γραφικό Περιβάλλον Χρήστη.
- Προώθηση μηνυμάτων ιστορικού για εμφάνιση στο Γραφικό Περιβάλλον Χρήστη

### 5.3.2 Υποσύστημα Απόφασης Ιατρικού Συμπεράσματος

Η αρχιτεκτονική του υποσυστήματος Απόφασης Ιατρικού Συμπεράσματος φαίνεται στη παρακάτω εικόνα [Εικόνα 5.3].

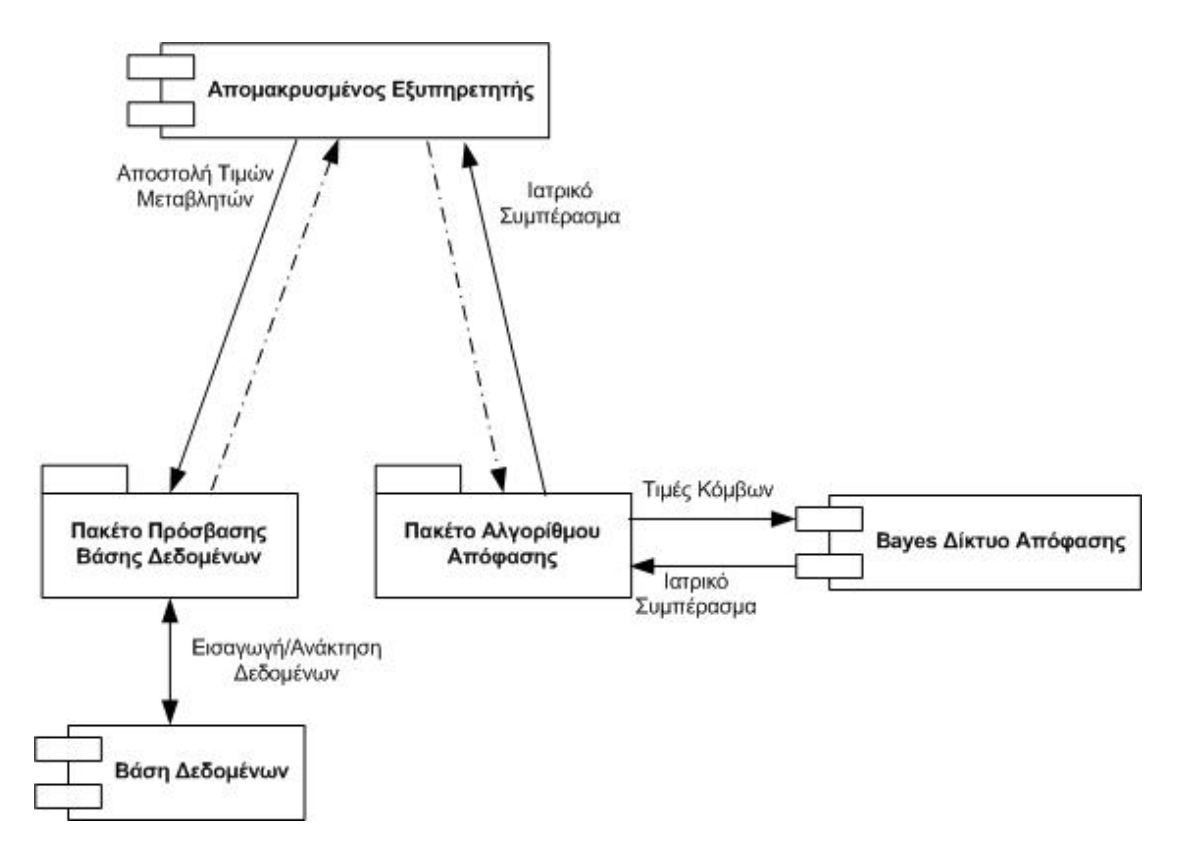

Εικόνα 5.3: Αρχιτεκτονική Υποσυστήματος Απόφασης Ιατρικού Συμπεράσματος

Το υποσύστημα χρησιμοποιεί το Πακέτο Πρόσβασης Βάσης Δεδομένων ώστε να γράψει/διαβάσει δεδομένα από την Βάση Δεδομένων Ασθενή. Το πακέτο Αλγορίθμου Απόφασης αναλαμβάνει την εκτέλεση του αλγορίθμου απόφασης Ιατρικού Συμπεράσματος με την βοήθεια ενός Bayes Δικτύου Απόφασης. Το υποσύστημα είναι υπεύθυνο επίσης για την αποθήκευση του Ιατρικού Συμπεράσματος στη Βάση Δεδομένων.

# Κεφάλαιο 6 Υλοποίηση

Σε αυτό το κεφάλαιο αναφερόμαστε στην γλώσσα προγραμματισμού, το περιβάλλον ανάπτυξης της εφαρμογής και τους εξυπηρετητές που χρησιμοποιήθηκαν για την εφαρμογή e-Health. Μετά από αυτό αναφέρονται τα δεδομένα και ο τρόπος αποθήκευσης και επεξεργασίας τους με την χρήση της βάσης δεδομένων. Επίσης, περιγράφεται η δημιουργία αυτοματοποιημένων λειτουργιών με χρήση Web Services.

# 6.1 Περιβάλλον Ανάπτυξης

Εισαγωγικά, το περιβάλλον ανάπτυξης για την μεταπτυχιακή διατριβή είναι το Eclipse IDE for Java EE Developers. Υπάρχουν τρείς διαφορετικές εκδόσεις η Java SE (standard Edition), η Java EE (Entrerprise Edition) και τέλος η Java me (Mobile Edition). Διανέμεται δωρεάν από την ιστοσελίδα http://www.eclipse.org/downloads/. Είναι διαθέσιμο για μεταμόρφωση το πακέτο ανάπτυξης εφαρμογών, το οποίο περιλαμβάνει Java IDE, εργαλεία για Java EE, JPA, JSF, Mylyn, EGit, Eclipse Σύνταξη XML, κ.α.

Η γλώσσα προγραμματισμού που χρησιμοποιήθηκε για την ανάπτυξη της εφαρμογής e-Health είναι η Java και οι τεχνολογίες Java Servlet και Java Server Page (JSP). Ο πρωταρχικός λόγος

δημιουργία της είναι η μεταφερσιμότητα της σε οποιαδήποτε πλατφόρμα (Windows, Linux, Unix, Macintosh). Επιπλέον χαρακτηριστικά είναι ότι κατά την εκτέλεσή της ανιχνεύει τα λάθη και υποστηρίζει δυναμική επεξεργασία. Χρησιμοποιείται κατά κόρον σε εφαρμογές του διαδικτύου αρχιτεκτονικής client – server [41, 26]. Η Java θεωρείται μία από τις ασφαλέστερες γλώσσες προγραμματισμού διότι είναι αδύνατον να τροποποιηθεί το εκτελέσιμο αρχείο και οι τεχνικές πιστοποίησης ταυτότητας βασίζονται κατά κύριο λόγο στην ασύμμετρη κρυπτογραφία [27].

Η εφαρμογή e-Health υλοποιείται από τρία πακέτα όπως φαίνεται στην παρακάτω εικόνα [Εικόνα 6.1]:

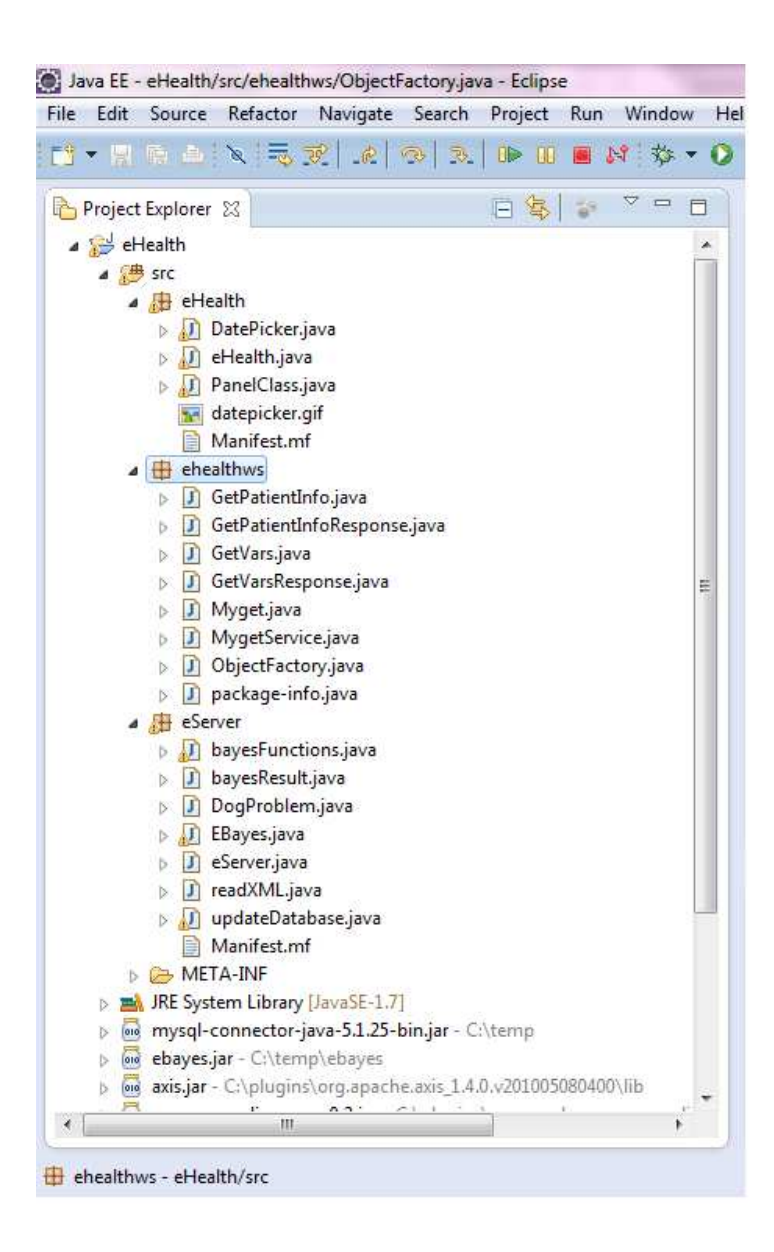

Εικόνα 6.1: Πακέτα εφαρμογής e-Health

- To πακέτο e-Health περιέχει τον κώδικα για το GUI και είναι υπεύθυνο για την αποστολή των δεδομένων στον server.
- To πακέτο eHealthWS.WAR είναι το web service το οποίο είναι υπεύθυνο για την λήψη των δεδομένων και την καταχώρησή τους στην βάση δεδομένων.
- To πακέτο eServer περιέχει τον κώδικα του εξυπηρετητή και του αλγορίθμου ιατρικής συμπερασματολογίας.

# 6.2 Γραφικό Περιβάλλον Χρήστη

Το γραφικό περιβάλλον της εφαρμογής eHealth υλοποιήθηκε σε τρία διαφορετικά αρχεία τα οποία είναι:

- 1. To eHealth.java είναι το κυρίως πρόγραμμα και εκκινεί το γραφικό περιβάλλον που βρίσκεται στην κλάση PanelClass.
- 2. Το αρχείο PanelClass.java το οποίο περιέχει όλα τα γραφικά στοιχεία μέσω των οποίων ο χρήστης μπορεί να εισάγει δεδομένα. Περιέχει πεδία κειμένου, λίστες επιλογών (πολλαπλών ή μη) και ένα κουμπί αποστολής για την αποστολή των δεδομένων. Για την διευκόλυνση του χρήστη, εμφανίζονται κάποιες προεπιλεγμένες τιμές ή μηνύματα καθοδήγησης, έτσι ώστε ο χρήστης να γνωρίζει τι είδους δεδομένα θα εισαχθούν σε κάθε πεδίο. Όταν πατηθεί το κουμπί αποστολής, γίνεται έλεγχος ορθότητας τιμών. Σε περίπτωση που ο χρήστης δεν έχει συμπληρώσει σωστά τις τιμές (για παράδειγμα όταν κάποια τιμή βρίσκεται εκτός των αποδεκτών ορίων), εμφανίζεται το μήνυμα «Δεν έχετε συμπληρώσει σωστά τις τιμές». Εάν οι τιμές είναι σωστές τότε γίνεται σύνδεση με το Web Service και έπειτα αποστολή δεδομένων, και τέλος εμφανίζεται το μήνυμα «Η αποστολή δεδομένων ολοκληρώθηκε».

Το GUI αποτελείται από 3 καρτέλες όπως φαίνονται στις παρακάτω εικόνες:

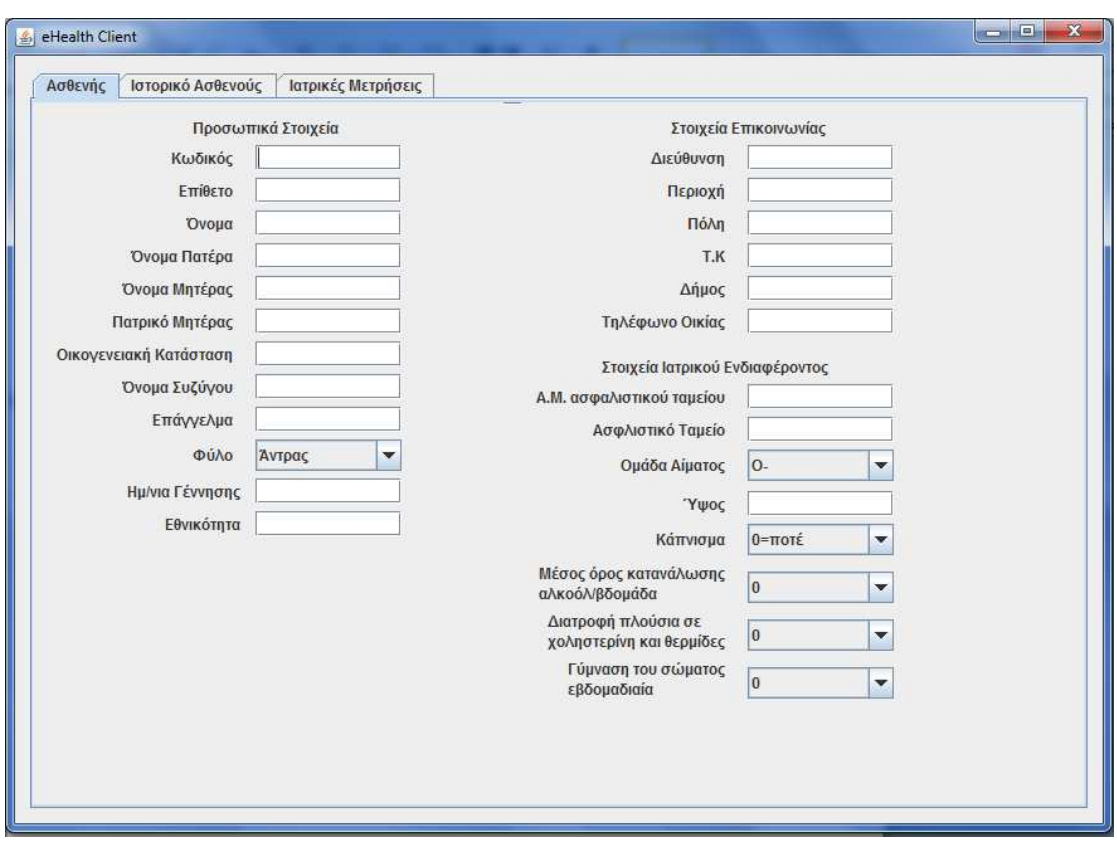

Εικόνα 6.2: Καρτέλα «Ασθενής».

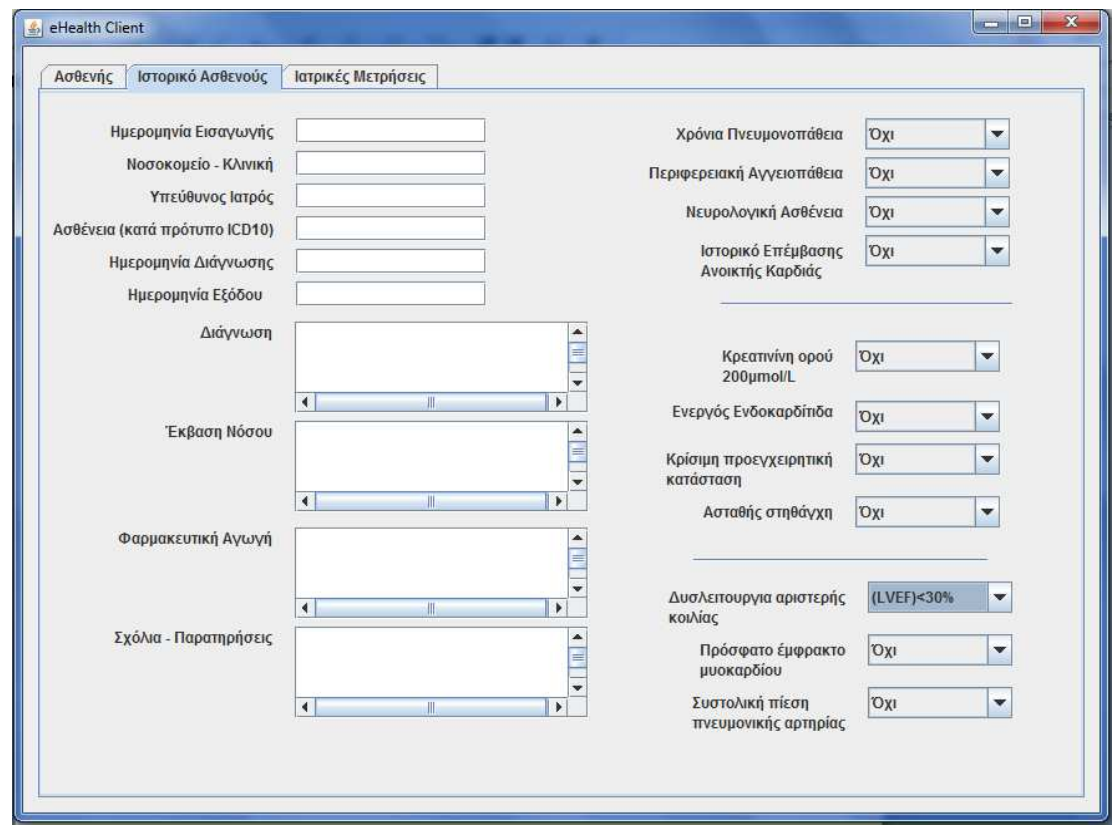

Εικόνα 6.3: Καρτέλα «Ιστορικό Ασθενούς».

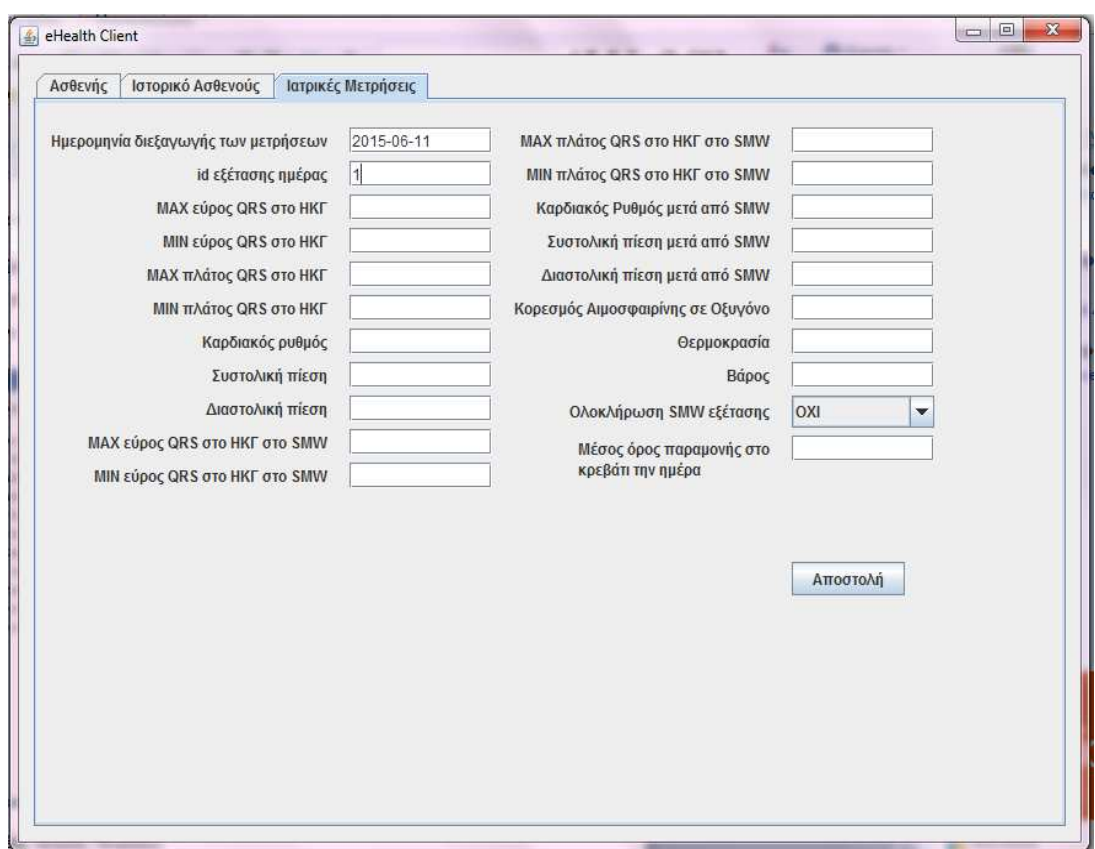

Εικόνα 6.4 Καρτέλα «Ιατρικές Μετρήσεις».

Για την εισαγωγή των στοιχείων στην καρτέλα «Ιατρικές Μετρήσεις» πρέπει να είναι γνωστό το εύρος τιμών των αισθητηρίων όπως παρουσιάζεται στον πίνακα Παράμετροι. (Βλέπε Πίνακα 3.1) .

Το αρχείο DatePicker.java περιέχει τις μεθόδους που είναι απαραίτητες για την εμφάνιση ενός παραθύρου επιλογής ημερομηνιών, όπως φαίνεται στην επόμενη εικόνα.

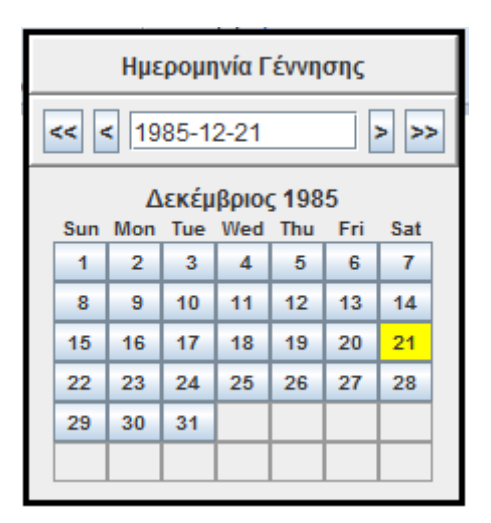

Εικόνα 6.5: Παράθυρο ημερολογίου

## 6.3 Εξυπηρετητής

Ο εξυπηρετητής (Web server) αναλαμβάνει να παρέχει διάφορες υπηρεσίες όπως και να διαχειρίζεται αιτήσεις του πελάτη (client) σε πολύ μικρό χρόνο. Στην συγκεκριμένη εφαρμογή χρησιμοποιήθηκαν ο Apache Web Server και ο Apache Tomcat Server τα οποία εμπεριέχονται στο Xampp. Το Xampp είναι ένα πακέτο εφαρμογών και περιλαμβάνει τα λογισμικά Apache, MySQL, Php, Mercury, Tomcat. Το Xampp είναι απαραίτητο διότι από μια κονσόλα λειτουργιών, είναι δυνατόν να ενεργοποιηθούν αλλά και να παραμετροποιηθούν οι προαναφερθείσες λειτουργίες και έτσι να εμφανιστεί με πιο γρήγορο και εύκολο τρόπο το τελικό αποτέλεσμα στο διαδίκτυο.

Τα Web Services (WSs) είναι μια τεχνολογία η οποία σχεδιάστηκε για την αυτοματοποίηση των εντολών του Client προς τον Server. Επιτρέπει τα μέρη μιας εφαρμογής να επικοινωνούν μεταξύ τους ανεξαρτήτως πλατφόρμας και διακινούν στο δίκτυο XML αρχεία. Στην εφαρμογή το Web Service έχει υλοποιηθεί στο πακέτο με όνομα "eHealthWS".

Τo Web Service στην εφαρμογή e-Health ενεργοποιείται από το γραφικό περιβάλλον με το πάτημα του κουμπιού αποστολής, και αφού έχουν ελεγχθεί τα δεδομένα για εγκυρότητα όπως αναφέρθηκε προηγουμένως. Αρχικά γίνεται σύνδεση με τo Web Service το οποίο βρίσκεται στην διεύθυνση http://localhost:8080/eHealthWS/services/myget?wsdl.

Η αποστολή των συλλεγόμενων από το γραφικό περιβάλλον δεδομένων γίνεται σε δύο στάδια. Στο πρώτο στάδιο αποστέλλονται όλες οι μετρήσεις των αισθητηρίων (με την χρήση της κλάσης
getVars) και στο δεύτερο αποστέλλεται το ιστορικό του ασθενή (με την χρήση της κλάσης getPatient). Όταν γίνει η αποστολή με επιτυχία, εμφανίζεται το μήνυμα «Η αποστολή δεδομένων ολοκληρώθηκε». Σε περίπτωση που ο χρήστης δεν έχει συμπληρώσει σωστά τις τιμές (για παράδειγμα όταν κάποια τιμή βρίσκεται εκτός των αποδεκτών ορίων), εμφανίζεται το μήνυμα «Δεν έχετε συμπληρώσει σωστά τις τιμές».

Με βάση αυτά τα δεδομένα, δημιουργείται ένα XML αρχείο από την κλάση Myget, το οποίο περιέχει τις ληφθείσες τιμές. Η μορφή του αρχείου που δημιουργείται φαίνεται στην παρακάτω εικόνα [Εικόνα 6.6]:

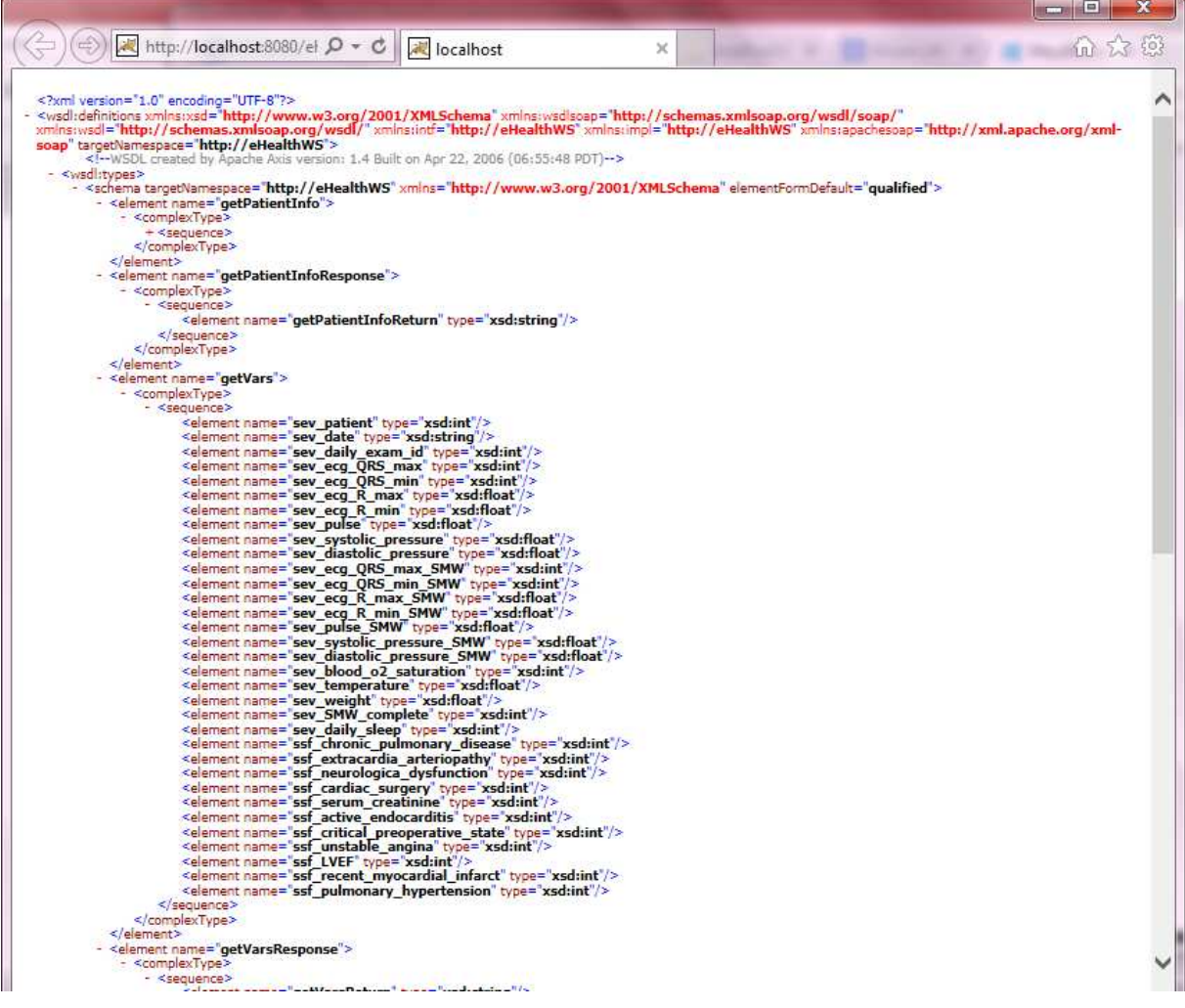

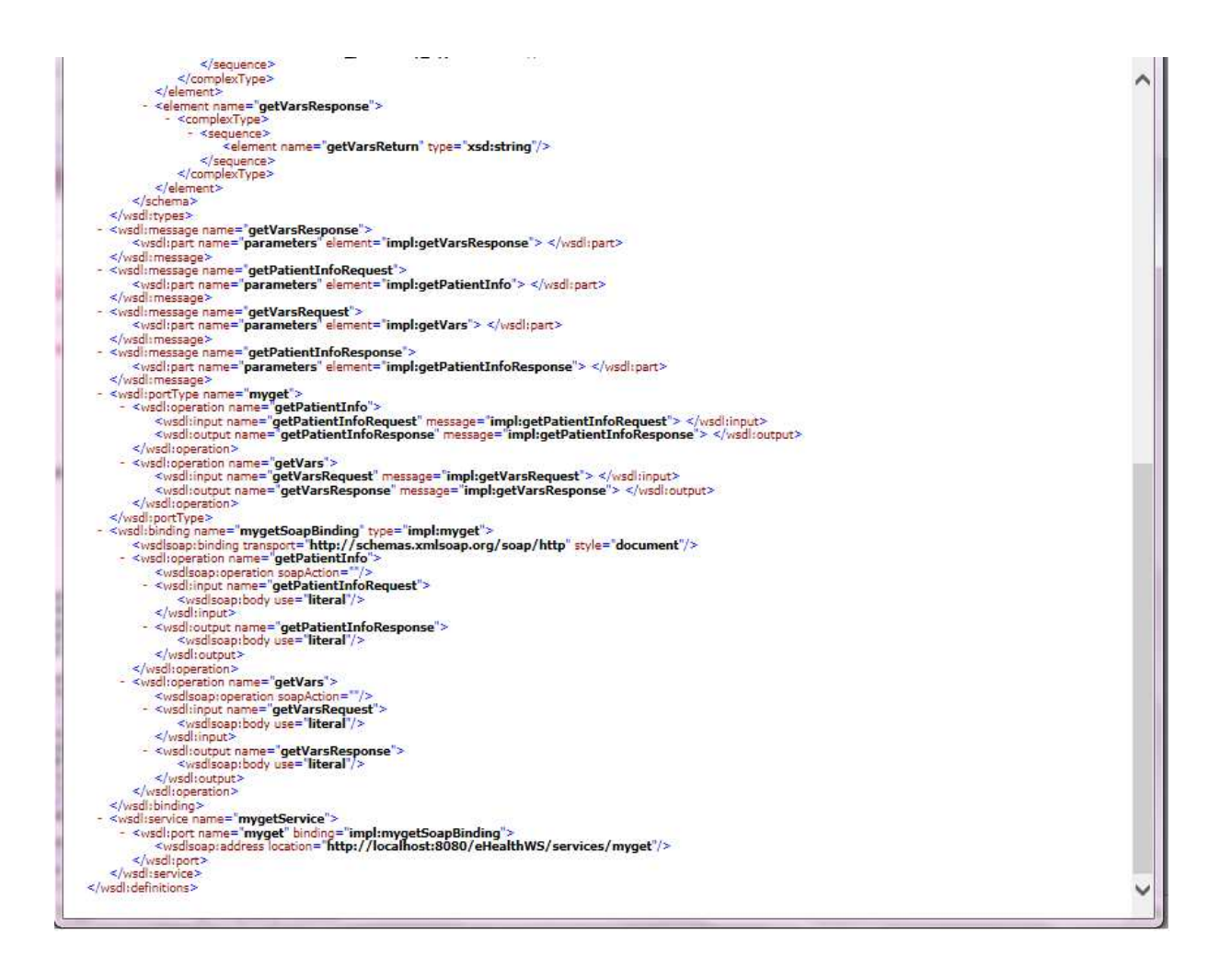

Εικόνα 6.6: XML αρχείο με τις μετρήσεις

Η γλώσσα σήμανσης XML (eXtensive Markup Language) χρησιμοποιείται για τη δόμηση του ηλεκτρονικού κειμένου και είναι ένας τρόπος ανταλλαγής πληροφοριών μεταξύ των εφαρμογών. Δημιουργήθηκε από τον διεθνή οργανισμό προτύπων W3C. Το βασικό χαρακτηριστικό που έχει είναι η απλή μορφοποίηση δεδομένων κειμένου διότι διαχωρίζει τα δεδομένα από τον τρόπο εμφάνισής τους(W3 2015)(Wikipedia 2015).

### 6.4 Αποθήκευση στην Βάση Δεδομένων

Με τα παραπάνω γίνεται η προετοιμασία για την δημιουργία ενός GET request προκειμένου το Web Service να αποθηκεύσει τα δεδομένα στην βάση δεδομένων. Για την υλοποίηση της βάσης δεδομένων της εφαρμογής e-Health χρησιμοποιήθηκε η MySQL. Τα πλεονεκτήματα της MySQL είναι το μικρό κόστος και σε πολλές περιπτώσεις μηδενικό, η καταλληλότητα για χρήση στο Internet, η βελτιστοποιημένη ταχύτητα στην ανάκτηση των δεδομένων, η συμβατότητα και η μεταφερσιμότητα σε διάφορες πλατφόρμες και πολλά άλλα.

Πιο συγκεκριμένα, για τις ανάγκες της εφαρμογής e-Health δημιουργήθηκε μια βάση δεδομένων με όνομα e-Health. Οι πίνακες που περιέχει η βάση δεδομένων δημιουργήθηκαν εκ των προτέρων με την εκτέλεση κατάλληλων ερωτημάτων MySQL και περιγράφονται αναλυτικά στο Παράρτημα Β. Τα δεδομένα που αποστέλλονται από το γραφικό περιβάλλον αποθηκεύονται στον πίνακα με όνομα system\_exam\_vars.

### 6.5 Υποσύστημα Απόφασης Bayes

Το υποσύστημα απόφασης Bayes βασίστηκε στη βιβλιοθήκη JavaBayes, η οποία είναι μία δωρεάν εφαρμογή των Bayesians δικτύων σε γλώσσα Java. Παρουσιάστηκε πρώτη φορά στο 12<sup>ο</sup> Ετήσιο Συνέδριο Τεχνητής Νοημοσύνης από την Rina Dechter και διατίθεται από το πανεπιστήμιο του Σάο Πάολο [30]. Η βιβλιοθήκη αυτή χρησιμοποιείται σε Δίκτυα Bayesian για την αναπαράσταση και τον χειρισμό των αποφάσεων. Χειρίζεται τα δίκτυα και υπολογίζει το όρια των πιθανοτήτων, παράγει αποτελέσματα, εκτελεί την ανάλυση ευρωστίας και επιτρέπει στον χρήστη να εισάγει, να δημιουργήσει, να τροποποιήσει και να εξάγει συμπεράσματα. Το σύστημα αποτελείται από ένα γραφικό περιβάλλον και μια μηχανή εξαγωγής συμπερασμάτων. Το γραφικό περιβάλλον επιτρέπει να δημιουργήσουμε και να τροποποιήσουμε τα Bayesians δίκτυα δηλαδή να βρούμε την οριακή πιθανότητα για κάθε μεταβλητή στο δίκτυο [09].

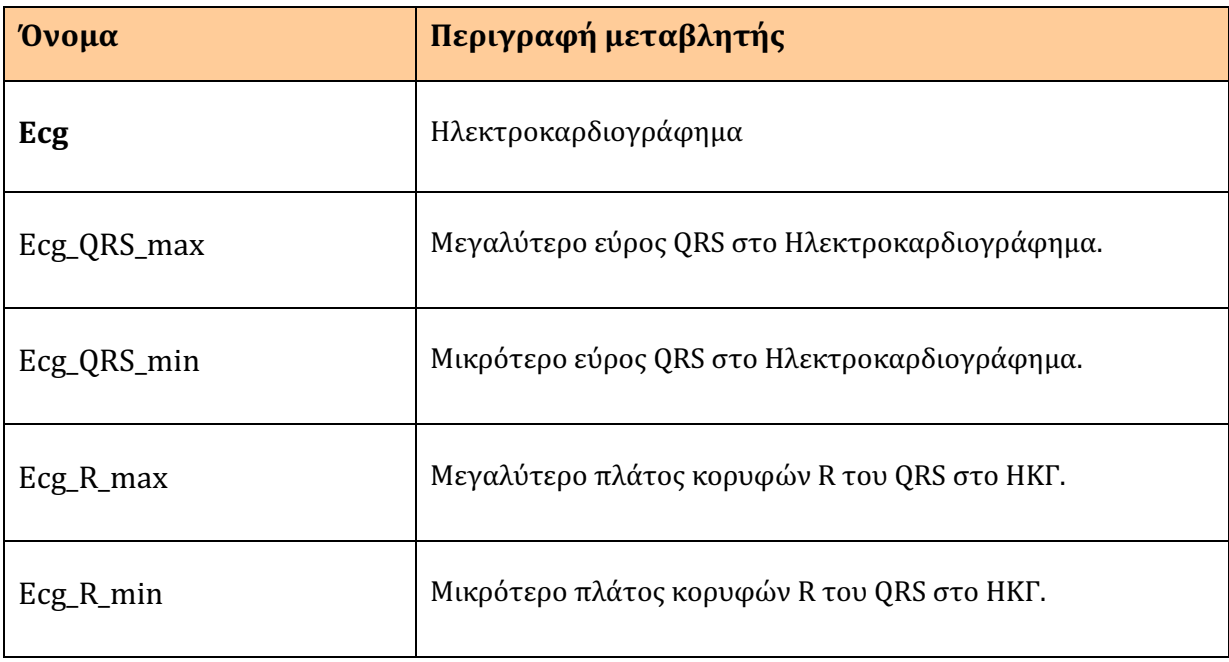

Αρχικά για το δίκτυο Bayes δημιουργείται ο πίνακας μεταβλητών [Πίνακας 6.1].

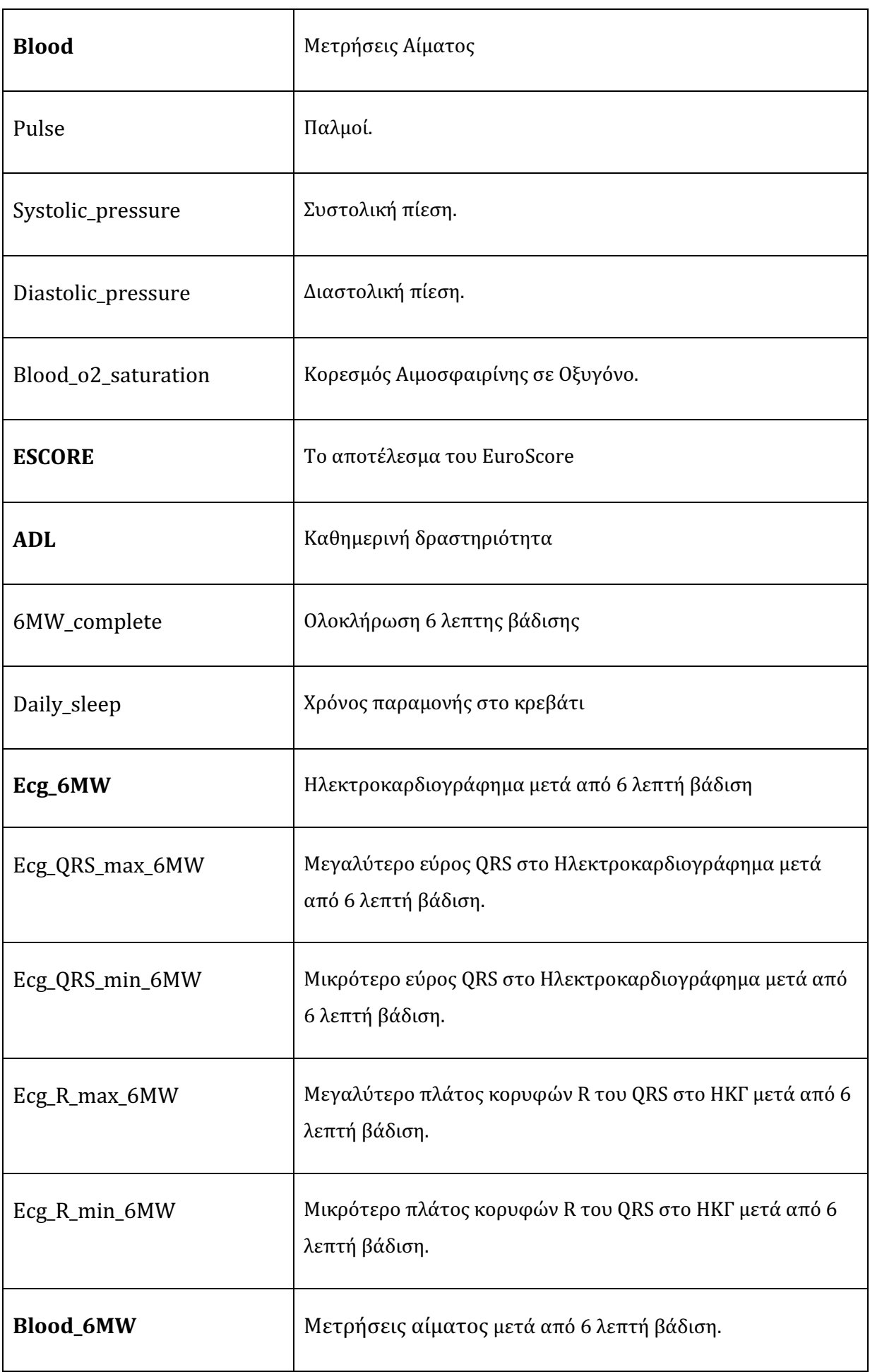

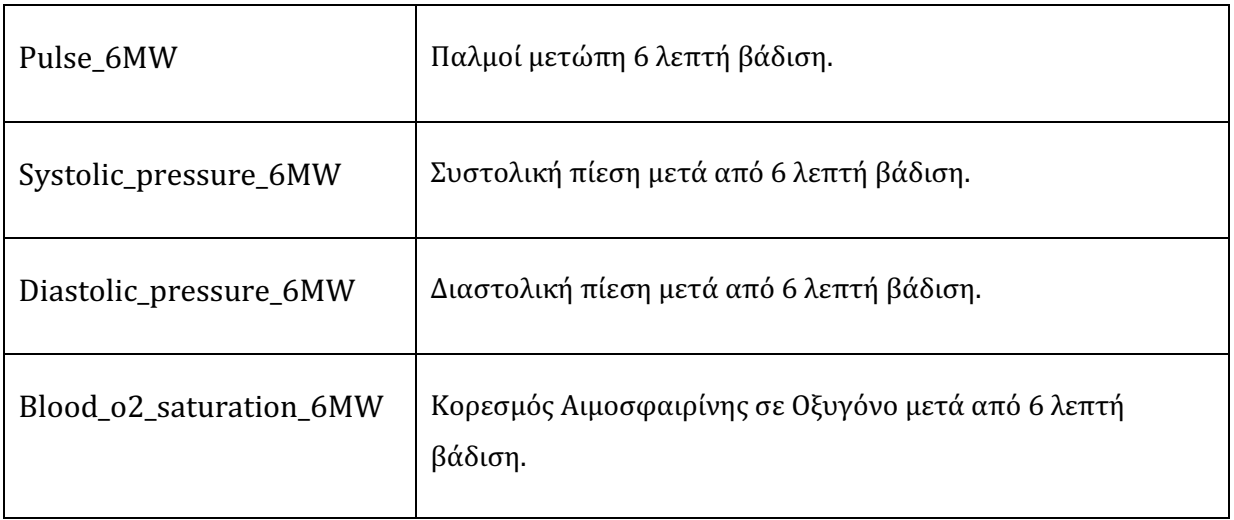

Πίνακας 6.1: Μεταβλητές Δικτύου Bayes.

Παρακάτω απεικονίζεται η γραφική αναπαράσταση του δικτύου Bayes.

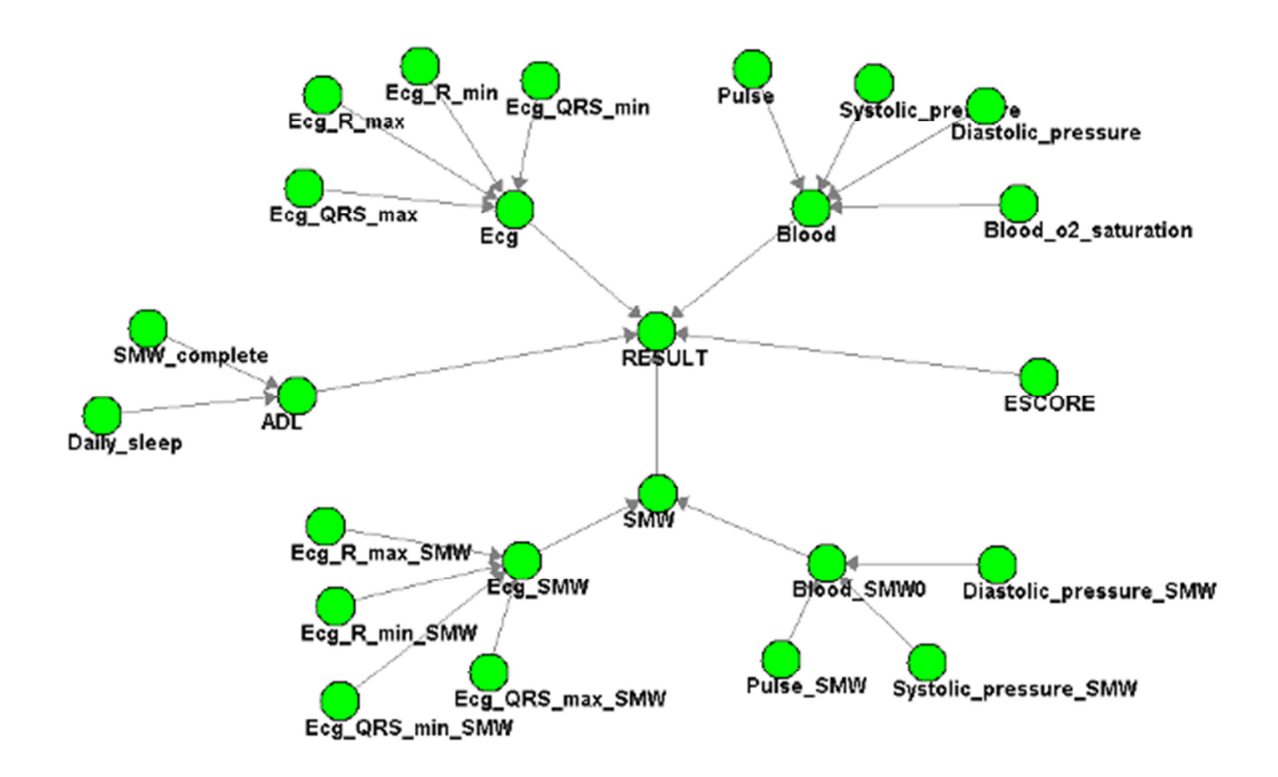

#### Εικόνα 6.7.: Δίκτυο Συστήματος

Έχοντας τα δεδομένα αποθηκευμένα στην βάση δεδομένων, το πακέτο eServer αναλαμβάνει την επεξεργασία τους. Αυτή η επεξεργασία περιλαμβάνει την δημιουργία συμπερασμάτων με το

δίκτυο bayes. Με όσα αναφέρθηκαν στο Κεφάλαιο 4 για το Δίκτυο Bayes ο υπολογισμός γίνεται με βάση τις πιθανότητες. Όταν τελειώσει ο υπολογισμός, εμφανίζεται το συμπέρασμα σε παράθυρο μηνύματος και αποθηκεύονται στον πίνακα της βάσης δεδομένων daily\_report (sdr\_bayes\_1, sdr\_bayes\_2 και sdr\_bayes\_3). Όποιο αποτέλεσμα είναι το πιο πιθανό εμφανίζεται και το κατάλληλο ενημερωτικό μήνυμα. Τα πιθανά συμπεράσματα είναι:

• Άρτια Κλινική Λειτουργία. Το ενημερωτικό μήνυμα ότι ο ασθενής είναι καλά φαίνεται στην εικίνα [Εικόνα 6.8].

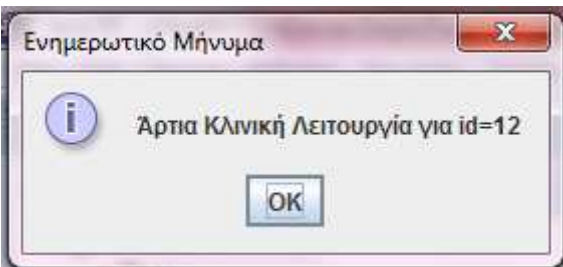

Εικόνα 6.8: Παράθυρο μηνύματος για άρτια κλινική λειτουργία.

• Κατάσταση Συναγερμού Πρόληψης. Το ενημερωτικό μήνυμα ότι ο ασθενής χρειάζεται ιατρική παρακολούθηση φαίνεται στην εικόνα [Εικόνα 6.9].

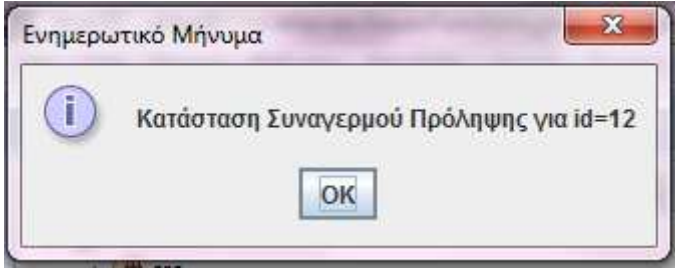

Εικόνα 6.9: Παράθυρο μηνύματος για κατάσταση συναγερμού.

• Κατάσταση Συναγερμού Έκτακτης Ανάγκης. Το ενημερωτικό μήνυμα ότι ο ασθενής χρειάζεται ασθενοφόρο φαίνεται στην εικόνα [Εικόνα 6.10].

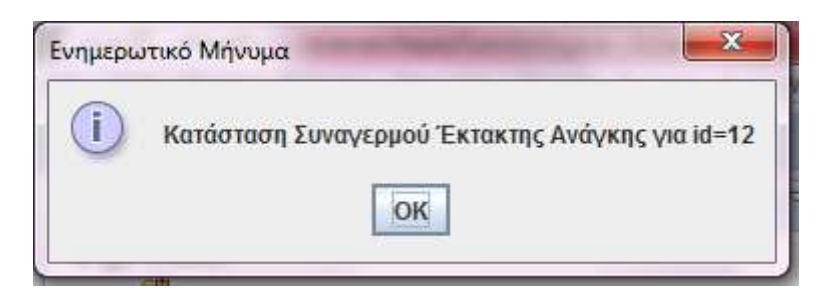

Εικόνα 6.10: Παράθυρο μηνύματος για κατάσταση έκτακτης ανάγκης.

Τέλος, οι μετρήσεις αποθηκεύονται στους πίνακες της βάσης δεδομένων και τα αποτελέσματα του αλγορίθμου εμφανίζονται με ποσοστά στο σύστημα όπως στο παράδειγμα της εικόνας [Εικόνας 6.11].

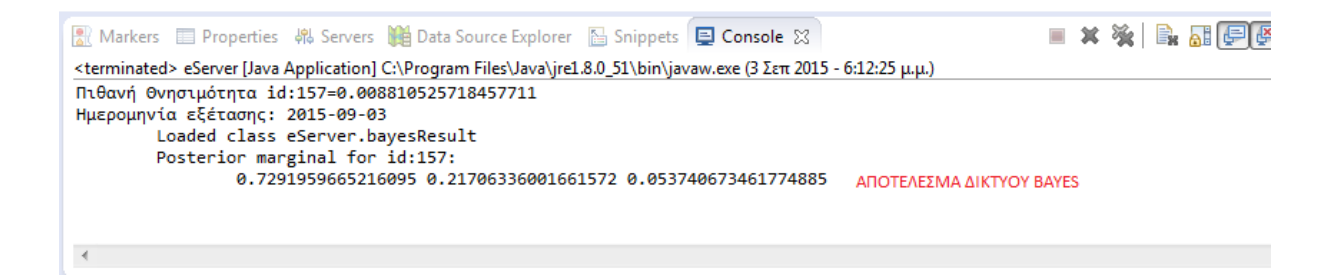

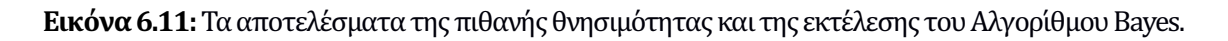

Η Πιθανή Θνησιμότητα (το αποτέλεσμα των πράξεων του Euroscore) στο παράδειγμα είναι 0.008810525718457711= 0,08% για τον ασθενή με κωδικό 157.

Το υποσύστημα πιθανής θνησιμότητας υλοποιήθηκε στο αρχείο updateDataBases.java και στην κλάση calculatorPossibleDeath η οποία περιέχει όλες τις αρχικοποιήσεις του πίνακα του Euroscore [Πίνακας 3.2]. Στη συνέχεια γίνονται οι υπολογισμοί της ηλικίας, του φύλου και των άλλων στοιχείων. Τα επεξεργαζόμενα δεδομένα της βάσης δεδομένων αποθηκεύονται στον πίνακα Score\_System\_Factors και η αποθη κευση του υπολογισμου Euroscore γίνεται στο αντίστοιχο πεδίο του πίνακα System Daily Reports [Παράρτημα Β]. 

Στο παράδειγμα της Εικόνας 6.11 εμφανίζεται και η παρακάτω γραμμή:

```
0.7291959665216095 0.21706336001661572 0.053740673461774885
```
Ο πρώτος αριθμός (72%) δηλώνει την πιθανότητα ο ασθενής να είναι σε άρτια κλινική κατάσταση, ο δεύτερος αριθμός (21%) δηλώνει την πιθανότητα ο ασθενής να χρειάζεται άμεση ιατρική παρακολούθηση και τέλος ο τρίτος αριθμός (5%) δηλώνει την πιθανότητα να δοθεί εντολή να επέμβει ασθενοφόρο.

Η αποθήκευση των αποτελεσμάτων του αλγορίθμου Bayes γίνεται επίσης στον πίνακα System Daily Reports (πεδία sdr\_bayes\_1, sdr\_bayes\_2 και sdr\_bayes\_3) (Παράρτημα Β).

## 6.6 Δημιουργία Αναφορών

Για τη δημιουργία αναφορών υλοποιήθηκε ένα γραφικό περιβάλλον στην εφαρμογή σε δύο διαφορετικά αρχεία:

> 1. Το Doctor.java είναι το κυρίως πρόγραμμα για την εκκίνηση του γραφικού περιβάλλοντος [Εικόνα 6.12] που βρίσκεται στην κλάση DoctorPanel.java.

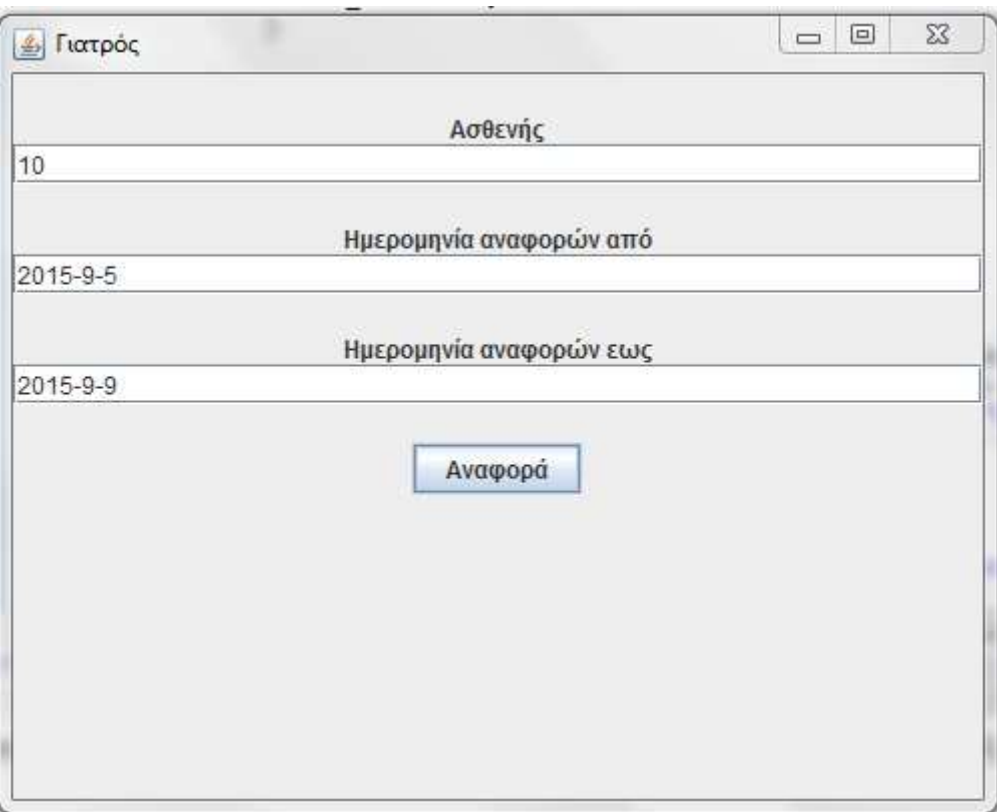

Εικόνα 6.12: Γραφικό περιβάλλον αναφορών.

2. Το αρχείο DoctorPanel.java περιέχει τα γραφικά στοιχεία όπου ο χρήστης μπορεί να εισάγει τον κωδικό του ασθενή και την ημερομηνία διεξαγωγής μιας εξέτασης. Επιπλέον υπάρχει το κουμπί Αναφορά. Όταν πατηθεί το κουμπί Αναφορά εμφανίζεται ένα ενημερωτικό μήνυμα με τα αποτελέσματα των μετρήσεων που είναι αποθηκευμένα στον πίνακα της βάσης δεδομένων System\_Daily\_Reports. Δημιουργούμε το ερώτημα για την βάση δεδομένων που είναι:

String Sql = "select \* from daily\_reports where patient\_id="+id+" AND date='"+date+"'";

Και για να εμφανίσει το μήνυμα :

| 2015-09-30<br>Θνησιμότητα: 53.2875%                                 |  |
|---------------------------------------------------------------------|--|
| Bayes 1: 49.67603%<br>Bayes 2: 50.01317%<br>Bayes 3: 0.013818072 3% |  |
| 2015-10-07                                                          |  |
| Θνησιμότητα: 53.2875%<br>Bayes 1: 48.806923%                        |  |
| Bayes 2: 48.661995%<br>Bayes 3: 2.5310807 3%                        |  |

Εικόνα 6.13: Ενημερωτικό μήνυμα αναφοράς.

Ο χρήστης επιπλέον μπορεί να εμφανίσει πατώντας το κουμπί Λεπτομέρειες τον μέσο όρο όλων των μετρήσεων για τις ημερομηνίες που επέλεξε.

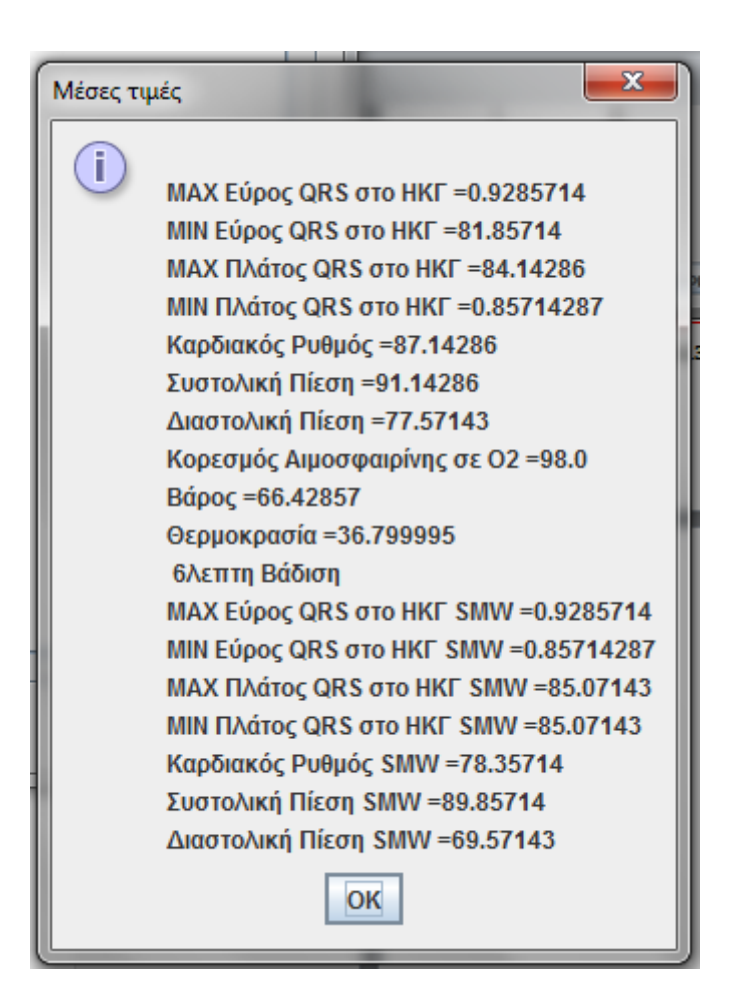

Εικόνα 6.14: Ενημερωτικό μήνυμα για τις Μέσες Τιμές των ιατρικών παραμέτρων.

# Κεφάλαιο 7 Έλεγχος Συστήματος

Η δομή και η λειτουργία ενός πληροφοριακού συστήματος βασίζεται στις προδιαγραφές και τους στόχους οι οποίοι είναι προκαθορισμένοι από την αρχή. Ο έλεγχος του συστήματος έχει κύρια σημασία για την σωστή λήψη αποφάσεων, για την αποτελεσματική χρήση του συστήματος και την σωστή λειτουργία του. Θα παρατεθούν στο συγκεκριμένο κεφάλαιο οι έλεγχοι που έγιναν και αφορούν την αποστολή των δεδομένων, την αποθήκευση στην βάση δεδομένων, τον υπολογισμό του Euroscore και τον έλεγχο του εξυπηρετητή.

# 7.1 Αποστολή Δεδομένων και Αποθήκευση στην Βάση Δεδομένων

Όπως εξηγήθηκε στο προηγούμενο κεφάλαιο της υλοποίησης γίνεται η σύνδεση με το Web Service και έπεται η αποστολή των δεδομένων. Στην περίπτωση που ο χρήστης δεν έχει συμπληρώσει σωστά τις τιμές, εμφανίζεται το ενημερωτικό μήνυμα όπως στην εικόνα [Εικόνα 7.1].

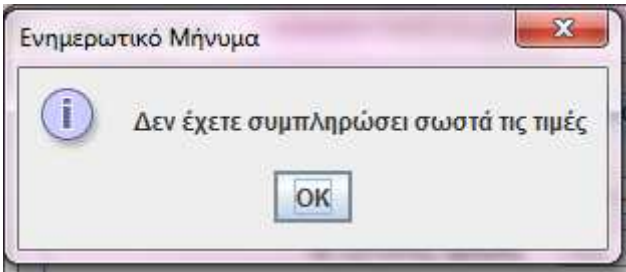

Εικόνα 7.1: Ενημερωτικό Μήνυμα.

Σε ότι αφορά τις εξομοιωμένες μετρήσεις εμφανίζει μήνυμα για το εύρος τιμών των αισθητηρίων. Για παράδειγμα στην παρακάτω εικόνα [Εικόνα 7.2] παρουσιάζεται ο έλεγχος για τον μέσο όρο παραμονής στο κρεβάτι.

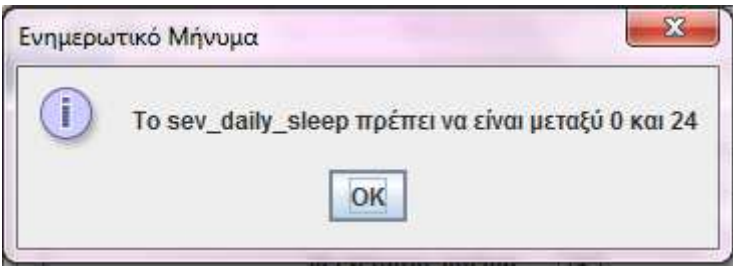

Εικόνα 7.2: Ενημερωτικό Μήνυμα για τον μέσο όρο παραμονής στο κρεβάτι.

Αν γίνει σωστά η καταχώρηση των τιμών τα δεδομένα αποστέλλονται από το γραφικό περιβάλλον και αποθηκεύονται στην βάση δεδομένων. Τέλος, εμφανίζεται ένα μήνυμα όπως στην παρακάτω εικόνα [Εικόνα 7.3].

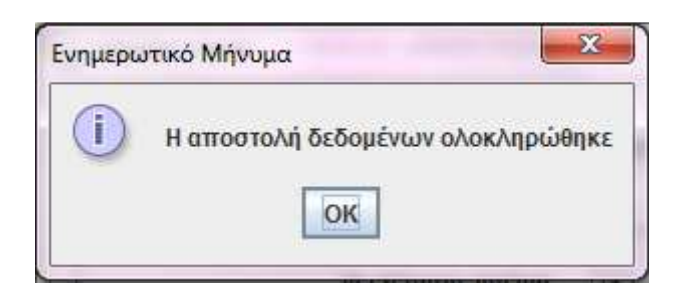

Εικόνα 7.3: Ενημερωτικό Μήνυμα για την ορθή λειτουργία

## 7.2 Υπολογισμός Euroscore

Για τον υπολογισμό του Euroscore ακολουθήθηκε η διαδικασία όπως ορίζεται από το Euroscore I. Έγινε έλεγχος για την ορθή λειτουργία του υπολογισμού του Euroscore από την εφαρμογή σε σύγκριση με τους υπολογισμούς που δίνει η ιστοσελίδα του Euroscore.

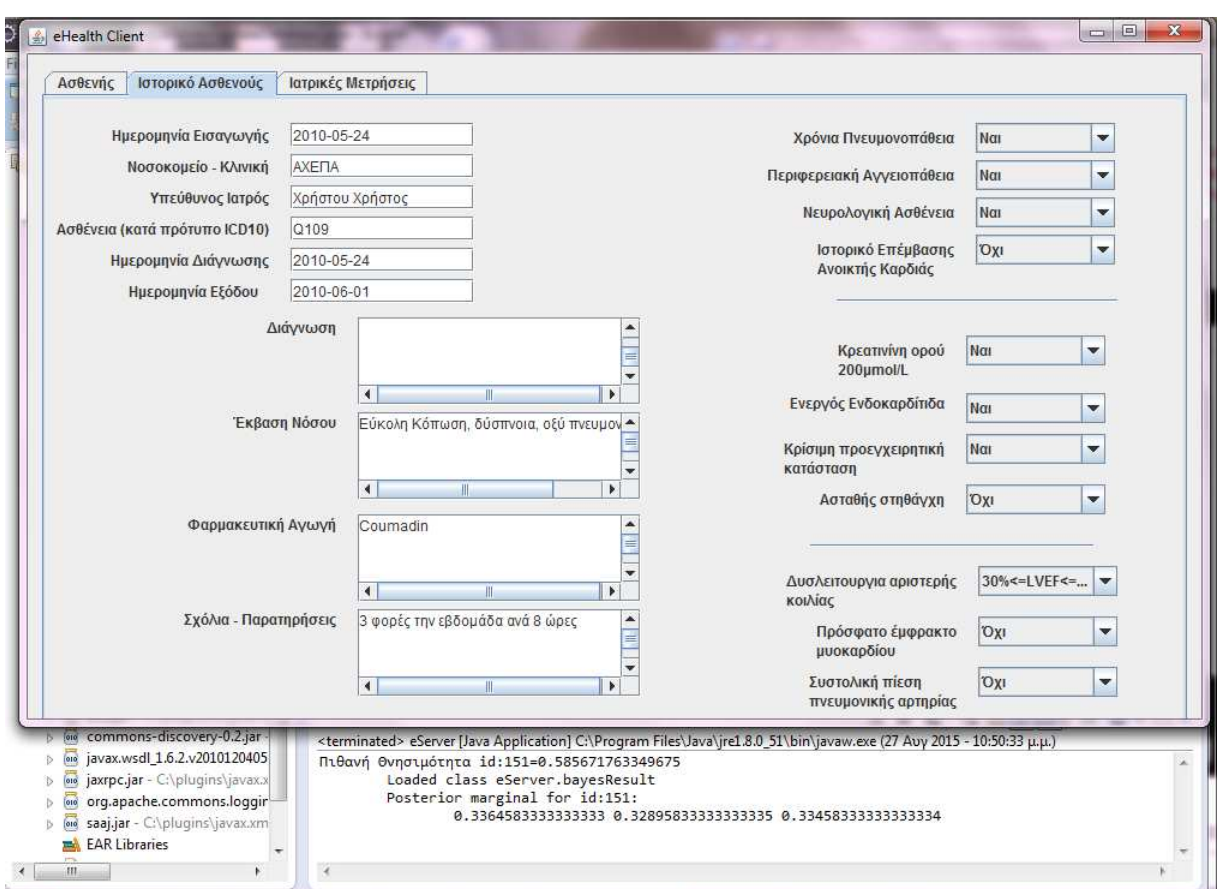

Παραθέτονται τα αποτελέσματα της εφαρμογής [Εικόνα 7.4].

Εικόνα 7.4: Αποτέλεσμα πιθανής θνησιμότητας της εφαρμογής e-health.

Το ίδιο αποτέλεσμα εμφανίζει και η επίσημη ιστοσελίδα του Euroscore I με τελική τιμή 58,57% για το ίδιες τιμές των παραμέτρων του αλγορίθμου. Η παρακάτω εικόνα είναι από την επίσημη σελίδα του Euroscore (http://www.euroscore.org/calcold.html) [Εικόνα 7.5].

|                                                | <b>Patient-related factors</b> |          | <b>Cardiac-related factors</b>      |                           |         |  |  |  |  |
|------------------------------------------------|--------------------------------|----------|-------------------------------------|---------------------------|---------|--|--|--|--|
| Age (years)                                    | 35                             |          | Unstable angina <sup>6</sup>        | $No$ $\blacktriangledown$ |         |  |  |  |  |
| Gender                                         | Male                           |          | LV function                         | Moderate v                | 4191643 |  |  |  |  |
| Chronic pulmonary disease <sup>1</sup>         | Yes ▼                          | 4931341  | Recent MI <sup>7</sup>              | $No \rightarrow$          |         |  |  |  |  |
| Extracardiac arteriopathy <sup>2</sup>         | Yes ▼                          | 6558917  | Pulmonary hypertension <sup>8</sup> | No<br>$\mathbf{v}$        |         |  |  |  |  |
| Neurological dysfunction <sup>3</sup>          | Yes $\blacktriangledown$       | 841626   | <b>Operation-related factors</b>    |                           |         |  |  |  |  |
| <b>Previous Cardiac Surgery</b>                | No<br>$\overline{\phantom{a}}$ |          | Emergency <sup>9</sup>              | No                        |         |  |  |  |  |
| Creatinine > 200 µmol/L                        | Yes ▼                          | 6521653  | Other than isolated CABG            | No<br>$\mathbf{v}$        |         |  |  |  |  |
| Active endocarditis <sup>4</sup>               | Yes ▼                          | 1.101265 | Surgery on thoracic aorta           | No<br>▼                   |         |  |  |  |  |
| Critical preoperative state <sup>5</sup>       | Yes $\mathbf v$                | .9058132 | Post infarct septal rupture         | No v                      | 10      |  |  |  |  |
|                                                |                                |          |                                     |                           |         |  |  |  |  |
| Logistic<br><b>EuroSCORE</b>                   | 58.57 %                        |          |                                     |                           |         |  |  |  |  |
| Note: Logistic is<br>now default<br>calculator | Calculate                      | Clear    |                                     |                           |         |  |  |  |  |

Εικόνα 7.5: Αποτέλεσμα πιθανής θνησιμότητας της επίσημης ιστοσελίδας Euroscore.

## 7.3 Έλεγχος Ημερήσιων Αναφορών

Ο έλεγχος που πραγματοποιήθηκε για τις ημερήσιες αναφορές του γιατρού ή του παροχέα υγείας αφορούν στο αν οι ερωτήσεις που γίνονται στη βάση δεδομένων εμφανίζουν το σωστό αποτέλεσμα. Αναλυτικότερα, κατά την εκκίνηση της εφαρμογής "Doctor" συμπληρώνουμε τον κωδικό του ασθενή και την ημερομηνία εξέτασης και η εφαρμογή μας επιστρέφει ένα ενημερωτικό μήνυμα. Για την επιβεβαίωση του ενημερωτικού μηνύματος γίνεται έλεγχος στην βάση δεδομένων για την αντίστοιχη εγγραφή της [Εικόνα 7.6].

| [ΠΔιακομιστής: 127.0.0.1 » [ Βάση: ehealth » Πίνακας: daily_reports                |    |                                            |                     |                                    |                    |               |                   |                     |                     |                                               |
|------------------------------------------------------------------------------------|----|--------------------------------------------|---------------------|------------------------------------|--------------------|---------------|-------------------|---------------------|---------------------|-----------------------------------------------|
| Περιήγηση<br>$\sqrt{2}$<br>Κώδικας SQL<br>E<br>Δομή                                |    | Αναζήτηση                                  |                     | 3- Προσθήκη                        | <b>A</b> Εξαγωγή   | Б,            | Εισαγωγή          | 四三                  | Δικαιώματα          | <b>• Περισσότερο</b>                          |
| id<br>$+T \rightarrow$<br>miredeb forcine. The visit the books! The ministered al- |    | patient id<br>date                         | LUIU UU UU          | euroscore<br>u.uuunuu              | bayes 1            |               | bayes 2           |                     | bayes 3             | $U - 1 + 1 - UUU + U + UU + 1 - UUU + 1 - UU$ |
| Επεξεργασία 3-ε Αντιγραφή Ο Διαγραφή                                               | 9  | 150 2015-09-03                             |                     | 0.961953                           | 0.5379651439982978 |               |                   | 0.3098986371279841  |                     | 0.15213621887371823                           |
| Επεξεργασία 3 έ Αντιγραφή ο Διαγραφή                                               |    |                                            |                     | Αναφορά της 2015-9-4 για τον ασθεν | 1959665216095      |               |                   | 0.21706336001661572 |                     | 0.05374067346177489                           |
| <b>Β</b> Επεξεργασία <b>3 έ</b> Αντιγραφή Θ Διαγραφή                               |    |                                            |                     |                                    | 1959665216095      |               |                   | 0.21706336001661572 |                     | 0 053740673461774885                          |
| Επεξεργασία 3 έ Αντιγραφή Ο Διαγραφή<br>$\Box$                                     | I  |                                            |                     | Θνησιμότητα: 0.88105303%           | 5202437724868      |               |                   | 0.3031713191398123  |                     | 0 14730843708770097                           |
| <b>Β</b> Σπεξεργασία <b>3 έ</b> Αντιγραφή Θ Διαγραφή                               |    | Bayes 1: 61.583103%<br>Bayes 2: 27.273327% |                     |                                    |                    | 9651439982978 | 0.309898637127984 |                     | 0 15213621887371823 |                                               |
| Επεξεργασία 3 Αντιγραφή Ο Διαγραφή<br>$\Box$                                       |    |                                            | Bayes 3: 11.143573% |                                    | 9651439982978      |               |                   | 0.3098986371279841  |                     | 0.15213621887371823                           |
| <b>Β</b> Επεξεργασία Ξε Αντιγραφή Θ Διαγραφή                                       |    |                                            | OK                  |                                    | 9651439982978      |               |                   | 0.3098986371279841  |                     | 0 15213621887371823                           |
| Επεξεργασία 3 έ Αντιγραφή ο Διαγραφή<br>$\Box$                                     |    |                                            |                     |                                    | 6558875336014      |               |                   | 0.3554953501412281  |                     | 0.2183390611054118                            |
| <b>ΒΕ Επεξεργασία 3ε Αντιγραφή Ο Διαγραφή</b>                                      | 18 | 160 2015-09-04                             |                     | 0.943266                           | 0.7291959665216095 |               |                   |                     |                     | 0.21706336001661572 0.053740673461774885      |
| Επεξεργασία 3 ά Αντιγραφή @ Διαγραφή                                               | 19 | 1677                                       | 2015-09-04          | 0.00881053                         | 0.6158310195477061 |               |                   | 0.272733256329034   |                     | 0.11143572412325993                           |

Εικόνα 7.6: Έλεγχος αποτελεσμάτων για τις ημερήσιες αναφορές.

# Κεφάλαιο 8 Επίλογος

Στο Κεφάλαιο αυτό ολοκληρώνεται η μεταπτυχιακή διατριβή με την ανασκόπηση της έρευνας που έχει πραγματοποιηθεί και παρουσιάζονται τα συμπεράσματα που προέκυψαν. Συνοψίζεται η σημερινή κατάσταση στην ηλεκτρονική υγεία και παρουσιάζεται το μέλλον με βάση το σχέδιο δράσης της Ευρωπαϊκής Ένωσης. Γίνεται αποτίμηση της διατριβής και, τέλος, αναφέρουμε κάποιες πιθανές μελλοντικές επεκτάσεις οι οποίες θα βελτιώσουν το σύστημά μας.

### 8.1 Το Παρόν και το Μέλλον της Ηλεκτρονικής Υγείας

Η υποβοηθούμενη διαβίωση στην Ελλάδα είναι ακόμη σε αρχικό στάδιο. Αφορά τους ηλικιωμένους, άτομα με διανοητικές ή σωματικές αναπηρίες και προβλήματα ψυχικής υγείας. Στην παρούσα φάση η πολιτεία επεξεργάζεται πολιτικές για τον σχεδιασμό των αναγκών φροντίδας σε ασθενείς και εν γένει παρέχονται τρεις τύποι φροντίδας:

- Κέντρα Ανοιχτής Προστασίας Ηλικιωμένων (Κ.Α.Π.Η) τα οποία σε θέματα υγείας παρέχουν προληπτικές ιατρικές εξετάσεις (π.χ. πρόγραμμα φυσιοθεραπείας, μέτρηση αρτηριακής πίεσης και σακχάρου). Τα κέντρα στελεχώνονται από ομάδες κοινωνικών λειτουργών, επισκέπτες υγείας, φυσιοθεραπευτές και βοηθούς.
- Κέντρα Ημερήσιας Φροντίδας για Ηλικιωμένους (Κ.Η.Φ.Η) τα οποία στηρίζουν και προστατεύουν τους ηλικιωμένους στο οικογενειακό τους περιβάλλον. Οι υπηρεσίες τους παρέχονται σε άτομα που πάσχουν από χρόνιες ασθένειες ή ψυχικές διαταραχές και εξαρτώνται από άλλους.
- Πρόγραμμα Βοήθειας στο Σπίτι το οποίο παρέχει κατ' οίκον φροντίδα σε ηλικιωμένους που ζουν μόνοι τους. Υπάρχει ένας κοινωνικός λειτουργός, νοσηλευτής και ένας βοηθός που κάνουν τακτικές επισκέψεις και παρέχουν βοήθεια και φροντίδα [12].

Το σχέδιο δράσης της Ευρωπαϊκής Ένωσης για την ηλεκτρονική υγεία γίνεται ολοένα και περισσότερο σημαντικό για την παροχή φροντίδας υψηλής ποιότητας για τους ευρωπαίους πολίτες. Έχουν πραγματοποιηθεί δύο σχέδια δράσης:

- Το πρώτο σχέδιο δράσης e-Health (2004-2011) το οποίο αφορά την ηλεκτρονική συνταγογράφηση και τη χρήση καρτών υγείας σε συνεργασία με νέα πληροφοριακά συστήματα που μειώνουν τους χρόνους περίθαλψης και τα λάθη αναμονής.
- Το δεύτερο σχέδιο δράσης e-Health (2012-2020) το οποίο λειτουργεί στο νομικό πλαίσιο του άρθρου 14 της οδηγίας 2011/24 σχετικά με την εφαρμογή των δικαιωμάτων των ασθενών για διασυνοριακή υγειονομική περίθαλψη. Βασίζεται σε τέσσερις άξονες:
	- o στην στήριξη της έρευνας, της ανάπτυξης και της καινοτομίας,
	- o την προώθηση της διεθνούς συνεργασίας,
	- o την επίτευξη λειτουργικότητας των υπηρεσιών ηλεκτρονικής υγείας
	- o και τέλος την εξασφάλιση της εγκατάστασης και τη διευκόλυνση στην πρόληψη.

Από τα παραπάνω συνάγουμε το συμπέρασμα ότι είναι θέμα χρόνου να ενταχτεί η ηλεκτρονική υγεία στην καθημερινότητα των ανθρώπων[11].

Εν κατακλείδι τα εργαλεία ηλεκτρονικής υγείας παρέχουν πρόσβαση σε πληροφορίες για την υγεία που μπορούν να σώσουν ζωές, αποφέρουν σημαντικά οφέλη σε ολόκληρη την κοινωνία, βελτιώνοντας την πρόσβαση στην παρεχόμενη περίθαλψη καθώς και την ποιότητα, αποδοτικότητα και βιωσιμότητα στον τομέα της υγείας.

#### 8.2 Αποτίμηση της Μεταπτυχιακής Διατριβής

Η εκπόνηση αυτής της μεταπτυχιακής διατριβής αποσκοπεί στην δοκιμασία του επιπέδου γνώσεων, ικανοτήτων και δεξιοτήτων, καθώς και στην ικανότητα να εφαρμοστούν μέθοδοι επίλυσης προβλημάτων για να κατανοηθεί και να καθοριστεί το πρόβλημα ώστε να προσδιοριστούν οι απαιτήσεις και να κατασκευαστεί ένα σχέδιο λύσης. Για την ανάπτυξη, σχεδίαση και υλοποίηση χρειάστηκε διερεύνηση πληροφοριών, αναζήτηση και αξιοποίηση πηγών- βιβλιογραφίας, ερευνών καθώς και εφαρμογή συνθετικής- κριτικής σκέψης. Επομένως, η δοκιμασία αυτή έδωσε μια ουσιαστική ευκαιρία να αποκτηθεί εξειδίκευση. Αποτέλεσε επίσης, μία πιστοποίηση του βαθμού ωριμότητας για την αντιμετώπιση σύνθετων προβλημάτωνεφαρμογών. H ήδη αποκτημένη γνώση από τη θεωρία έπρεπε να γίνει πράξη. Η μετάβαση αυτή αν και χρονοβόρα έπρεπε να περάσει από όλα τα στάδια σχεδιασμού του λογισμικού.

Η επιλογή των κατάλληλων προγραμματιστικών εργαλείων για την υλοποίηση αυτής της μεταπτυχιακής διατριβή ήταν επίσης μια μεγάλη πρόκληση. Για την ανάπτυξη της εφαρμογής επιλέχθηκαν νέες και ευέλικτες τεχνολογίες οι οποίες χρησιμοποιούνται ευρέως στην αγορά εργασίας για τη δημιουργία τέτοιου είδους εφαρμογών. Επίσης, οποιοσδήποτε που θα μελετήσει το βιβλίο αυτό θα είναι σε θέση, έχοντας βέβαια τις απαραίτητες βασικές γνώσεις πάνω στον προγραμματισμό και στις βάσεις δεδομένων, να αναπτύξει μία ανάλογη εφαρμογή. Εκτός όμως από αυτά που αναφέρονται παραπάνω είναι αναγκαίο να παρουσιαστούν και οι δυσκολίες που προέκυψαν από την χρήση των συγκεκριμένων εργαλείων.

 Η βάση δεδομένων και οι απαιτούμενες λειτουργίες της, σχεδιάστηκαν με βάση τις απαιτήσεις και τη λειτουργικότητα της MySQL. Συνεπώς οι ίδιες λειτουργίες έπρεπε να προσαρμοστούν και στην εφαρμογή. Η εφαρμογή eHealth έγινε στο περιβάλλον ανάπτυξης eclipse ώστε να υλοποιηθούν οι απαιτήσεις του συστήματος.

Η συχνότητα εμφάνισης καρδιακών νοσημάτων αυξάνεται χρόνο με το χρόνο σε παγκόσμια κλίμακα. Η κλινική σημασία της νόσου έγκειται στην εκδήλωση και αυξημένη νοσηρότητα και θνησιμότητα των ασθενών. Μέχρι πρότινος η εκτίμηση του κινδύνου επικεντρωνόταν, στην κλινική πράξη με τα τσεκάπ. Εντούτοις, πολλοί είναι οι παράγοντες εκείνοι που συμμετέχουν στην τελική διαμόρφωση του κινδύνου. Με την ταυτόχρονη αξιολόγηση όσο το δυνατόν περισσότερων από αυτούς εκτιμάται εν μέρει και η παράμετρος της ποιότητας της καρδιάς, με αποτέλεσμα να βελτιώνεται σημαντικά η αξιοπιστία της εκτίμησης της κατάστασης.

Βασική συνεισφορά της διατριβής είναι ο Αλγόριθμος Ιατρικής Συμπερασματολογίας, ο οποίος υλοποιήθηκε για να συνυπολογίζει την επίδραση των πλέον ισχυρών και ανεξάρτητων κλινικών παραγόντων κινδύνου (Euroscore) και να προβλέπει την πιθανότητα για εκδήλωση νόσου. Πρόκειται για μία μέθοδο εύκολα προσβάσιμη, ανέξοδη, γρήγορη και απλή, που μπορεί να διακρίνει τους ασθενείς που βρίσκονται σε υψηλότερο κίνδυνο και χρήζουν ιδιαίτερης αντιμετώπισης. Έτσι, ο κλινικός ιατρός υποβοηθιέται στη λήψη ορθών αποφάσεων σχετικά με την εφαρμογή, ιδίως σε περιπτώσεις ασθενών που η απόφαση αυτή δεν είναι εύκολη και απόλυτα ξεκάθαρη.

Είναι σημαντικό να σημειωθεί ότι ο αλγόριθμος δεν είναι αλάνθαστος και ότι υπόκειται σε σημαντικό αριθμό περιορισμών. Μπορεί αδιαμφισβήτητα να αποτελέσει ένα χρήσιμο κλινικό βοήθημα, αρκεί οι περιορισμοί αυτοί να γίνουν καλά κατανοητοί από τον θεράποντα ιατρό, ο οποίος οφείλει να λάβει υπόψη του τα αποτελέσματα του αλγορίθμου αλλά και να λειτουργήσει με ελευθερία και ορθή επιστημονική σκέψη, προκειμένου να εφαρμόσει τελικά τον κατάλληλο θεραπευτικό χειρισμό.

Στην εφαρμογή που αναπτύχθηκε παρέχεται η δυνατότητα για βελτιωμένη διαχείριση χρόνιων ασθενειών (όπως ασθενείς που έχουν υποβληθεί σε καρδιοχειρουργική επέμβαση, καρδιοπάθειες) για την αποτελεσματική πρόληψη και προαγωγή της υγείας.

Ο σχεδιασμός και η υλοποίηση του συστήματος αξιοποιεί εξομοιωμένες μετρήσεις παραμέτρων ιατρικού ενδιαφέροντος. Καταγράφονται στην βάση δεδομένων τα δημογραφικά στοιχεία του ασθενή, το ιστορικό του, τα κλινικά στοιχεία και οι καθημερινές μετρήσεις των αισθητηρίων. Οι μετρήσεις επεξεργάζονται και το αποτέλεσμα αποθηκεύεται στην βάση δεδομένων. Τα συλλεχθέντα στοιχεία του ασθενή χρησιμοποιήθηκαν από τον αλγόριθμο του συστήματος ώστε να γίνει η λήψη αποφάσεων του συστήματος. Ο αλγόριθμος ιατρικής συμπερασματολογίας βασίζεται σε ένα Bayes Δίκτυο και στην μέθοδο Euroscore. Πραγματοποιήθηκε η παραγωγή κατάλληλων ημερήσιων αναφορών για τον ιατρό ή τους παροχείς υγείας, με την χρήση της βάσης δεδομένων και του συστήματος αποφάσεων.

## 8.3 Μελλοντικές Επεκτάσεις της Εφαρμογής

Βασικός παράγοντας για την υλοποίηση της εφαρμογής και κατ' επέκταση της πληροφορίας που διαχειρίζεται είναι να διασφαλιστεί το Ιατρικό Απόρρητο. Άρα αποτελεί επιτακτική ανάγκη η Ασφάλεια της εφαρμογής. Για να εξασφαλιστούν οι αρχές σχετικά με την ασφάλεια της πληροφορίας πρέπει να χρησιμοποιηθούν μέτρα που βασίζονται σε κρυπτογραφικούς μηχανισμούς. Συγκεκριμένα, πρέπει να αναλυθούν οι απαιτήσεις ασφάλειας οι οποίες είναι:

- Η Εμπιστευτικότητα της πληροφορίας η οποία γίνεται με την χρήση συμμετρικού ή και δημόσιου κλειδιού και χρησιμοποίηση ασφαλών καναλιών επικοινωνίας (SSL). Ο κίνδυνος που εξαλείφουμε είναι η περίπτωση της αποκάλυψης των προσωπικών δεδομένων και η διάρρηξη του ιατρικού απορρήτου.
- Η Ακεραιότητα των δεδομένων η οποία πραγματοποιείται με την χρήση της ψηφιακής υπογραφής. Εδώ ο κίνδυνος είναι η αλλοίωση, σκόπιμη ή μη των δεδομένων.
- Η Αυθεντικοποίηση η αλλιώς η απόδειξη της γνησιότητας με την χρήση κωδικών πρόσβασης και αυθεντικοποίηση με ή χωρίς τη χρήση έξυπνων καρτών. Ο κίνδυνος εδώ σχετίζεται με την πιθανότητα πρόσβασης στο σύστημα από μη εξουσιοδοτημένο χρήστη.
- Μη άρνηση αποστολής ή λήψης πληροφορίας και σε αυτή την περίπτωση χρησιμοποιούμε ψηφιακή υπογραφή και λειτουργεί ως απόδειξη της εγκυρότητας του αποστολέα. Ο κίνδυνος είναι η απόκρυψη της πηγής των πληροφοριών.
- Η απόδειξη χρόνου αποστολής και λήψης των δεδομένων όπου χρησιμοποιείται η χρονική σφραγίδα που επικολλείται στα δεδομένα. Πιθανές απειλές είναι να έχουμε άρνηση χρόνου αποστολής και λήψης ή ακόμα άρνηση της μοναδικότητας της πληροφορίας.
- Η διαθεσιμότητα της πληροφορίας γίνεται με τεχνικές αντιγράφων ασφαλείας, αναχωμάτων ασφαλείας, προγράμματα προστασίας από ιούς κ.α. Αποτρέπουν κινδύνους μη εξουσιοδοτημένης πρόσβασης από επιθέσεις και η διασφάλιση της λειτουργίας του συστήματος.

Επιπρόσθετα, από την ήδη υπάρχουσα καταγραφή και συλλογή δεδομένων το σύστημα είναι σε θέση να βοηθήσει στην μελλοντική διάγνωση ορισμένων νόσων. Παραδείγματος χάριν, ανωμαλίες στη ταχύτητα βάδισης και στο ρυθμό ύπνου μπορεί να υποδεικνύουν τα πρώιμα στάδια άνοιας.

Τέλος, η εφαρμογή μπορεί να εκσυγχρονιστεί με ενσωμάτωση Ηλεκτρονικής Συνταγογράφησης. Θα εξασφαλιστεί έτσι η φαρμακευτική περίθαλψη διευκολύνοντας την καθημερινή πρακτική των ασθενών και των φαρμακοποιών.

## Βιβλιογραφία

[01] Q.Guard. "Electronic monitoring solutions."2011. www.questguard.com (accessed 2 November, 2014).

[02] Adami, A., M. Pavel, T. Hayes, and C. Singer. "Detection of movement in bed using unobtrusive load cell sensors." IEEE Trans. Inf. Technol. Biomed., March 2010: 481-490.

[03] Adlam, T., R. Faulkner, R. Orpwood, K. Jones, J. Macijauskiene, and A. Budraitiene. "The installation and support of internationally distributed equipment for people with dementia." IEEE Trans. Inf. Technol. Biomed, 2004: 253-257.

[04] Aghajan, H., J. C. Augusto, C. Wu, P. McCullagh, and J.A. Walkden. "Proc. Int. Conf. Smart Homes Health Telemat."Distributed vision-based accident management for assisted living, 2007: 196-205.

[05] Bosch. "Bosch Healthcare." Bosch. n.d. http://www.boschhealthcare.com/en/us/startseite/startseite 10.html (accessed November 30, 2014).

[06] Bouchard, B., S. Giroux, and A. Bouzouane. "A keyhole plan recognition model for Alzheimer patients: First results." Appl. Artif. Intell.,, 2007: 623-658.

[07] Brittain, J., and I. Darwin. "http://blog.sijinhe.com/wpcontent/uploads/2011/09/Tomcat\_\_The\_Definitive\_Guide\_\_2008.pdf." Tomcat: The Definitive Guide. 2008.

[08] Broekens, J., M. Heeink, and H. Rosendal. "Assistive social robots in."Gerontechnology, n.d.: 94-103.

[09] "Carnegie Mellon University." JavaBayes - version 0.346. 2001. http://www.cs.cmu.edu/~javabayes/Home/index.html.

[10] Centers for Disease Control and Prevention. "RayTron."The state of aging and health in America 2007. N. A. on an Aging Society. 2007. http://www.raytron.co.jp (accessed 9 10, 2014).

[11] Digital Agenda For Europe. 2015. http://ec.europa.eu/digital-agenda/.

[12] Economou, C. "Health Systems in Transition, Greece." Health system review, 2010.

[13] Eklund, J., T. Hansen, J. Sprinkle, and S. Sastry. "Information technology for assisted living at home: Building a wireless infrastructure for assisted living." Proc. Eng. Med. Biol. Soc., 2005.

[14] Essex University UK. U. Essex University. 2005. http://iieg.essex.ac.uk/idorm.htm (accessed January 15, 2014).

[15] GTX CORP. "Great Solutions for Alzheimer's and Dementia Sufferers." GTX Corp Headquarters. 2014. http://www.gpsshoe.com/ (accessed 2 November, 2014).

[16] Hodges, S., L. Williams, E. Berry, S. Izadi, J. Srinivasan, and A. Butler. "SenseCam: A retrospective memory." Proc. Ubicomp, 2006: 177-193.

[17] Intel. "Intel Health and Life Sciences." 2014.

http://www.intel.com/content/www/us/en/healthcare-it/healthcare-overview.html (accessed 2 November, 2014).

[18] iRobot. iRobot. n.d. www.irobot.com.

[19] Lucas, P., C. Linda, and L. Gaag. "Bayesian ΝetworksΙn ΒiomedicineΑndΗealth-Care." Artificial Intelligence in Medicite, 2004: 201-214.

[20] Mea, Della., and Vincenzo. "What is e-Health (2): The death of telemedicine?" Journal of Medical Internet Research 3, ΑΠΡΙΛΙΟΣ 15, 2012: 22.

[21] Mitchell, J. "Increasing the cost-effectiveness of telemedicine by embracing e-health." J TelemedTelecare, Ιουνιος 2000.

[22] Mukai, T., et al. "Development of a nursing-care assistant robot RIBA that can." In Proc. IEEE Int. Conf. Intel. Rob. Syst. (IROS), 2010: 5996-6001.

[23] Nashef, S., et al. "European System for Cardiac Operative Risk Evaluation II (EuroSCORE II) risk model." Eur J CardiothoracSurg, April 2012: 734-744.

[24] Nick, M., and M. Becker. "A hybrid approach to intelligent living assistance." Proc. Hybrid Intell. Syst. Int. Conf., 2007: 283-289.

[25] Onisko, A., and M. J. Druzdzel. "Impact of precision of Bayesian network parameters on medical diagnostic systems." Artificial Intelligence in Medicine 57 (2013): 197-206.

[26] "Oracle." Java.2 13, 2015. http://docs.oracle.com/javase/specs/jls/se8/jls8.pdf.

[27] "Oracle." Tech network.2015. http://www.oracle.com/technetwork/java/index.html.

[28] Philips. "Philips Healthcare." 2014. http://www.medical.philips.com/main/ (accessed November 20, 2014).

[29] Oudah, I., P. Leijdekkers, and V. Gay. "Using mobile phones to improve medication compliance and awareness for cardiac patients." Proc. Int. Conf. Pervas. Technol. Related Assisted Environ, 2010: 1-7.

[30] R. Dechter, R. "Bucket elimination a unifying framework for probabilistic inference." Twelfth Annual Conference on Uncertainty in Artificial Intelligence. 1996.

[31] Roques, F., P. Michel, A. Goldstone, and SA. Nashef."The logistic EuroSCORE."Eur Heart J, May 24, 2003: 882-3.

[32] Rudolph. "E-health and its impact on medical practice."Edited by American College of Physicians. 2008.

[33] Strasser, S., and W. Fleck. "Smart camera based monitoring system and its application to assisted living,." IEEE, Oct 2008: 1698-1714.

[34] Tamura, T., A. Kawarada, M. Nambu, A. Tsukada, and K. Sasaki. "E-healthcare at an experimental welfare techno house." Open Med. Inf, 2007: 1-7.

[35] The European Society of Cardiology. EuroSCORE. 2003. http://www.euroscore.org/ (accessed 8 1, 2014).

[36] The Society of Thoracic Surgeons. STS. January 10, 2014. http://www.sts.org/qualityresearch-patient-safety/quality/risk-calculator-and-models/risk-calculator (accessed June 21, 2014).

[37] United Nations. World population ageing: 1950–2050. New York : United Nations, 2009.

[38] "W3." XML. 1 26, 2015. http://www.w3.org/XML/.

[39] "Wikipedia." Κατηγοροποίηση. Μαρτίου 26, 2013. http://el.wikipedia.org/wiki/Κατηγοροποίηση.

[40] "Wikipedia." ICD-10. April 18, 2015. http://en.wikipedia.org/wiki/ICD-10.

[41] "Wikipedia." Java.Απριλίου 17, 2015. http://el.wikipedia.org/wiki/Java.

[42] "Wikipedia." XML. Απρίλιος 9, 2015. http://en.wikipedia.org/wiki/XML.

[43] Wikipedia. "Health Insurance Portability and Accountability Act." November 13, 2014. http://en.wikipedia.org/wiki/Health\_Insurance\_Portability\_and\_Accountability\_Act (accessed November 25, 2014).

[44] World Health Organization. 2015. http://www.who.int/classifications/icd/implementation/en/.

[45] Yamazaki, T. "The ubiquitous home." J. Smart Home, n.d.: 17-22.

[46] Αλεβίζος, Θ. Ειδικά Θέματα Βάσεων Δεδομένων, Σημειώσεις . 2007-2008.

[47] Αλεβίζος, Θ., Αικ. Μήτσα, and Χ. Σκουρλάς. Βάσεις Δεδομένων, Σημειώσεις . 2008-2009.

[48] Επαμεινώνδας Κοσμάς, Νίνα Αναγνωστοπούλου. "Πνευμονική Αποκατάσταση." Πνευμονολογικά Θέματα, 2006.

[49] ΥΓΕΙΑΣ, ΕΘΝΙΚΗ ΣΧΟΛΗ ΔΗΜΟΣΙΑΣ. Διεθνής Στατιστική Ταξινόμηση Νόσων και Συναφών Προβλημάτων Υγείας. Δέκατη Αναθεώρηση. Vol. A. 2 vols. 2008.

# Παράρτημα A Διεπαφή Χρήστη

Σε αυτό το παράρτημα περιγράφεται η λειτουργία της εφαρμογής e-Health για τον ασθενή και η δημιουργία ημερήσιων αναφορών του Ιατρού/Παροχέα υγείας.

## Α.1 Διεπαφή Ασθενή-Χρήστη

Κατά την εκκίνηση της εφαρμογής, εμφανίζεται το γραφικό περιβάλλον της εφαρμογής, το οποίο αποτελείται από τρεις καρτέλες, όπως παρουσιάζεται στην παρακάτω εικόνα.

Καρτέλα 1: Καταχώρηση στοιχείων ασθενή.

Σε αυτήν την καρτέλα γίνεται η καταχώρηση των προσωπικών στοιχείων του ασθενή, όπως φαίνεται στο παρακάτω παράδειγμα.

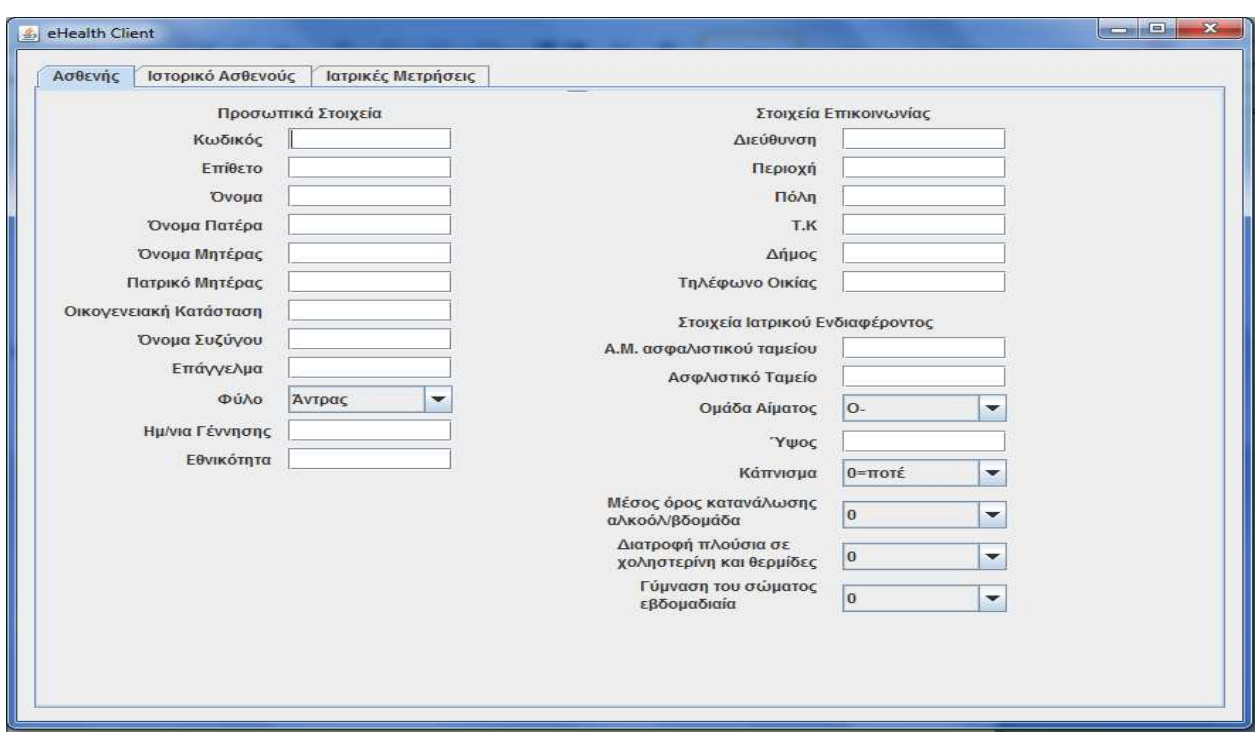

Εικόνα Α.1: Αρχική οθόνη

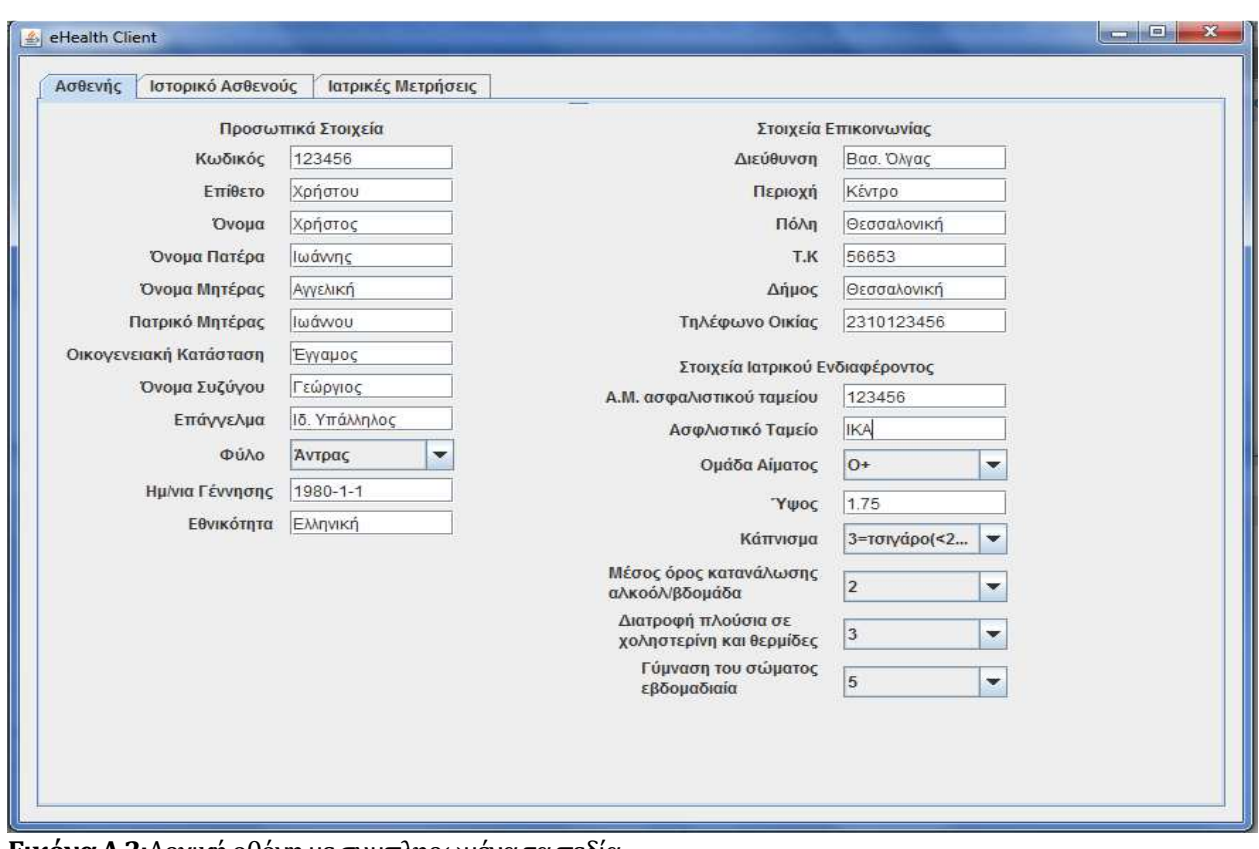

Εικόνα Α.2:Αρχική οθόνη με συμπληρωμένα τα πεδία

Ομαδοποιούνται τα στοιχεία του ασθενή σε τρείς κατηγορίες που είναι οι εξής:

- 1. Τα προσωπικά στοιχεία του ασθενή είναι:
- Κωδικός.
- Επίθετο.
- Όνομα.
- Όνομα Πατέρα.
- Όνομα Μητέρας.
- Πατρικό Μητέρας.
- Οικογενειακή Κατάσταση.
- Όνομα συζύγου.
- Επάγγελμα.
- Φύλο.
- Ημερομηνία Γέννησης.
- Εθνικότητα.

#### 2. Τα στοιχεία Επικοινωνίας :

- Διεύθυνση.
- Περιοχή.
- Πόλη.
- Ταχυδρομικός Κώδικας.
- Δήμος.
- Τηλέφωνο Οικίας.

#### 3. Τα στοιχεία Ιατρικού Ενδιαφέροντος

- Αριθμός Μητρώου Ασφαλιστικού Ταμείου.
- Ασφαλιστικό Ταμείο (π.χ. ΙΚΑ, ΟΓΑ).
- Ομάδα Αίματος (+Ο, -Ο, +Α, -Α, +Β, -Β, +ΑΒ, -ΑΒ).
- Ύψος.
- Κάπνισμα.
- Λήψη αλκοόλ ≥ 5 μονάδες ανά εβδομάδα.
- Διατροφή Πλούσια σε Χοληστερίνη και Θερμίδες.
- Γύμναση ≥ 5 μονάδες ανά εβδομάδα.

#### Καρτέλα 2: Καταχώρηση ιστορικού ασθενή.

Η επόμενη καρτέλα αφορά τη συλλογή συγκεκριμένων πληροφοριών για τον ασθενή που σχετίζονται με το ιστορικό του.

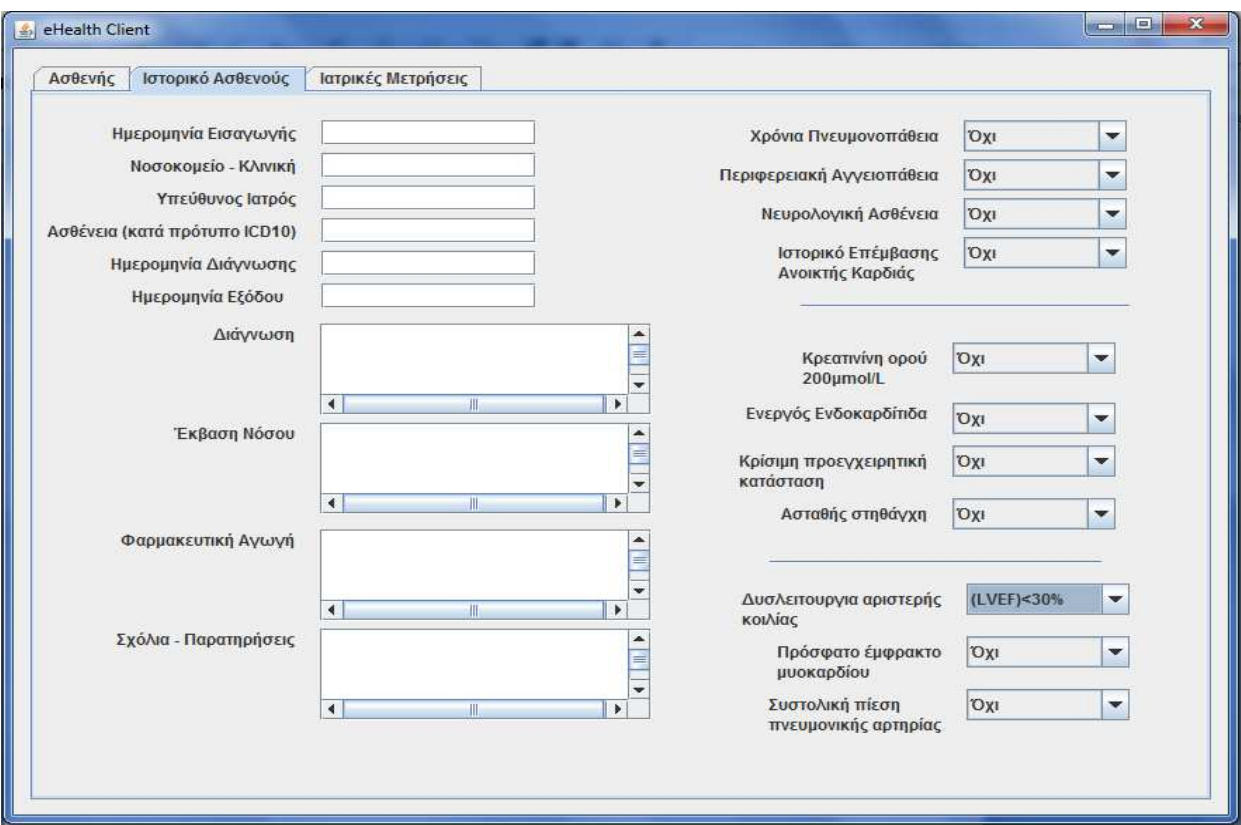

Εικόνα Α.3:Καρτέλα «Ιστορικό Ασθενή»

Σε αυτήν την καρτέλα γίνεται η εισαγωγή ιστορικού του ασθενή, όπως φαίνεται στο παρακάτω παράδειγμα.

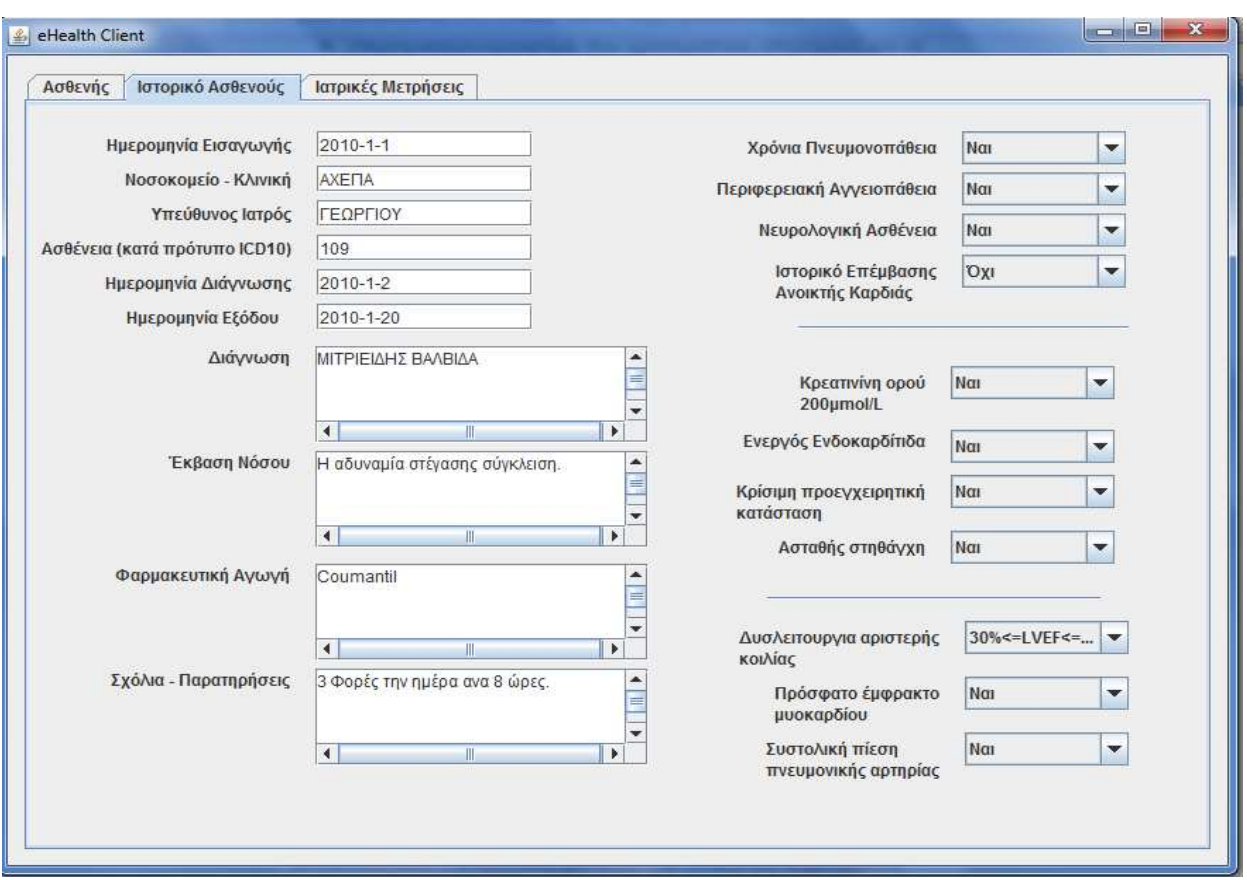

Εικόνα Α.4:Καρτέλα «Ιστορικό Ασθενή» με συμπληρωμένα τα πεδία.

Στην καρτέλα του ιστορικού του ασθενή αναφέρονται τα εξής πεδία:

- Ημερομηνία Εισαγωγής.
- Νοσοκομείο ή Κλινική.
- Υπεύθυνος Ιατρός.
- Ασθένεια κατά το πρότυπο ICD-10.
- Ημερομηνία Διάγνωσης.
- Ημερομηνία Εξόδου.
- Διάγνωση.
- Έκβαση Νόσου.
- Φαρμακευτική Αγωγή.
- Σχόλια και Παρατηρήσεις.

Και το ιστορικό του ασθενή για να υπολογιστεί το Euroscore:

- Χρόνια Πνευμονοπάθεια.
- Περιφερειακή Αγγειοπάθεια.
- Νευρολογική Ασθένεια.
- Ιστορικό Επέμβασης Ανοικτής Καρδιάς.
- Κερατίνη ορού.
- Ενεργός Ενδοκαρδίτιδα.
- Κρίσιμη Προεγχειριτική Κατάσταση.
- Ασταθής Στηθάγχη
- Δυσλειτουργία Αριστερής Κοιλίας
- Πρόσφατο Έμφραγμα του Μυοκαρδίου
- Συστολική Πίεση Πνευμονικής Αρτηρίας
- •

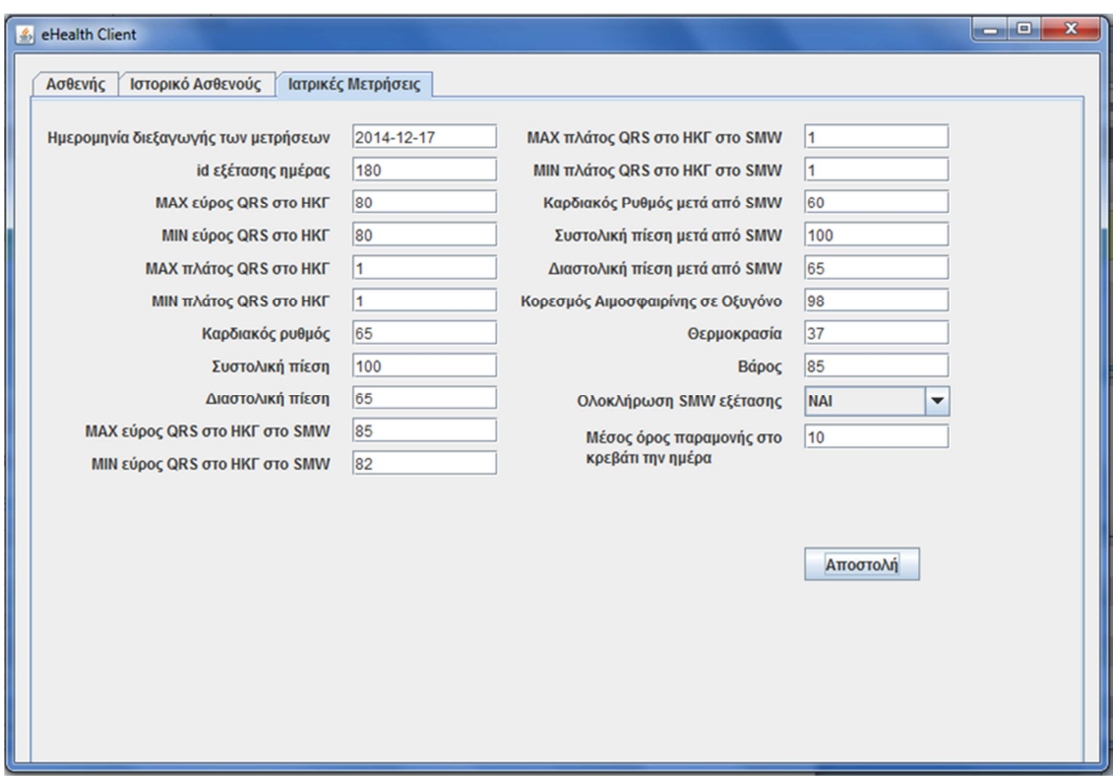

Καρτέλα 3: Καταχώρηση ιατρικών μετρήσεων.

Τέλος, στην τρίτη καρτέλα περιέχονται οι ιατρικές μετρήσεις που λαμβάνονται αυτόματα από διάφορα αισθητήρια του ασθενή. Εν συνεχεία το σύστημα θα αποστέλλει τις εξετάσεις στον επιβλέποντα ιατρό.

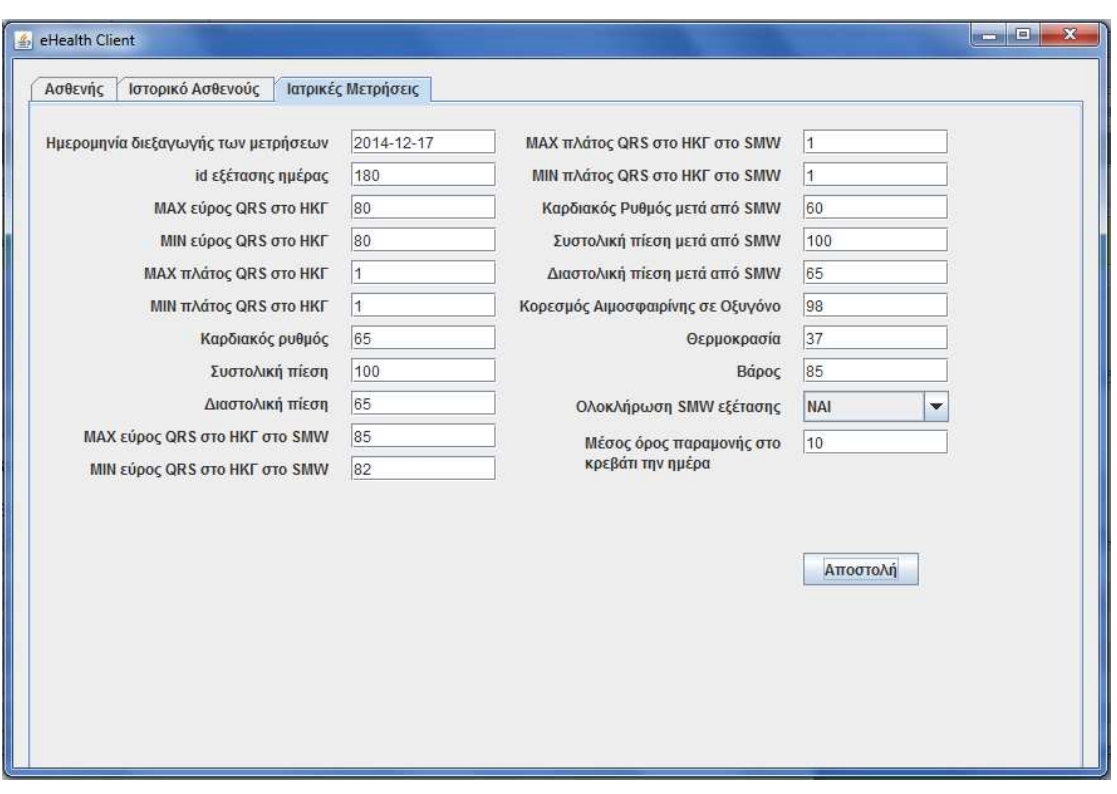

Εικόνα Α.5:Καρτέλα «Ιατρικές Μετρήσεις»

Μόλις πατηθεί το κουμπί «Αποστολή», εμφανίζεται το «ενημερωτικό μήνυμα» και γίνονται οι υπολογισμοί, αποστέλλεται ένα αρχείο XML στον επιβλέποντα ιατρό.

Ανάλογα με τις συλλεγόμενες μετρήσεις θα εμφανίσει διάφορες αναφορές και κατ' επέκταση ενέργειες που θα πρέπει να γίνουν όπως:

ΜΗΝΥΜΑ 1: Άρτια Κλινική Λειτουργία

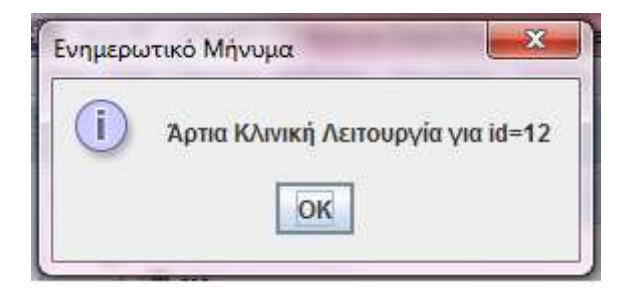

ΜΗΝΥΜΑ 2: Κατάσταση Συναγερμού Πρόληψης

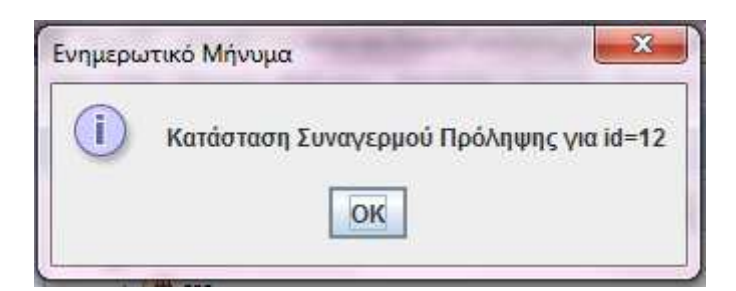

ΜΗΝΥΜΑ 3: Κατάσταση Συναγερμού Έκτακτης Ανάγκης

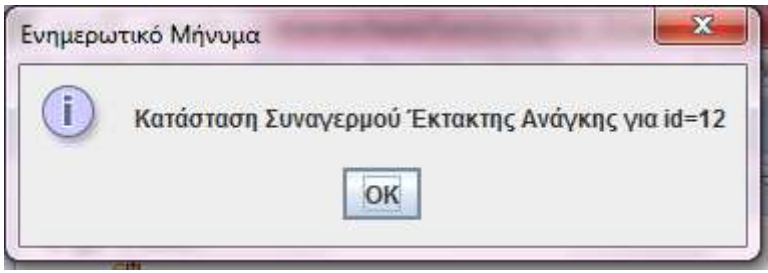

## Α.2 Διεπαφή Δημιουργίας Αναφορών

Η διεπαφή «Γιατρός» έχει ως σκοπό τη δημιουργία ημερήσιων αναφορών για τους ασθενείς. Κατά την εκτέλεσή της εμφανίζεται το παρακάτω γραφικό περιβάλλον.

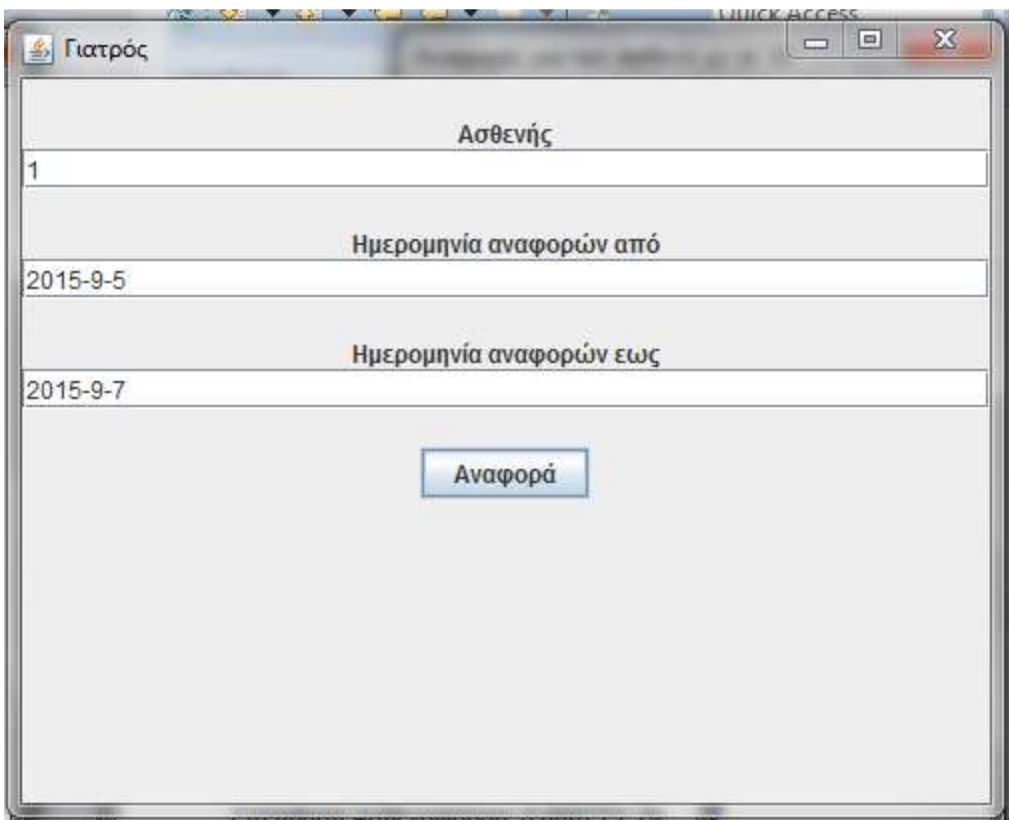

Εικόνα Α.5: Καρτέλα «Γιατρός»

Ο χρήστης Ιατρός ή πάροχος υγείας θα πληκτρολογήσει τον κωδικό του ασθενή του και την ημερομηνία της εξέτασης και θα πατήσει το κουμπί «Αναφορά». Το σύστημα θα εμφανίσει το παρακάτω μήνυμα.

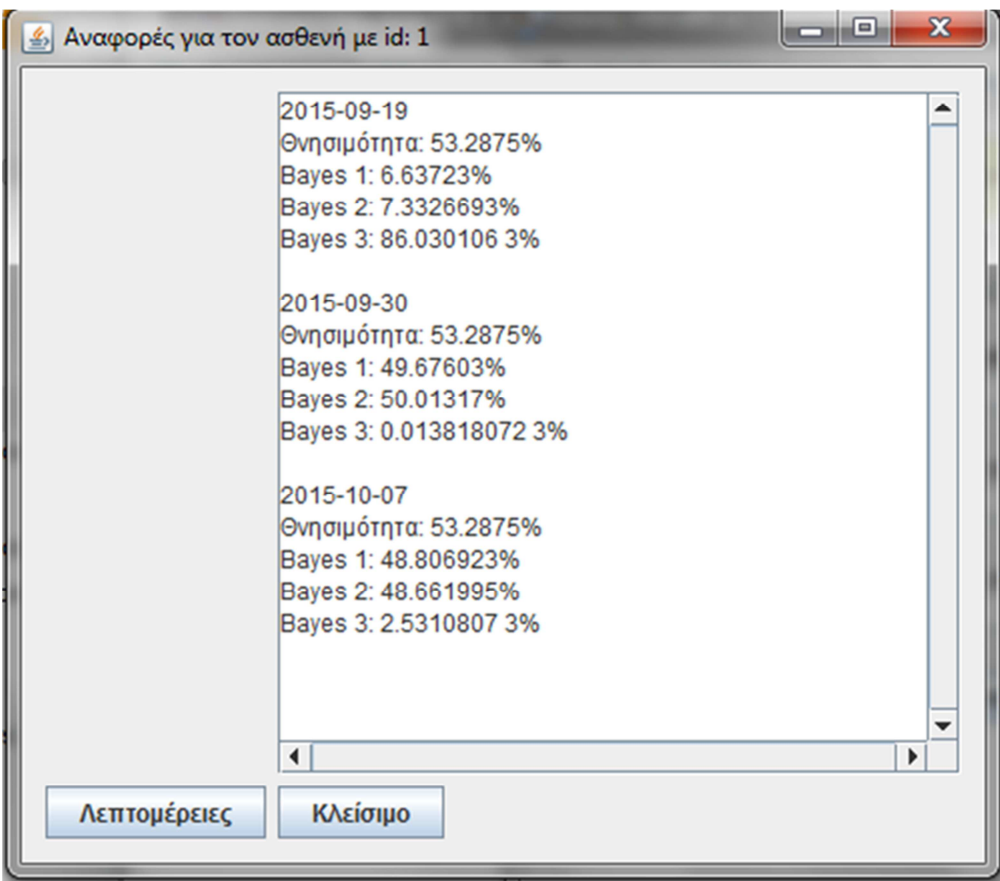

Εικόνα Α.3:Μήνυμα «Αναφοράς».

Το ενημερωτικό μήνυμα απεικονίζει το ποσοστό θνησιμότητας και τα ποσοστά κατάστασης του ασθενούς για την υγεία του.

- Το πρώτο ποσοστό είναι το αποτέλεσμα του Euroscore
- Το δεύτερο ποσοστό είναι για την άρτια κλινική κατάσταση του ασθενή.
- Το τρίτο ποσοστό είναι η κατάσταση συναγερμού πρόληψης (pre-alarm).
- Και το τέταρτο ποσοστό είναι για την κατάσταση έκτακτης ανάγκης .

Ο χρήστης αν πατήσει το κουμπί «Λεπτομέρειες» θα εμφανιστεί ο μέσος όρος των συλλεγομένων τιμών για το εύρος των ημερομηνιών που επέλεξε.

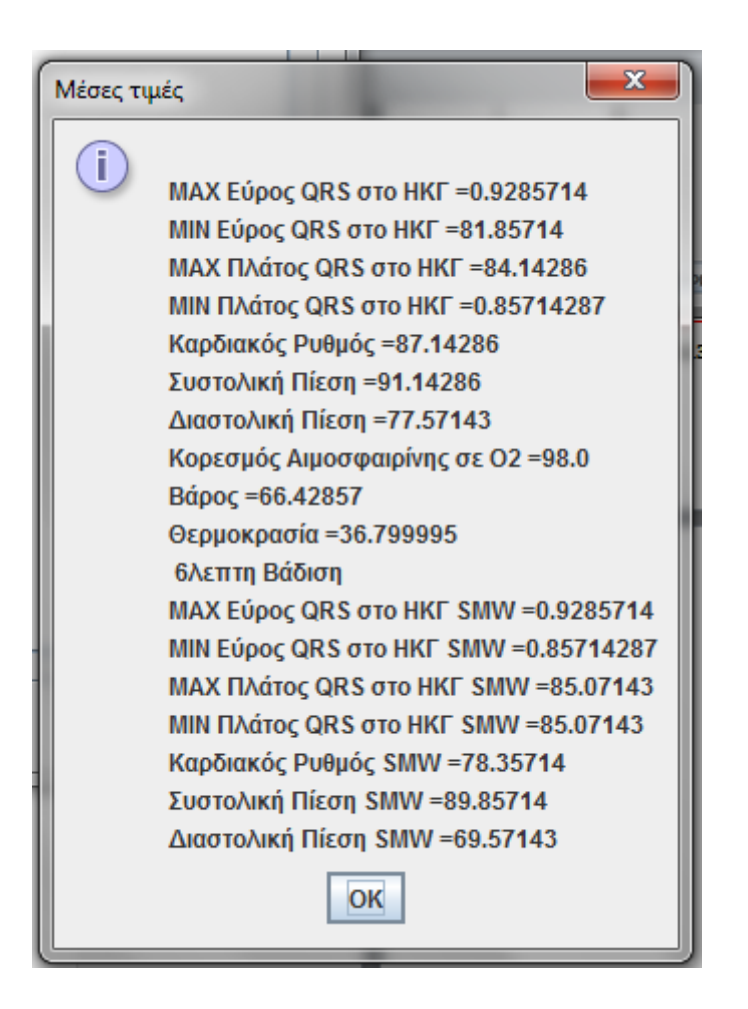

Εικόνα Α.4:Μήνυμα «Μέσες Τιμές».

# Παράρτημα B Βάση Δεδομένων - Πίνακες

Παρακάτω παρουσιάζονται οι πίνακες της βάσης δεδομένων της εφαρμογής.

#### Β.1 Πίνακας Pantient\_Demographics

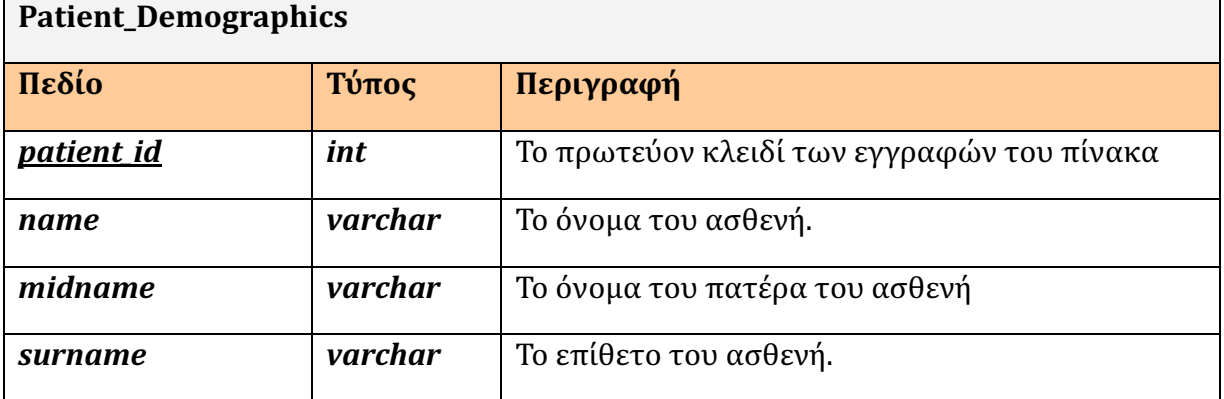

Ο πίνακας αποτελείται από τα παρακάτω πεδία.
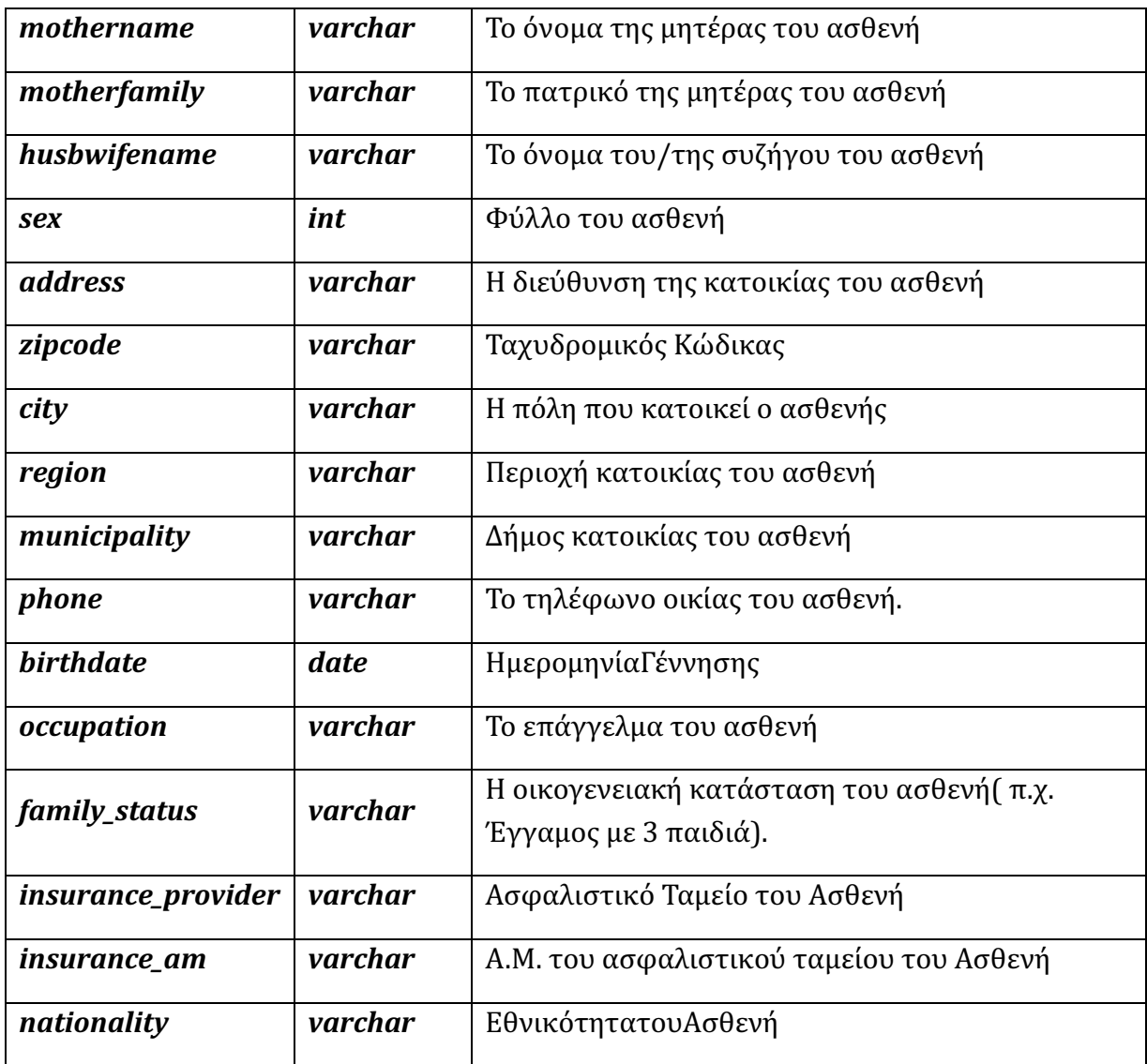

# Β.2 Πίνακας Pantient\_Related Factors

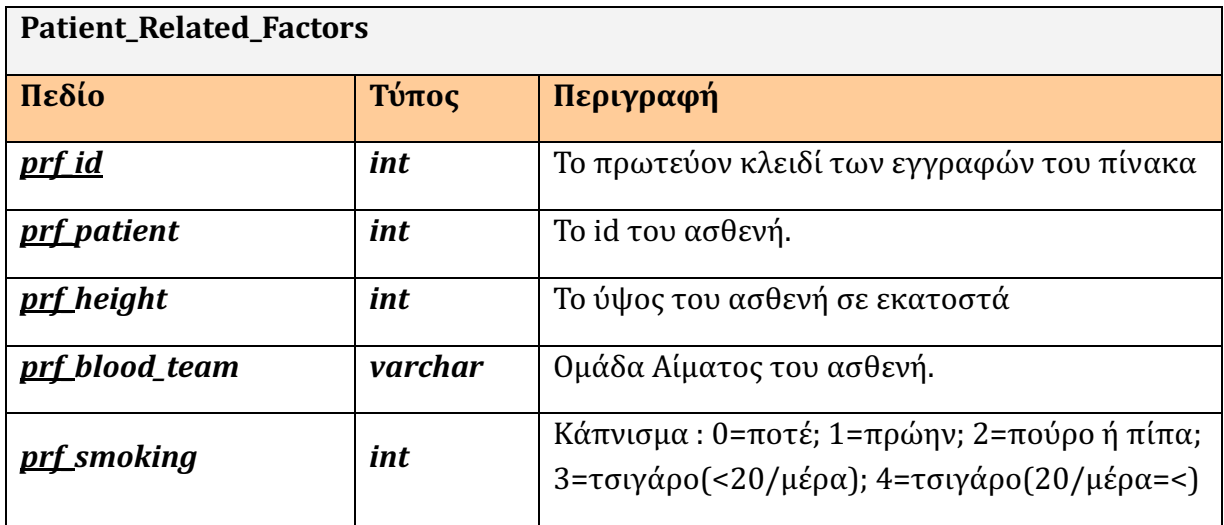

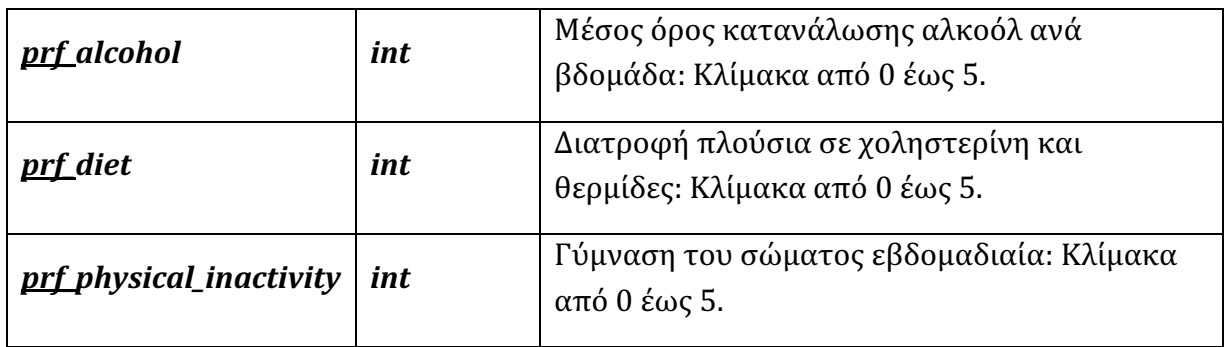

# Β.3 Πίνακας Pantient\_Clinical\_History

Ο πίνακας αποτελείται από τα παρακάτω πεδία.

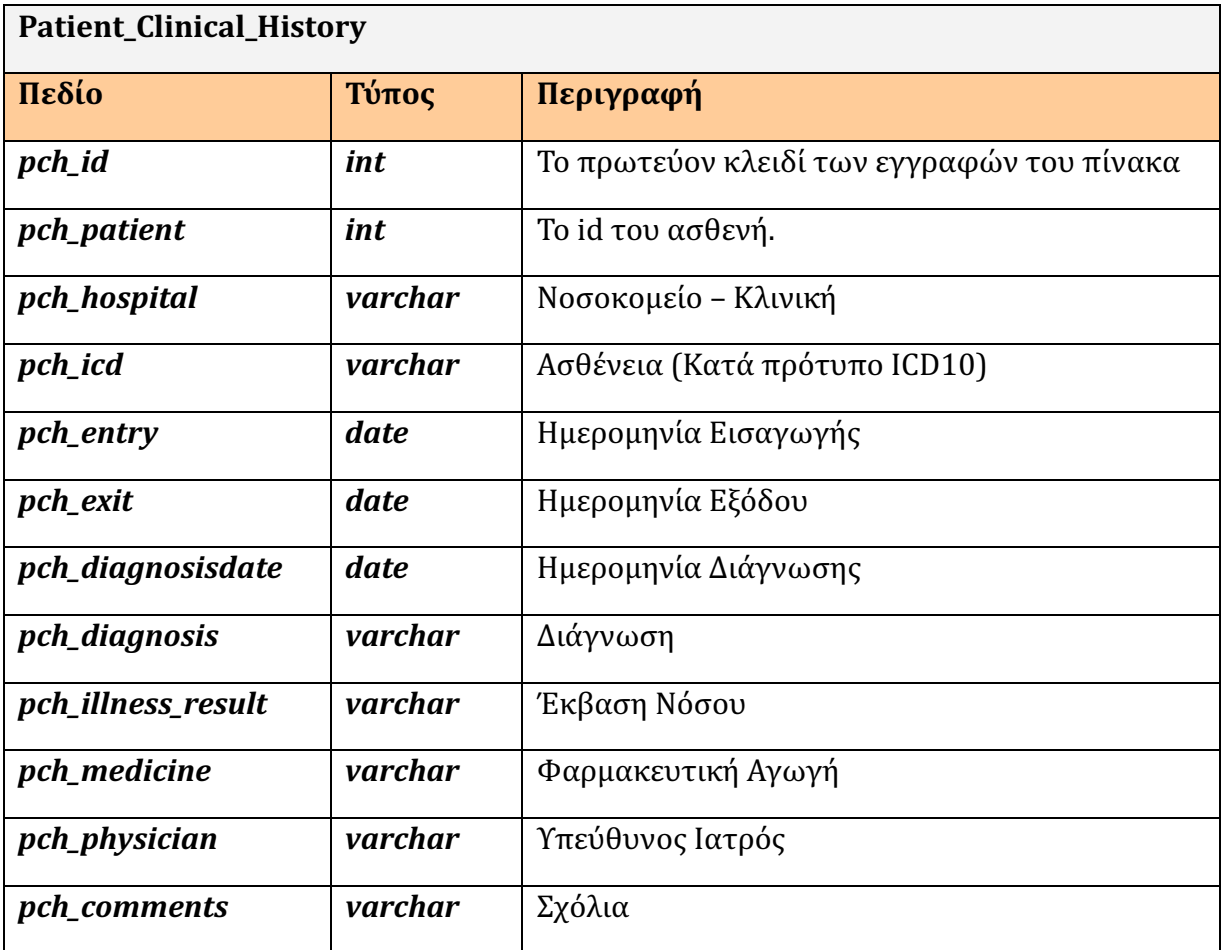

# Β.4 Πίνακας Score\_System\_Factors

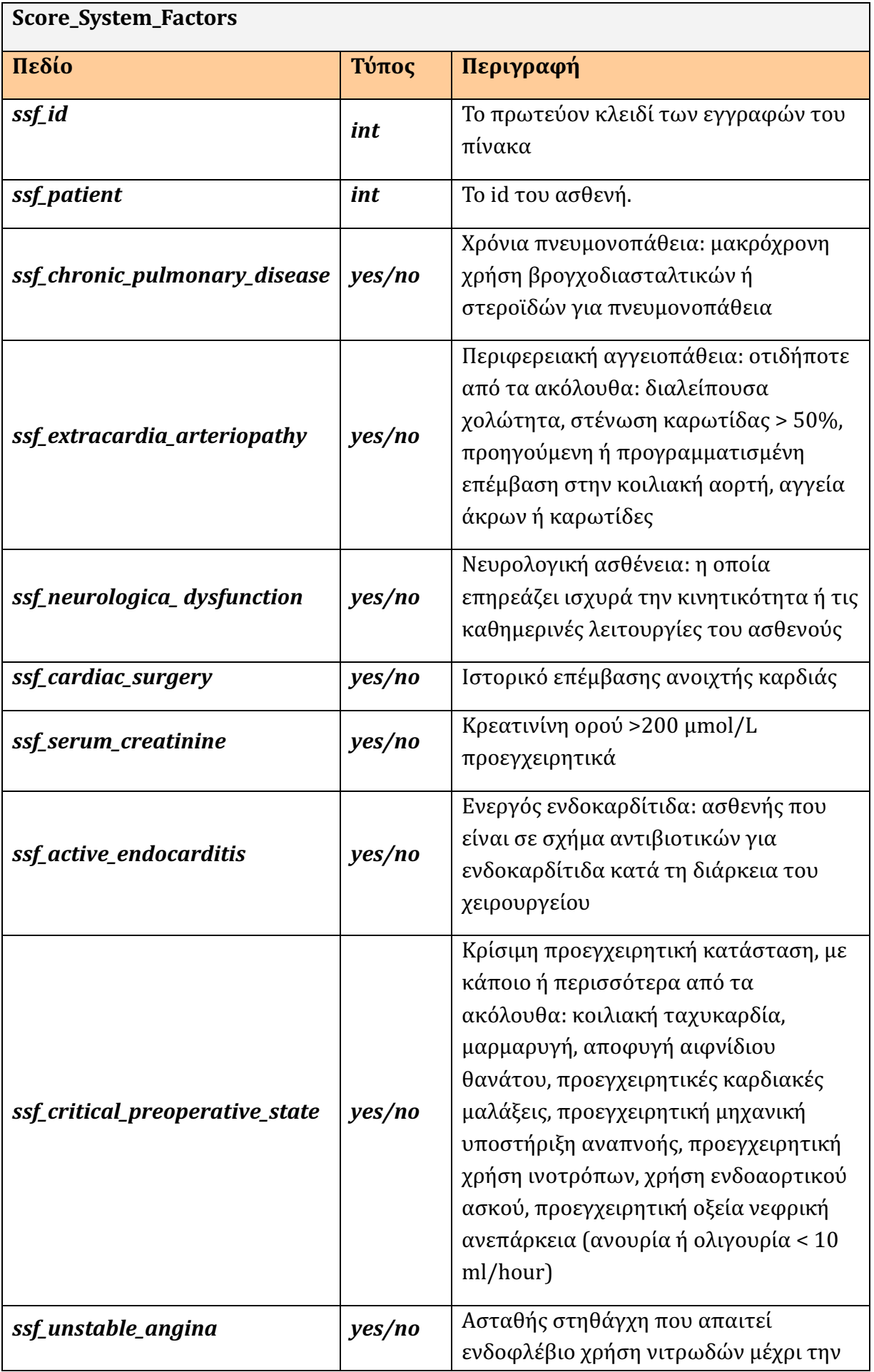

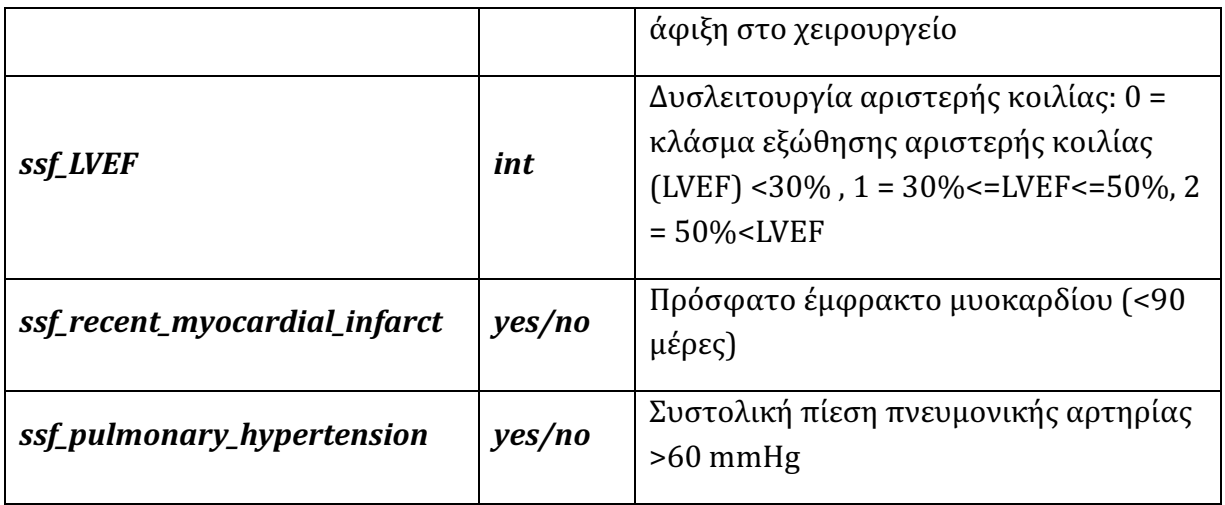

# Β.5 Πίνακας System\_Exam\_Vars

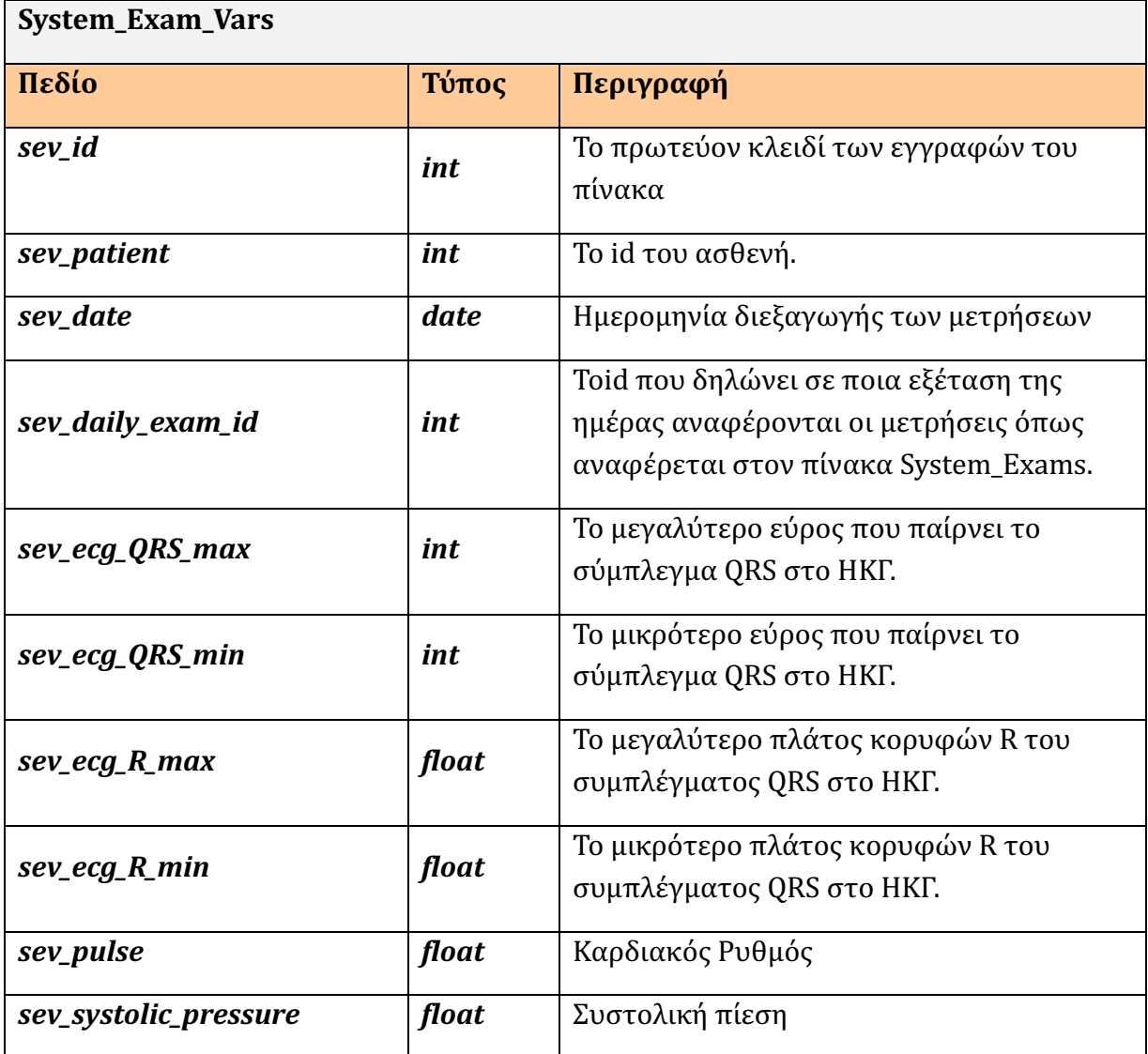

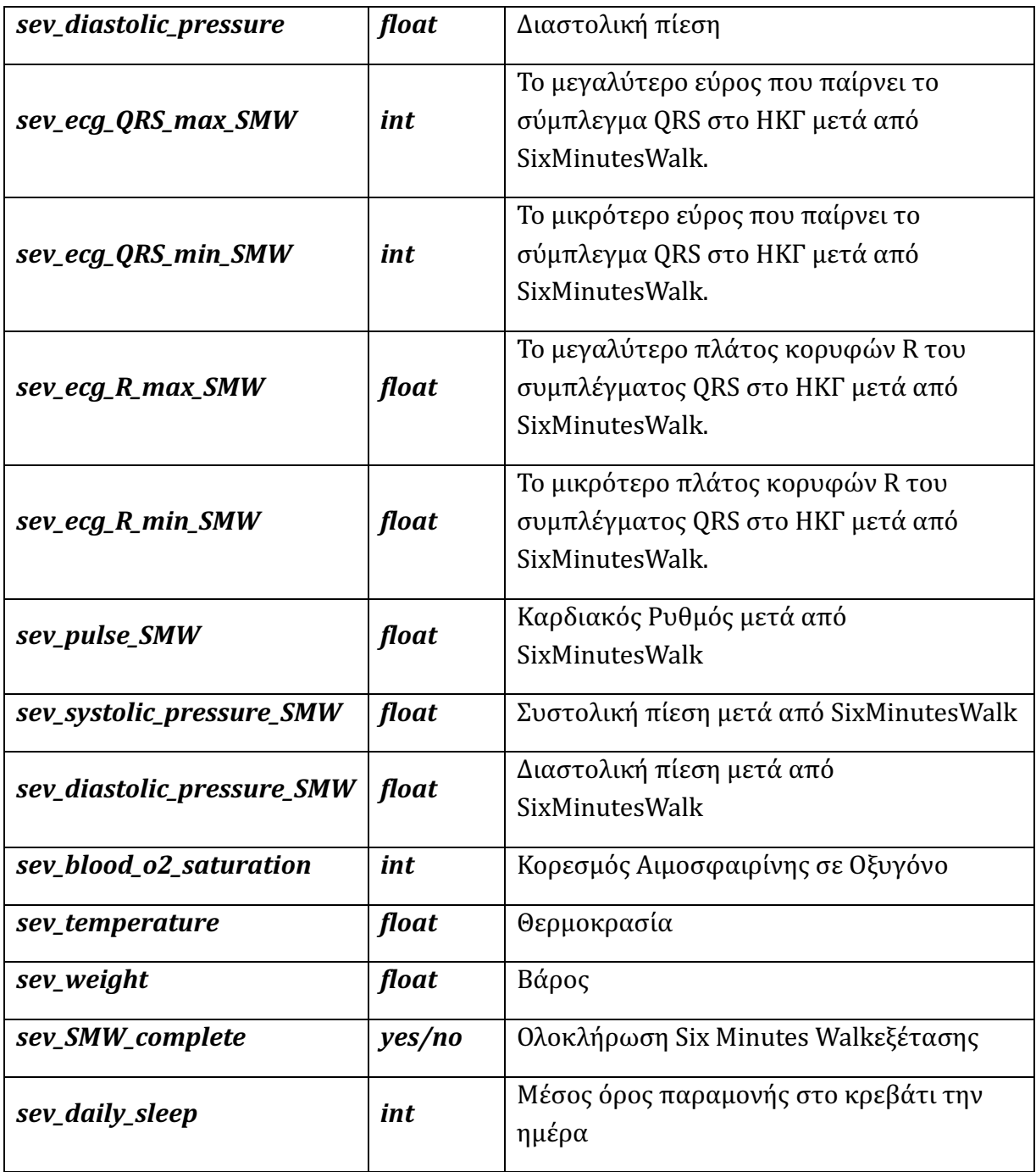

# Β.6 Πίνακας System\_MV\_SD\_Vars

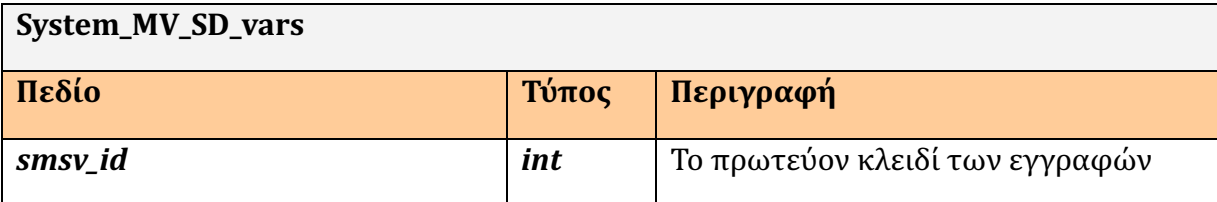

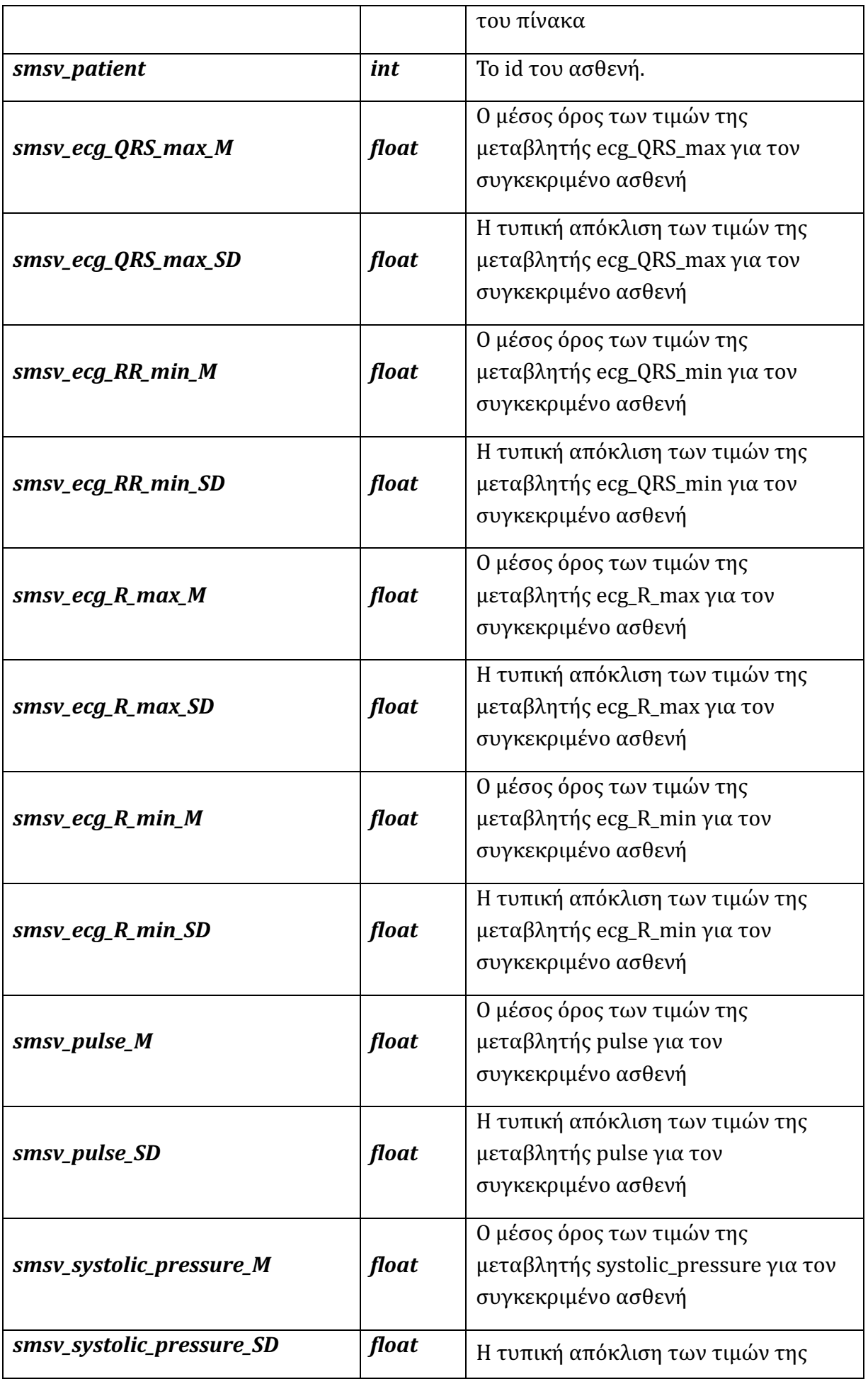

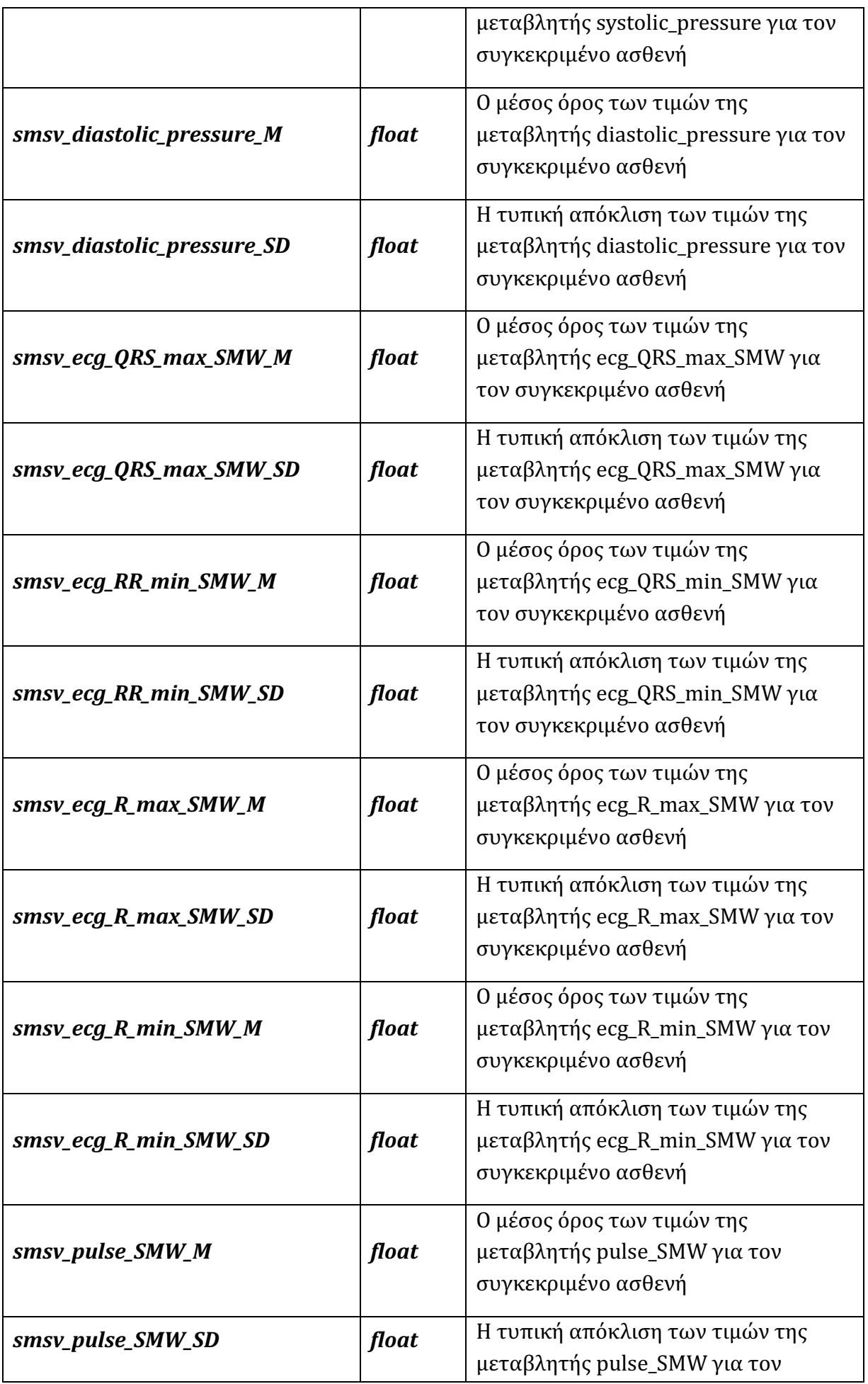

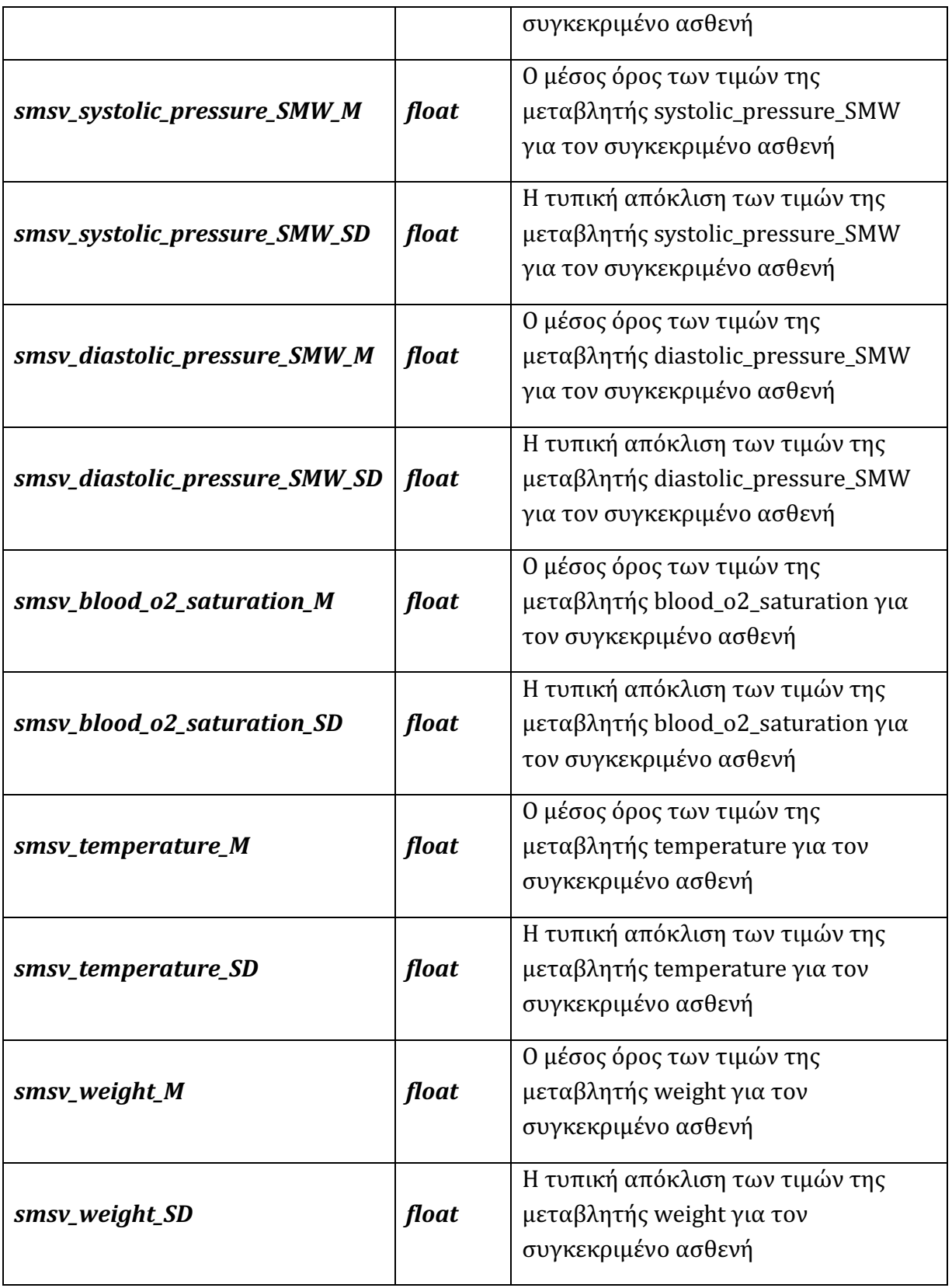

# Β.7 Πίνακας System\_DS\_Result

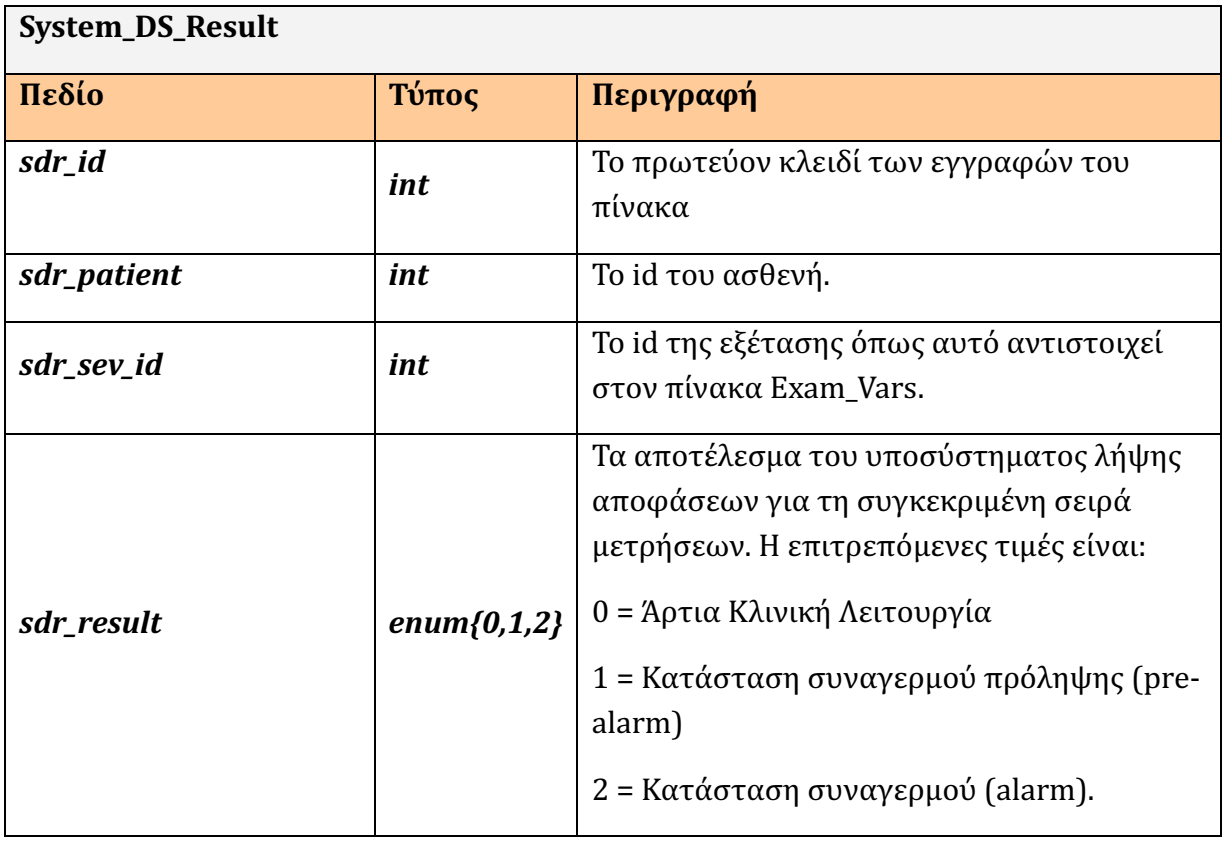

# Β.8 Πίνακας System\_Daily\_Exams

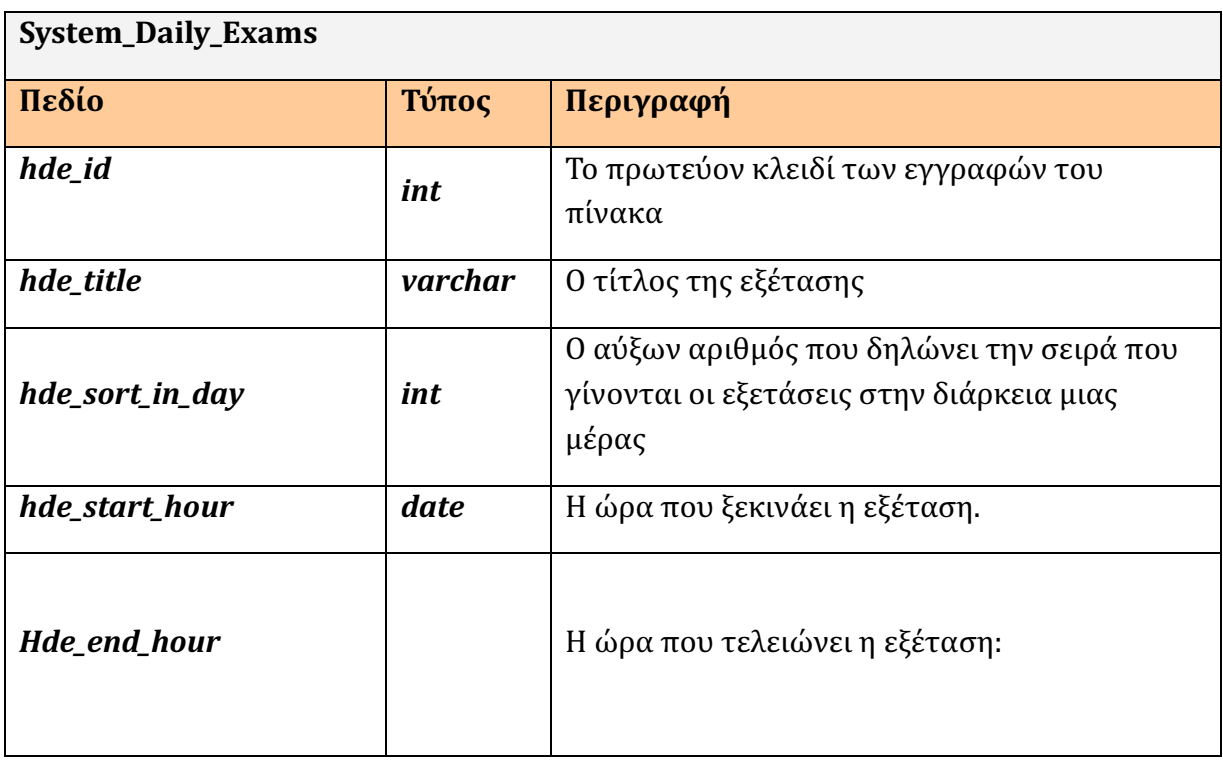

# Β.9 Πίνακας System\_Daily\_Report

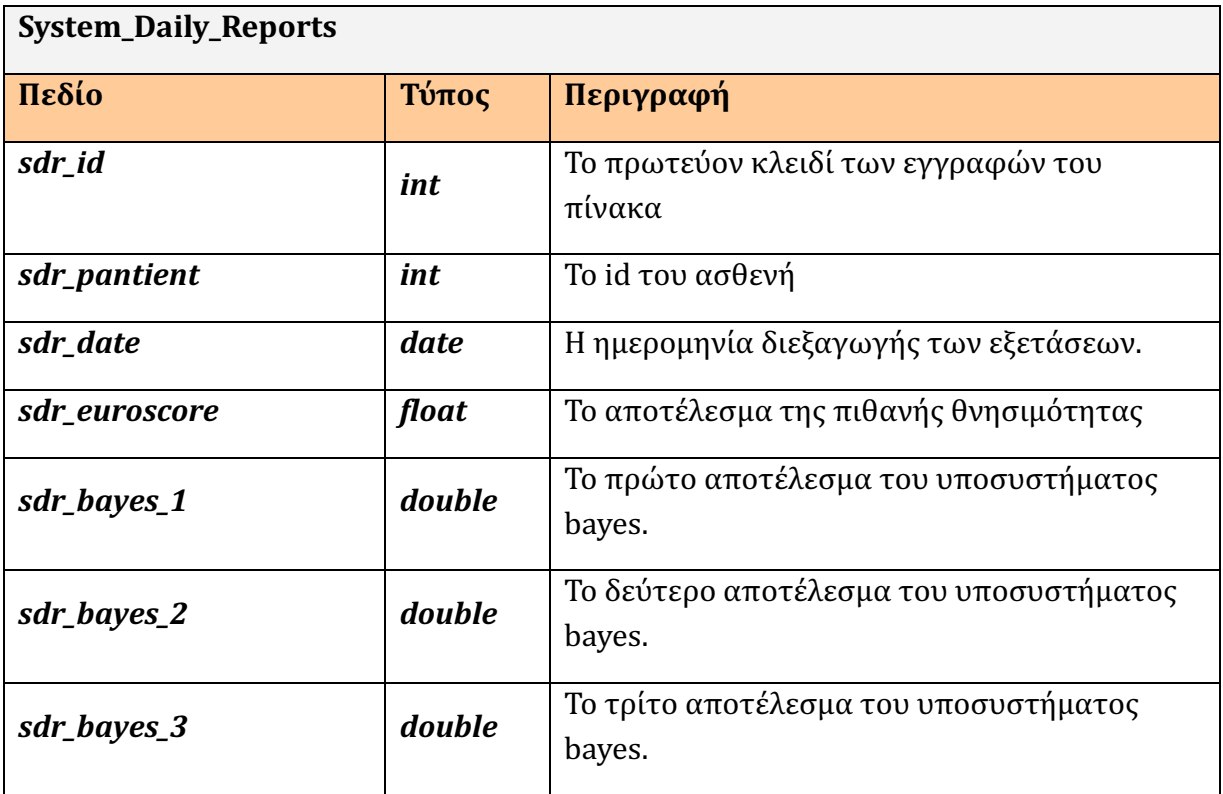

# Παράρτημα Γ Ερωτηματολόγιο

Οι παρακάτω ερωτήσεις έγιναν σε καρδιοχειρουργό για την καλύτερη και αποδοτικότερη υλοποίηση της εφαρμογής e-Health

#### Ηλεκτροκαρδιογράφημα

 (Μεγαλύτερο εύρος που παίρνει το σύμπλεγμα QRS στο ΗΚΓ, Μικρότερο εύρος που παίρνει το σύμπλεγμα QRS στο ΗΚΓ, Μεγαλύτερο πλάτος κορυφών R του συμπλέγματος QRS στο ΗΚΓ, Μικρότερο πλάτος κορυφών R του συμπλέγματος QRS στο ΗΚΓ.)

## Αν το Μεγαλύτερο εύρος που παίρνει το σύμπλεγμα QRS στο ΗΚΓ είναι εκτός φυσιολογικών ορίων τότε

Α. Δεν γίνεται καμία ενέργεια

- Β. Ειδοποίηση Γιατρού
- Γ. Ειδοποίηση Ασθενοφόρου.

## Αν το Μικρότερο εύρος που παίρνει το σύμπλεγμα QRS στο ΗΚΓ είναι εκτός φυσιολογικών ορίων τότε

#### Α. Δεν γίνεται καμία ενέργεια

- Β. Ειδοποίηση Γιατρού
- Γ. Ειδοποίηση Ασθενοφόρου.

## Αν το Μεγαλύτερο πλάτος κορυφών R του συμπλέγματος QRS στο ΗΚΓ είναι εκτός φυσιολογικών ορίων τότε

- Α. Δεν γίνεται καμία ενέργεια
- Β. Ειδοποίηση Γιατρού
- Γ. Ειδοποίηση Ασθενοφόρου.

## Αν το Μικρότερο πλάτος κορυφών R του συμπλέγματος QRS στο ΗΚΓ είναι εκτός φυσιολογικών ορίων τότε

#### Α. Δεν γίνεται καμία ενέργεια

- Β. Ειδοποίηση Γιατρού
- Γ. Ειδοποίηση Ασθενοφόρου.

#### Αίμα

 (Καρδιακός Ρυθμός, Συστολική, Διαστολική Πίεση, Κορεσμός Αιμοσφαιρίνης σε Οξυγόνο).

#### Αν ο Καρδιακός Ρυθμός είναι εκτός φυσιολογικών ορίων τότε

- Α. Δεν γίνεται καμία ενέργεια
- Β. Ειδοποίηση Γιατρού
- Γ. Ειδοποίηση Ασθενοφόρου.

#### Αν η Συστολική Πίεση είναι εκτός φυσιολογικών ορίων τότε

- Α. Δεν γίνεται καμία ενέργεια
- Β. Ειδοποίηση Γιατρού
- Γ. Ειδοποίηση Ασθενοφόρου.

#### Αν ο Διαστολική Πίεση είναι εκτός φυσιολογικών ορίων τότε

- Α. Δεν γίνεται καμία ενέργεια
- Β. Ειδοποίηση Γιατρού

Γ. Ειδοποίηση Ασθενοφόρου.

## Αν ο Κορεσμός Αιμοσφαιρίνης σε Οξυγόνο είναι εκτός φυσιολογικών ορίων τότε

- Α. Δεν γίνεται καμία ενέργεια
- Β. Ειδοποίηση Γιατρού
- Γ. Ειδοποίηση Ασθενοφόρου.

#### Ηλεκτροκαρδιογράφημα + Αίμα

 (Καρδιακός Ρυθμός, Συστολική, Διαστολική Πίεση, Κορεσμός Αιμοσφαιρίνης σε Οξυγόνο, Μεγαλύτερο εύρος που παίρνει το σύμπλεγμα QRS στο ΗΚΓ, Μικρότερο εύρος που παίρνει το σύμπλεγμα QRS στο ΗΚΓ, Μεγαλύτερο πλάτος κορυφών R του συμπλέγματος QRS στο ΗΚΓ, Μικρότερο πλάτος κορυφών R του συμπλέγματος QRS στο ΗΚΓ.)

#### Ποιοι είναι οι κατάλληλοι συνδυασμοί να ειδοποιήσουμε γιατρό;

Αν ένα από τα παραπάνω δεν έχει φυσιολογικές τιμές ο ασθενής.

Και ποιοι είναι οι κατάλληλοι συνδυασμού να ειδοποιήσουμε ασθενοφόρο;

Αν υπάρχουν τρεις ταυτόχρονες μετρήσεις και δεν είναι στα φυσιολογικά όρια καλούμε ασθενοφόρο.

#### Καθημερινή Δραστηριότητα

(Μέσος όρος παραμονής στο κρεβάτι την ημέρα, Ολοκλήρωση 6 minutes'walk).

# Αν ο Μέσος όρος παραμονής στο κρεβάτι την ημέρα είναι εκτός φυσιολογικών ορίων τότε

- Α. Δεν γίνεται καμία ενέργεια
- Β. Ειδοποίηση Γιατρού
- Γ. Ειδοποίηση Ασθενοφόρου.

#### Αν η Ολοκλήρωση 6 minutes walk είναι εκτός φυσιολογικών ορίων τότε

- Α. Δεν γίνεται καμία ενέργεια
- Β. Ειδοποίηση Γιατρού
- Γ. Ειδοποίηση Ασθενοφόρου.

#### EuroSCORE

#### Αν το ποσοστό του Euroscore είναι εκτός φυσιολογικών ορίων τότε

Α. Δεν γίνεται καμία ενέργεια

#### Β. Ειδοποίηση Γιατρού

Γ. Ειδοποίηση Ασθενοφόρου.

Hλεκτροκαρδιογράφημα 6 Minutes'Walk(Το μεγαλύτερο εύρος που παίρνει το σύμπλεγμα QRS στο ΗΚΓ μετά από Six Minutes Walk, Το μικρότερο εύρος που παίρνει το σύμπλεγμα QRS στο ΗΚΓ μετά από Six Minutes Walk, Το μεγαλύτερο πλάτος κορυφών R του συμπλέγματος QRS στο ΗΚΓ μετά από Six Minutes Walk, Το μικρότερο πλάτος κορυφών R του συμπλέγματος QRS στο ΗΚΓ μετά από Six Minutes Walk).

## Αν το Μεγαλύτερο εύρος που παίρνει το σύμπλεγμα QRS στο ΗΚΓ μετά από Six Minutes Walk είναι εκτός φυσιολογικών ορίων τοτε

- Α. Δεν γίνεται καμία ενέργεια
- Β. Ειδοποίηση Γιατρού
- Γ. Ειδοποίηση Ασθενοφόρου.

# Αν το Μικρότερο εύρος που παίρνει το σύμπλεγμα QRS στο μετά από Six Minutes Walk ΗΚΓ είναι εκτός φυσιολογικών ορίων τοτε

- Α. Δεν γίνεται καμία ενέργεια
- Β. Ειδοποίηση Γιατρού
- Γ. Ειδοποίηση Ασθενοφόρου.

#### Αν το Μεγαλύτερο πλάτος κορυφών R του συμπλέγματος QRS στο ΗΚΓ μετά από Six Minutes Walk είναι εκτός φυσιολογικών ορίων τοτε

- Α. Δεν γίνεται καμία ενέργεια
- Β. Ειδοποίηση Γιατρού
- Γ. Ειδοποίηση Ασθενοφόρου.

#### Αν το Μικρότερο πλάτος κορυφών R του συμπλέγματος QRS στο ΗΚΓ μετά από Six Minutes Walk είναι εκτός φυσιολογικών ορίων τότε

- Α. Δεν γίνεται καμία ενέργεια
- Β. Ειδοποίηση Γιατρού
- Γ. Ειδοποίηση Ασθενοφόρου.

Αίμα 6 MinutesWalk (Καρδιακός Ρυθμός μετά από Six Minutes Walk, Συστολική πίεση μετά από Six Minutes Walk, Διαστολική πίεση μετά από Six Minutes Walk, Κορεσμός Αιμοσφαιρίνης σε ΟξυγόνοΚαρδιακός Ρυθμός).

# Αν ο Καρδιακός Ρυθμός μετά από Six Minutes Walk είναι εκτός φυσιολογικών ορίων τότε

- Α. Δεν γίνεται καμία ενέργεια
- Β. Ειδοποίηση Γιατρού
- Γ. Ειδοποίηση Ασθενοφόρου.

# Αν η Συστολική Πίεση μετά από Six Minutes Walk είναι εκτός φυσιολογικών ορίων τότε

- Α. Δεν γίνεται καμία ενέργεια
- Β. Ειδοποίηση Γιατρού
- Γ. Ειδοποίηση Ασθενοφόρου.

#### Αν ο Διαστολική Πίεση μετά από Six Minutes Walk είναι εκτός φυσιολογικών ορίων τότε

- Α. Δεν γίνεται καμία ενέργεια
- Β. Ειδοποίηση Γιατρού
- Γ. Ειδοποίηση Ασθενοφόρου.

#### Αν ο Κορεσμός Αιμοσφαιρίνης σε Οξυγόνο μετά από Six Minutes Walk είναι εκτός φυσιολογικών ορίων τότε

- Α. Δεν γίνεται καμία ενέργεια
- Β. Ειδοποίηση Γιατρού
- Γ. Ειδοποίηση Ασθενοφόρου.

#### 6 Minutes'Walk

#### (Ηλεκτροκαρδιογράφημα 6 Minutes'Walk + Αίμα 6 Minutes'Walk)

#### Ποιοι είναι οι κατάλληλοι συνδυασμοί να ειδοποιήσουμε γιατρό;

Αν ένα από τα παραπάνω δεν είναι στις φυσιολογικές μετρήσεις ο ασθενής.

#### Και ποιοι είναι οι κατάλληλοι συνδυασμοί να ειδοποιήσουμε ασθενοφόρο;

Αν υπάρχουν τρεις ταυτόχρονες μετρήσεις και δεν είναι στα φυσιολογικά όρια καλούμε ασθενοφόρο.

Υποσημείωση ιατρού. Όσον αφορά το τεστ κοπώσεων οι τιμές πρέπει να είναι ίδιες με τις φυσιολογικές και να μην αλλάζουν.